<span id="page-0-0"></span>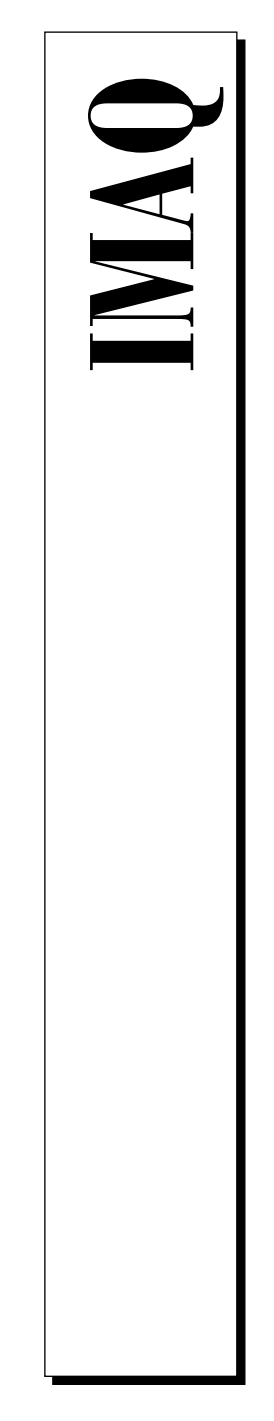

## NI-IMAQ Function Reference Manual

November 1996 Edition Part Number 321387A-01

© Copyright 1996 National Instruments Corporation. All Rights Reserved.

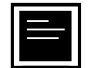

**Internet Support**

DAQ: daq.support@natinst.com GPIB: gpib.support@natinst.com HiQ: hiq.support@natinst.com LabVIEW: lv.support@natinst.com LabWindows: lw.support@natinst.com Lookout: lookout.support@natinst.com VXI: vxi.support@natinst.com VISA: visa.support@natinst.com

E-mail: info@natinst.com FTP Site: ftp.natinst.com Web Address: http://www.natinst.com

#### **Bulletin Board Support**

BBS United States: (512) 794-5422 or (800) 327-3077 BBS United Kingdom: 01635 551422 BBS France: 01 48 65 15 59

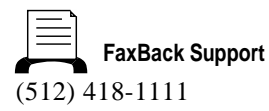

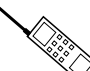

**Telephone Support (U.S.)**

Tel: (512) 795-8248 Fax: (512) 794-5678

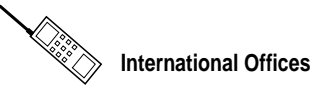

Australia 03 9879 5166, Austria 0662 45 79 90 0, Belgium 02 757 00 20, Canada (Ontario) 905 785 0085, Canada (Québec) 514 694 8521, Denmark 45 76 26 00, Finland 90 527 2321, France 01 48 14 24 24, Germany 089 741 31 30, Hong Kong 2645 3186, Israel 03 5734815, Italy 02 413091, Japan 03 5472 2970, Korea 02 596 7456, Mexico 95 800 010 0793, Netherlands 0348 433466, Norway 32 84 84 00, Singapore 2265886, Spain 91 640 0085, Sweden 08 730 49 70, Switzerland 056 200 51 51, Taiwan 02 377 1200, U.K. 01635 523545

#### National Instruments Corporate Headquarters

6504 Bridge Point Parkway Austin, TX 78730-5039 Tel: (512) 794-0100

## Important Information

#### **Warranty**

The media on which you receive National Instruments software are warranted not to fail to execute programming instructions, due to defects in materials and workmanship, for a period of 90 days from date of shipment, as evidenced by receipts or other documentation. National Instruments will, at its option, repair or replace software media that do not execute programming instructions if National Instruments receives notice of such defects during the warranty period. National Instruments does not warrant that the operation of the software shall be uninterrupted or error free.

A Return Material Authorization (RMA) number must be obtained from the factory and clearly marked on the outside of the package before any equipment will be accepted for warranty work. National Instruments will pay the shipping costs of returning to the owner parts which are covered by warranty.

National Instruments believes that the information in this manual is accurate. The document has been carefully reviewed for technical accuracy. In the event that technical or typographical errors exist, National Instruments reserves the right to make changes to subsequent editions of this document without prior notice to holders of this edition. The reader should consult National Instruments if errors are suspected. In no event shall National Instruments be liable for any damages arising out of or related to this document or the information contained in it.

EXCEPT AS SPECIFIED HEREIN, NATIONAL INSTRUMENTS MAKES NO WARRANTIES, EXPRESS OR IMPLIED, AND SPECIFICALLY DISCLAIMS ANY WARRANTY OF MERCHANTABILITY OR FITNESS FOR A PARTICULAR PURPOSE. CUSTOMER'S RIGHT TO RECOVER DAMAGES CAUSED BY FAULT OR NEGLIGENCE ON THE PART OF NATIONAL INSTRUMENTS SHALL BE LIMITED TO THE AMOUNT THERETOFORE PAID BY THE CUSTOMER. NATIONAL INSTRUMENTS WILL NOT BE LIABLE FOR DAMAGES RESULTING FROM LOSS OF DATA, PROFITS, USE OF PRODUCTS, OR INCIDENTAL OR CONSEQUENTIAL DAMAGES, EVEN IF ADVISED OF THE POSSIBILITY THEREOF. This limitation of the liability of National Instruments will apply regardless of the form of action, whether in contract or tort, including negligence. Any action against National Instruments must be brought within one year after the cause of action accrues. National Instruments shall not be liable for any delay in performance due to causes beyond its reasonable control. The warranty provided herein does not cover damages, defects, malfunctions, or service failures caused by owner's failure to follow the National Instruments installation, operation, or maintenance instructions; owner's modification of the product; owner's abuse, misuse, or negligent acts; and power failure or surges, fire, flood, accident, actions of third parties, or other events outside reasonable control.

#### Copyright

Under the copyright laws, this publication may not be reproduced or transmitted in any form, electronic or mechanical, including photocopying, recording, storing in an information retrieval system, or translating, in whole or in part, without the prior written consent of National Instruments Corporation.

#### **Trademarks**

LabVIEW®, RTSI®, CVI™, IMAQ™, and SCXI™ are trademarks of National Instruments Corporation.

Product and company names listed are trademarks or trade names of their respective companies.

#### WARNING REGARDING MEDICAL AND CLINICAL USE OF NATIONAL INSTRUMENTS PRODUCTS

National Instruments products are not designed with components and testing intended to ensure a level of reliability suitable for use in treatment and diagnosis of humans. Applications of National Instruments products involving medical or clinical treatment can create a potential for accidental injury caused by product failure, or by errors on the part of the user or application designer. Any use or application of National Instruments products for or involving medical or clinical treatment must be performed by properly trained and qualified medical personnel, and all traditional medical safeguards, equipment, and procedures that are appropriate in the particular situation to prevent serious injury or death should always continue to be used when National Instruments products are being used. National Instruments products are NOT intended to be a substitute for any form of established process, procedure, or equipment used to monitor or safeguard human health and safety in medical or clinical treatment.

### **About This Manual**

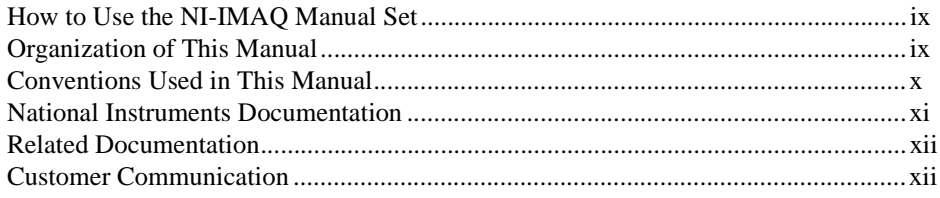

### **Chapter 1 Introduction**

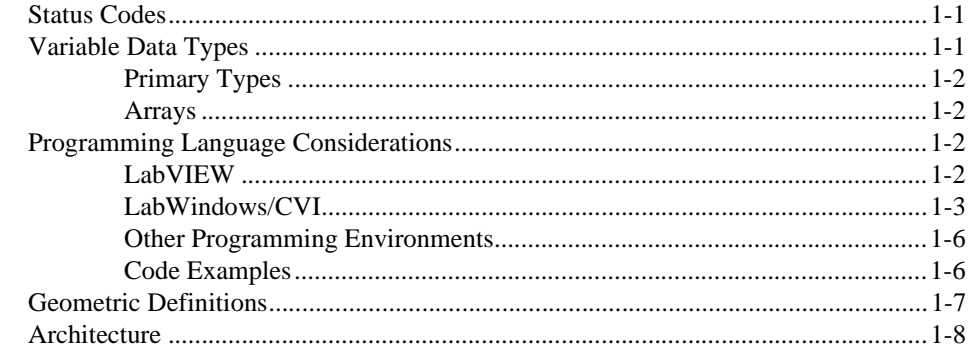

### **Chapter 2 Generic Functions**

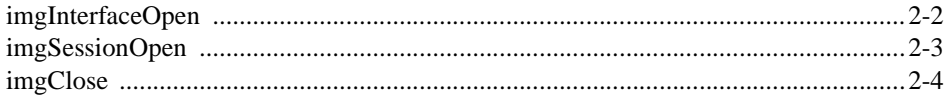

### **Chapter 3 High-Level Functions**

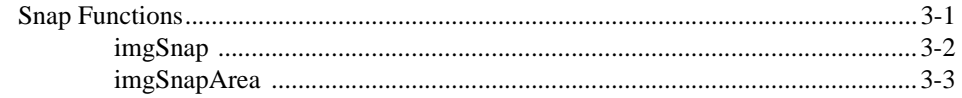

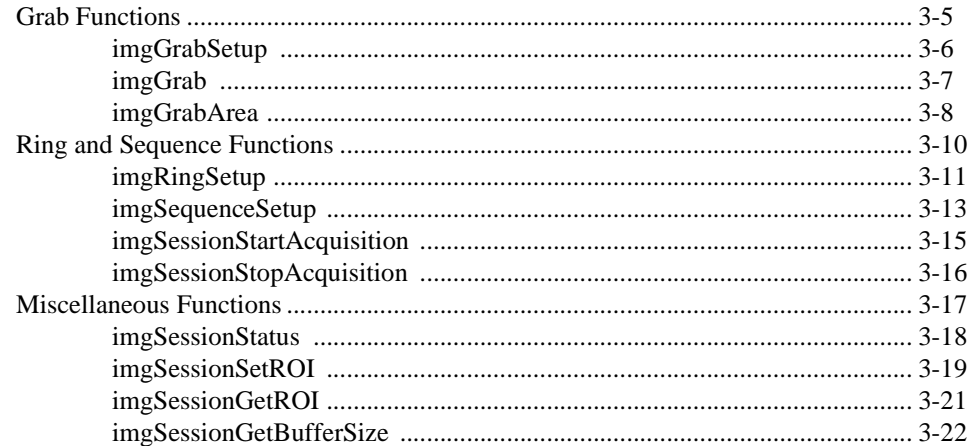

### **Chapter 4** Low-Level Functions

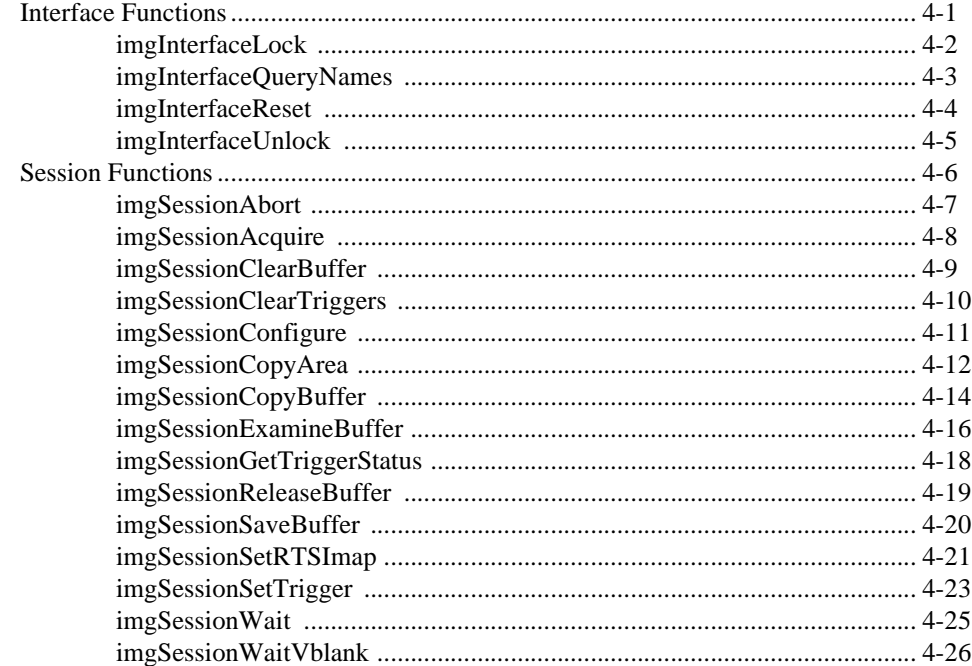

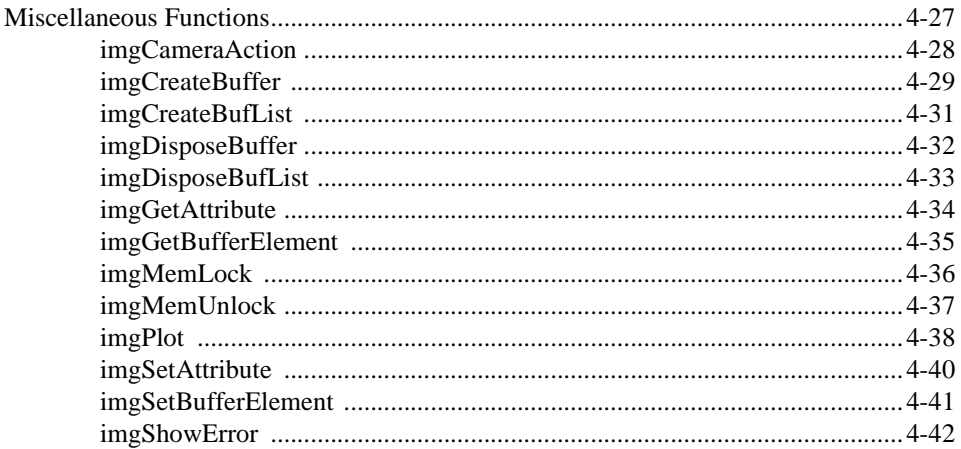

### **Appendix A Attributes and Constants**

**Appendix B Status Codes** 

**Appendix C Customer Communication** 

Glossary

Index

### Figures

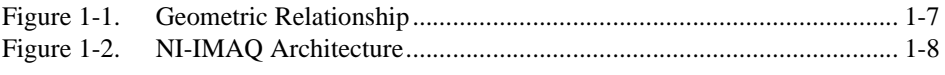

### Tables

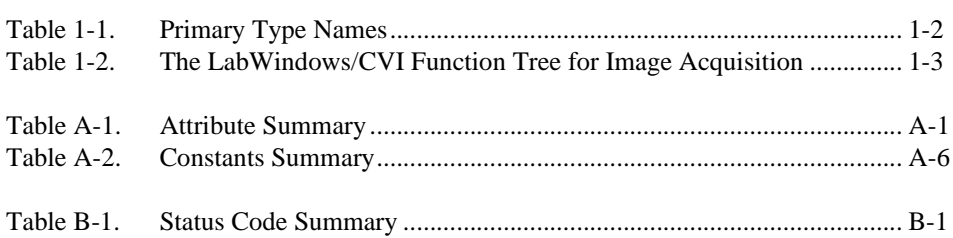

*About This Manual*

<span id="page-7-0"></span>The *[NI-IMAQ Function Reference Manual](#page-0-0)* is for users of the NI-IMAQ software for PCI bus-based computers. NI-IMAQ is a powerful application programming interface (API) between your image acquisition (IMAQ) application and the National Instruments IMAQ board for PCI bus-based computers.

### How to Use the NI-IMAQ Manual Set

Before using this manual, you should read the NI-IMAQ release notes and the *NI-IMAQ User Manual*. The NI-IMAQ release notes contain instructions on how to install your NI-IMAQ software and how to use the online documentation set. The *NI-IMAQ User Manual* contains information on how to program using your National Instruments software. When you are familiar with the material in the *NI-IMAQ User Manual*, use the *NI-IMAQ Function Reference Manual*, which contains detailed descriptions of the NI-IMAQ functions.

### Organization of This Manual

The *NI-IMAQ Function Reference Manual* is organized as follows:

- • [Chapter 1,](#page-11-0) *Introduction*, contains important information about how to apply the function descriptions in this manual to your programming language and environment.
- Chapter 2, *Generic Functions*, contains a detailed explanation of each generic NI-IMAQ function. The functions are arranged according to the order in which you will use them.
- Chapter 3, *High-Level Functions*, contains a detailed explanation of each high-level NI-IMAQ function. The functions are arranged according to the category of image acquisition procedure—snap, grab, ring and sequence functions, or miscellaneous functions and then the order in which you will use them.
- <span id="page-8-0"></span>• Chapter 4, *Low-Level Functions*, contains a detailed explanation of each low-level NI-IMAQ function. The functions are arranged alphabetically under the type of image acquisition procedure interface (board-specific) functions, session-specific functions, and miscellaneous functions.
- Appendix A, *Attributes and Constants,* describes the attributes and constants used by NI-IMAQ.
- Appendix B*, Status Codes*, describes the status codes returned by NI-IMAQ.
- Appendix C, *Customer Communication*, contains forms you can use to request help from National Instruments or to comment on our products and manuals.
- The *Glossary* contains an alphabetical list and description of terms used in this manual, including abbreviations, acronyms, metric prefixes, mnemonics, and symbols.
- The *Index* contains an alphabetical list of key terms and topics in this manual, including the page where you can find each one.

### Conventions Used in This Manual

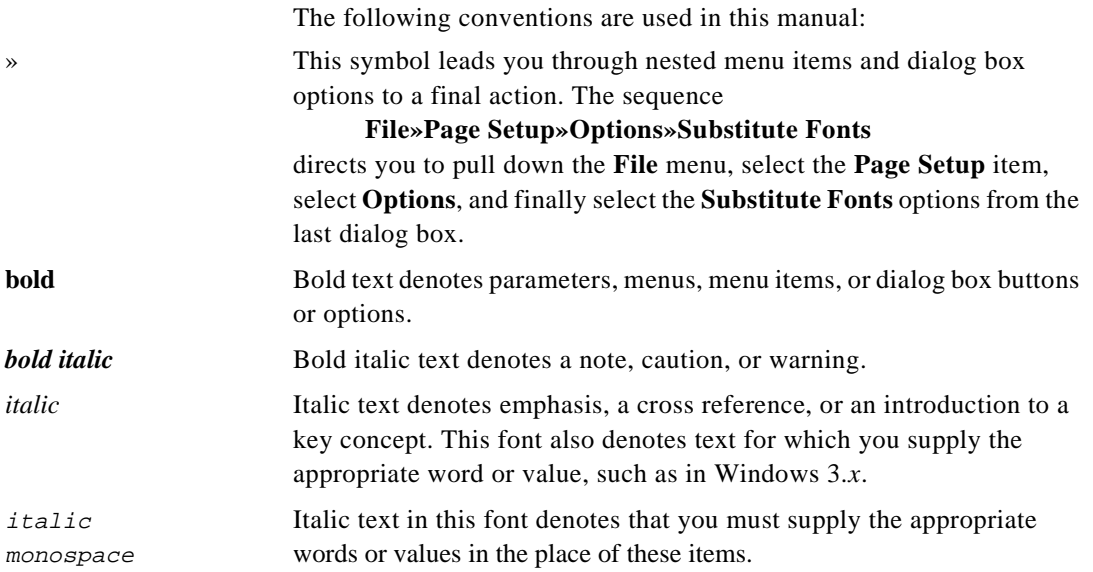

#### <span id="page-9-0"></span>monospace Lowercase text in this font denotes text or characters that are to be literally input from the keyboard, sections of code, programming examples, and syntax examples. This font is also used for the proper names of disk drives, paths, directories, programs, subprograms, subroutines, device names, functions, variables, filenames, and extensions, and for statements and comments taken from program code.

Abbreviations, acronyms, metric prefixes, mnemonics, symbols, and terms are listed in the *Glossary*.

## National Instruments Documentation

The *NI-IMAQ Function Reference Manual* is one piece of the documentation set for your IMAQ system. You could have any of several types of manuals, depending on the hardware and software in your system. Use the different types of manuals you have as follows:

- Your IMAQ hardware user manual—This manual has detailed information about the IMAQ hardware that plugs into your computer. Use this manual for hardware installation and configuration instructions, specification information about your IMAQ hardware, and application hints.
- Software documentation—You may have both application software and NI-IMAQ software documentation. National Instruments application software includes LabVIEW, LabWindows®/CVI, IMAQ Vision for LabVIEW, and IMAQ Vision for LabWindows/CVI. After you set up your hardware system, use either the application software documentation or the NI-IMAQ documentation to help you write your application. If you have a large and complicated system, it is worthwhile to look through the software documentation before you configure your hardware.
- Accessory installation guides or manuals—If you are using accessory products, read the terminal block and cable assembly installation guides or accessory board user manuals. They explain how to physically connect the relevant pieces of the system. Consult these guides when you are making your connections.

### <span id="page-10-0"></span>Related Documentation

The following document contains information that you may find helpful as you read this manual:

Your computer technical reference manual

### Customer Communication

National Instruments wants to receive your comments on our products and manuals. We are interested in the applications you develop with our products, and we want to help if you have problems with them. To make it easy for you to contact us, this manual contains comment and configuration forms for you to complete. These forms are in Appendix C, *Customer Communication*, at the end of this manual.

## <span id="page-11-0"></span>Introduction **1**

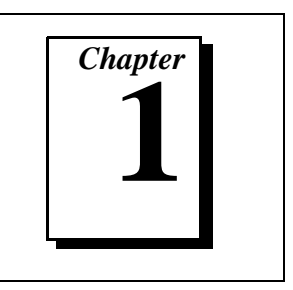

This chapter contains important information about how to apply the function descriptions in this manual to your programming language and environment.

### Status Codes

Every NI-IMAQ function is of the following form:

 $rval =$  Function\_Name (parameter 1, parameter 2, ... parameter *n*)

where  $n > 0$ . Each function returns a status code (**rval**) that indicates the success or failure of the function, as discussed in Appendix B, *Status Codes*.

### Variable Data Types

The NI-IMAQ application programming interface (API) is almost identical in Windows 95 and Windows NT, except for some of the parameter data types in each of the environments. LabWindows/CVI uses the same data types as Windows 95 and Windows NT. The following sections describe the notation used in those parameter tables and throughout the manual for variable data types.

### <span id="page-12-1"></span><span id="page-12-0"></span>Primary Types

Table 1-1 shows the primary type names and their ranges.

**Table 1-1.** Primary Type Names

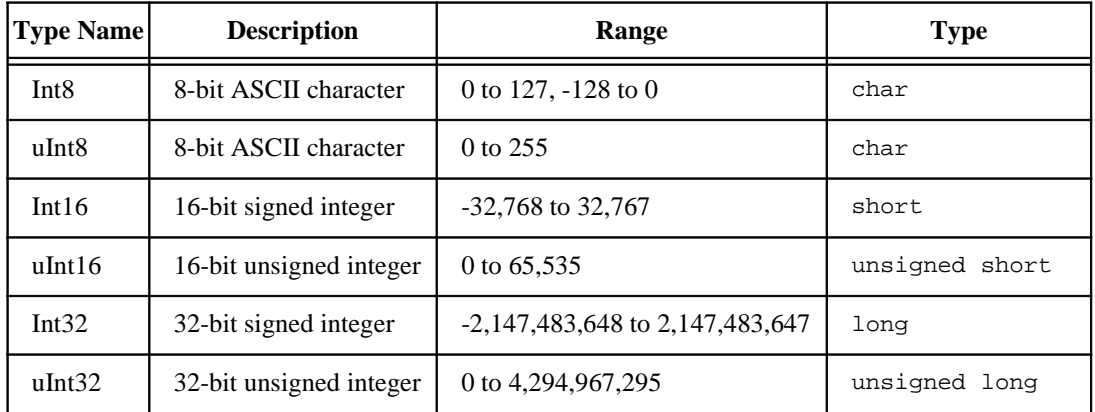

### Arrays

When a primary type is inside square brackets (for example, [Int16]) an array of the type named is required for that parameter.

### Programming Language Considerations

Apart from the data type differences, there are a few languagedependent considerations you need to be aware of when you use the NI-IMAQ API.

**Note:** *Be sure to include the NI-IMAQ function prototypes by including the*   $\Box$ *appropriate NI-IMAQ header file in your source code.*

### LabVIEW

For information on how to use LabVIEW VIs with your IMAQ system, refer to the *Note to Users, Using Application Software with Your IMAQ Hardware*.

### <span id="page-13-0"></span>LabWindows/CVI

Inside the LabWindows/CVI environment, the NI-IMAQ functions appear in **Libraries**»**Image Acquisition**. Each function panel represents an NI-IMAQ function, which is displayed at the bottom of the panel.

Table 1-2 shows how the LabWindows/CVI function panel tree is organized, and the NI-IMAQ function name that corresponds to each function panel.

<span id="page-13-1"></span>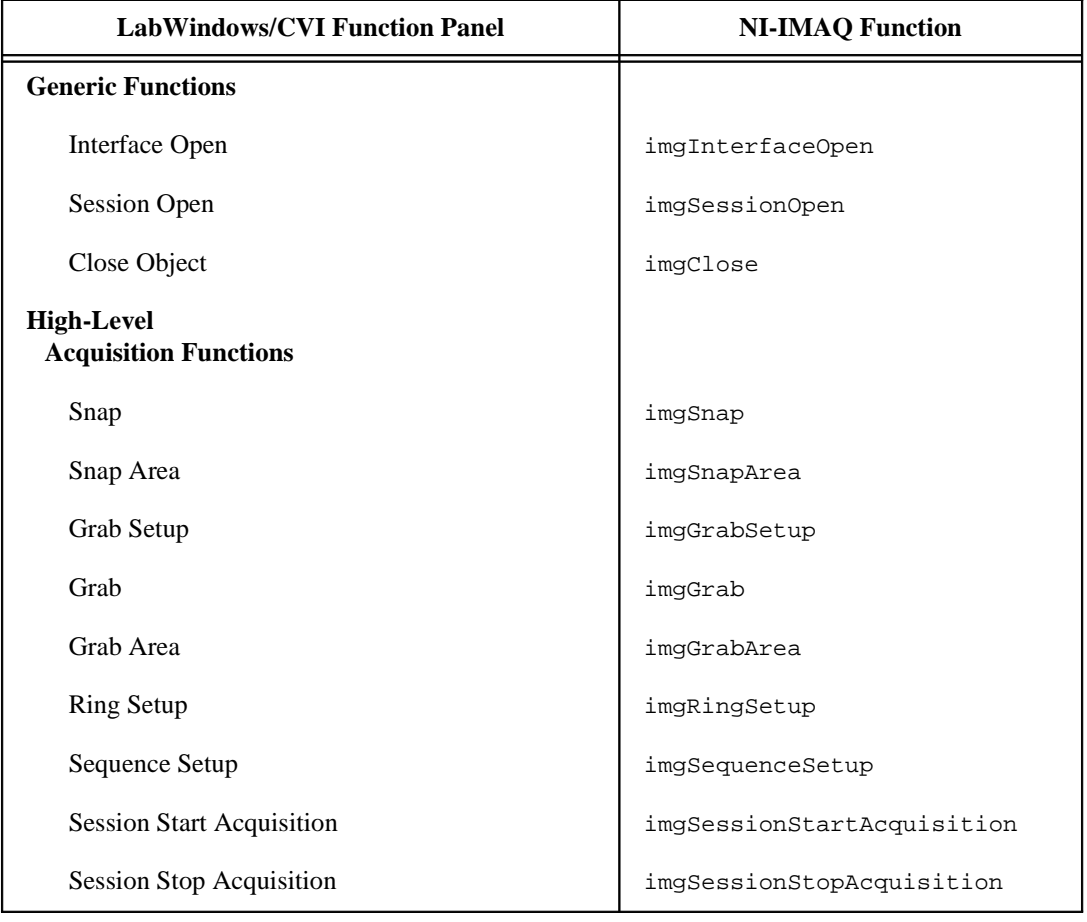

**Table 1-2.** The LabWindows/CVI Function Tree for Image Acquisition

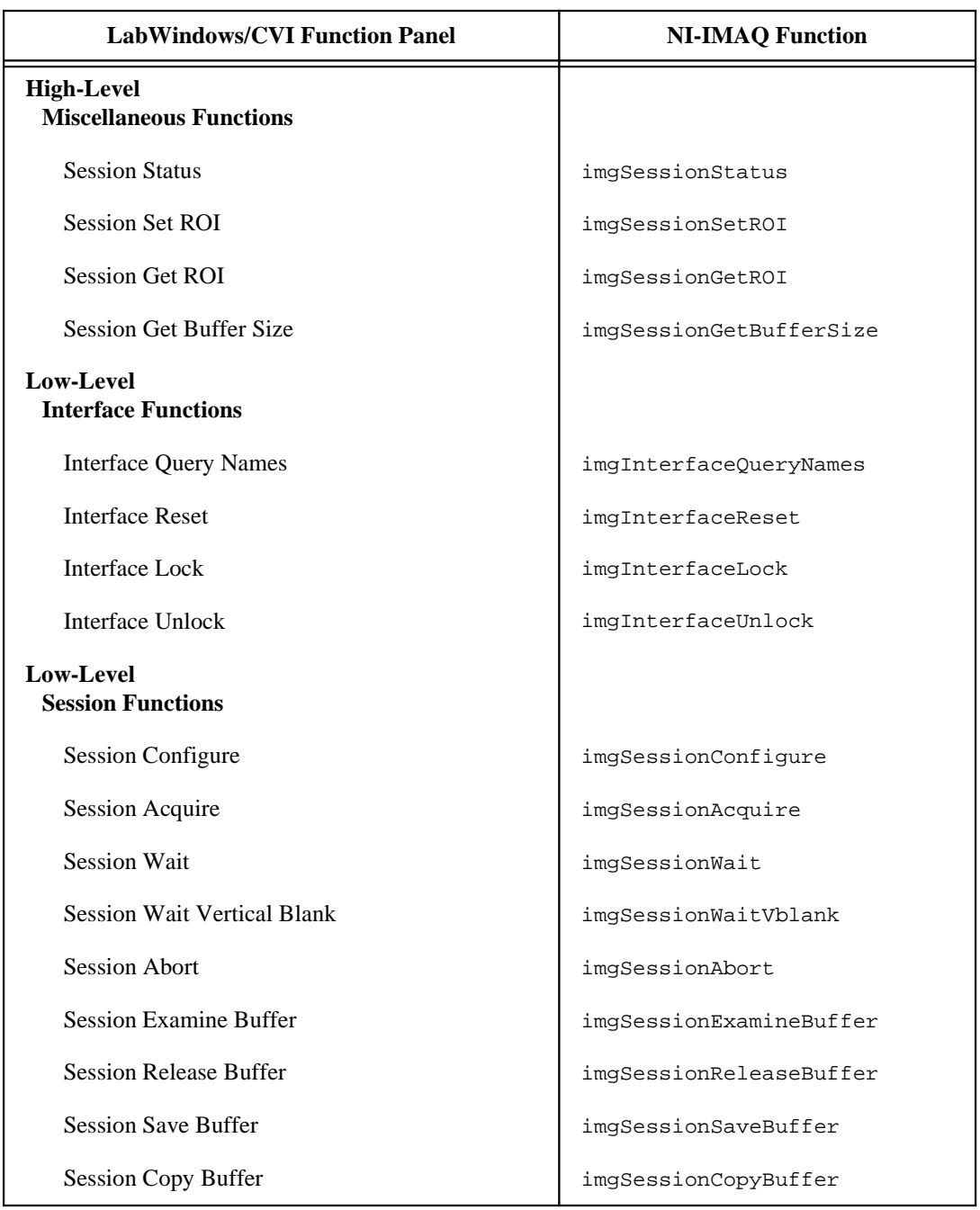

**Table 1-2.** The LabWindows/CVI Function Tree for Image Acquisition (Continued)

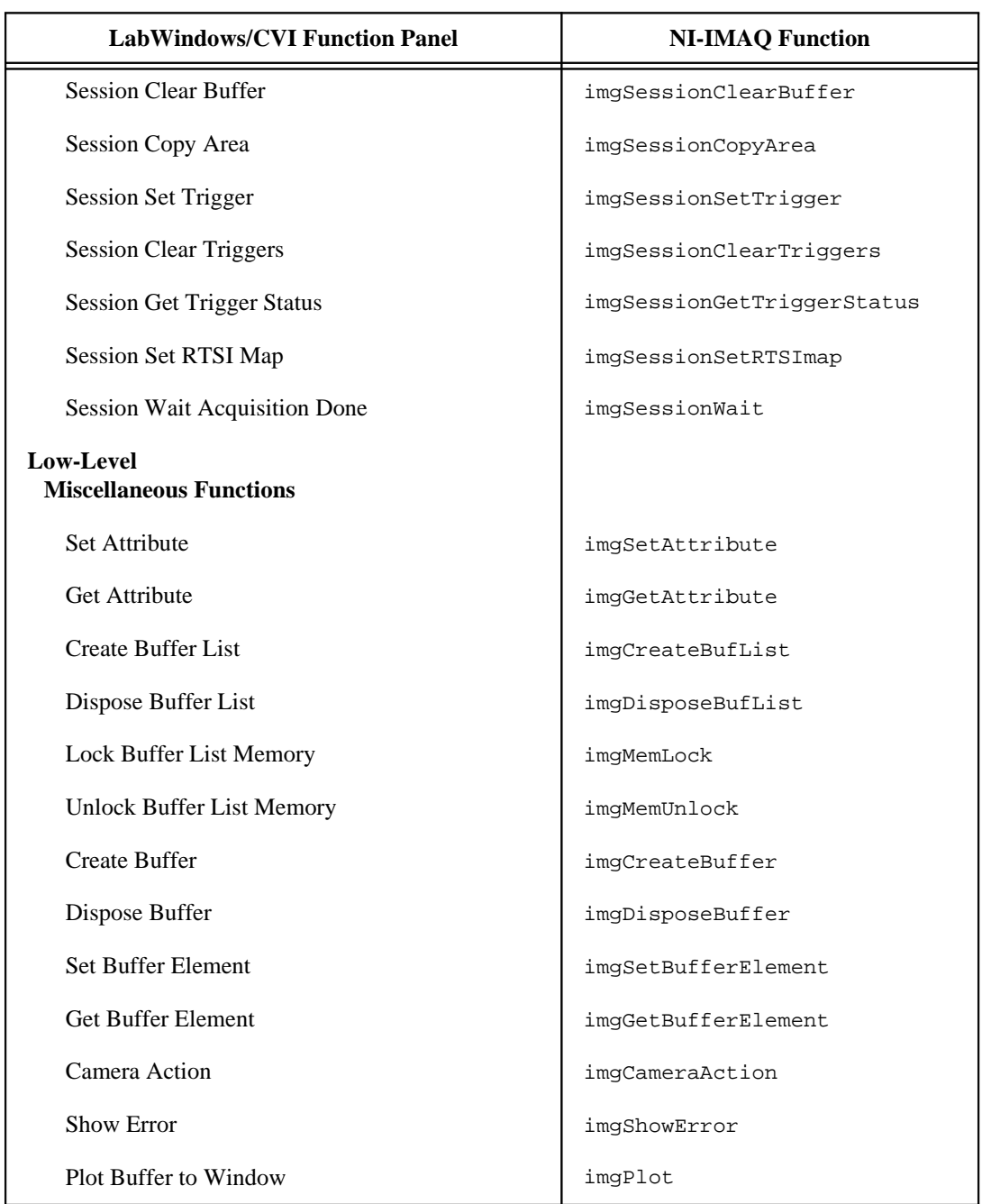

**Table 1-2.** The LabWindows/CVI Function Tree for Image Acquisition (Continued)

### <span id="page-16-0"></span>Other Programming Environments

For information on using other programming languages, such as Microsoft Visual C++, with your IMAQ system, refer to the *NI-IMAQ User Manual*.

### Code Examples

You can find code examples in the same directory in which you installed the NI-IMAQ driver software. The default directories are NIIMAQ\SAMPLE\CMNSRC for source code common to all environments, NIIMAQ\SAMPLE\CVI for LabWindows/CVI code examples, and NIIMAQ\SAMPLE\MSVC for Microsoft Visual C++ examples.

### <span id="page-17-0"></span>Geometric Definitions

Here are a few definitions you should be familiar with when performing image acquisition tasks:

- An *acquisition window* is the image size specific to a video standard or camera resolution. The default is 640 by 480 pixels. The window's starting position (0,0) varies according to camera.
- A *region of interest* (ROI) is a hardware-programmable rectangular portion of the acquisition window. This is a specific area of the image to acquire.
- An *area* is a rectangular portion of an ROI that software defines and controls. Figure 1-1 illustrates the geometric relationship of these terms.

<span id="page-17-1"></span>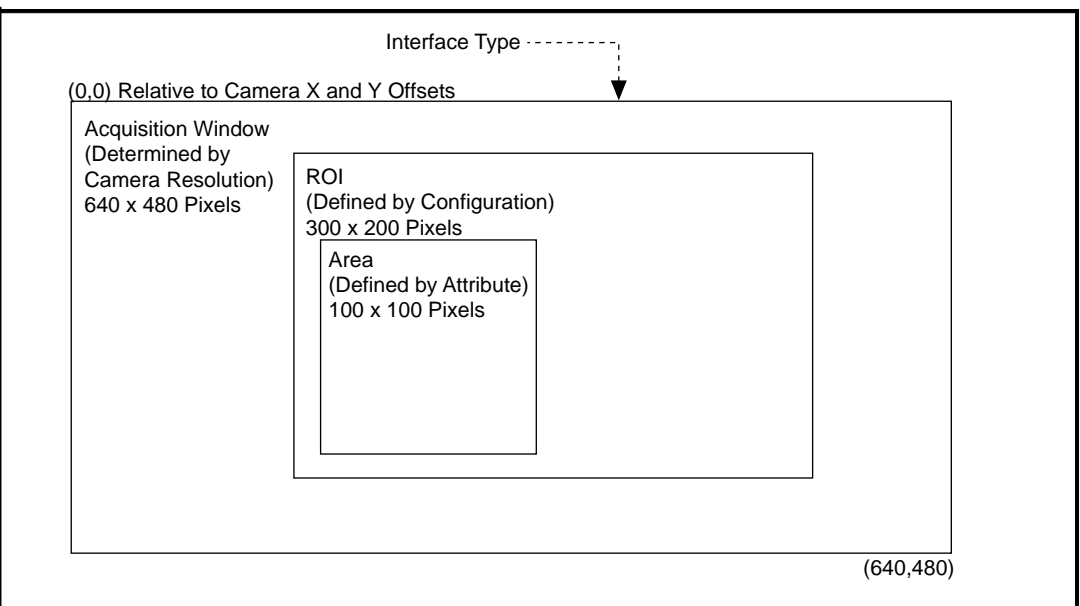

**Figure 1-1.** Geometric Relationship

### <span id="page-18-1"></span><span id="page-18-0"></span>**Architecture**

A block diagram of the NI-IMAQ architecture shown in Figure 1-2 illustrates the low- and mid-level architecture for IMAQ devices.

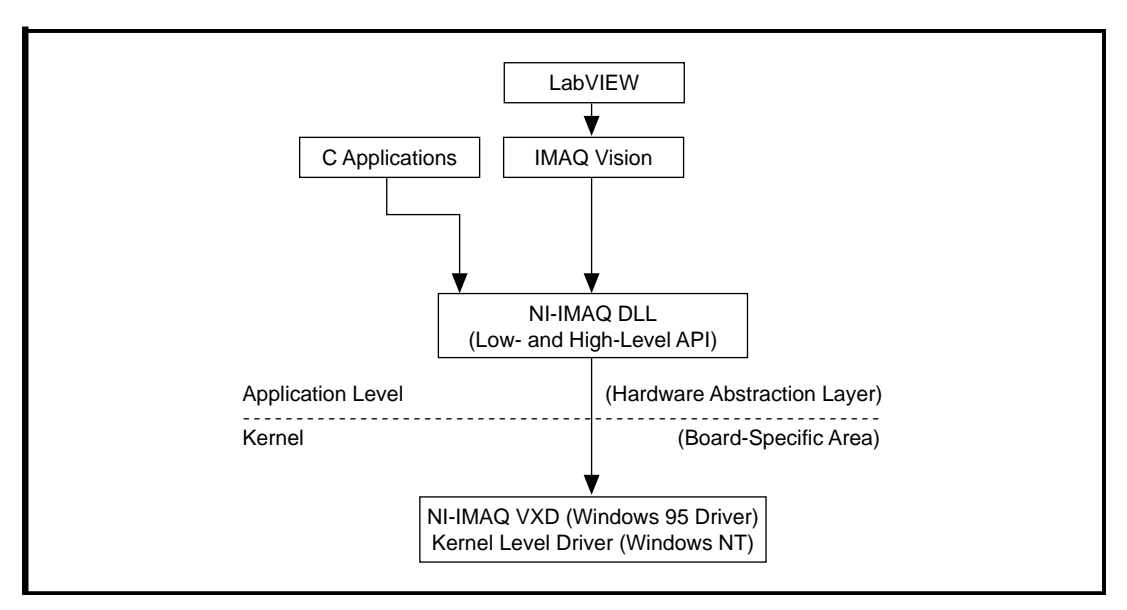

**Figure 1-2.** NI-IMAQ Architecture

The architecture uses a *hardware abstraction layer,* which separates software API capabilities, such as general acquisition and control functions, from hardware-specific information. This layer lets you use new IMAQ hardware without having to recompile your applications.

## <span id="page-19-0"></span>Generic Functions **2**

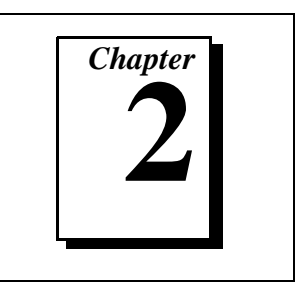

This chapter contains a detailed explanation of each generic NI-IMAQ function. The functions are arranged according to the order in which you will use them.

Generic functions include imgInterfaceOpen, imgSessionOpen, and imgClose. You will use these functions in combination with both high- and low-level functions. These functions set up your interface and session, and close both when you are finished with your application.

### <span id="page-20-0"></span>imgInterfaceOpen

### Format

**rval =** imgInterfaceOpen**(Int8\* interface\_name, INTERFACE\_ID\* pifid)**

#### Purpose

Opens by name an interface as specified in the NI-IMAQ configuration utility, IMAQconf. If it is successful, this function returns an INTERFACE\_ID.

### **Parameters**

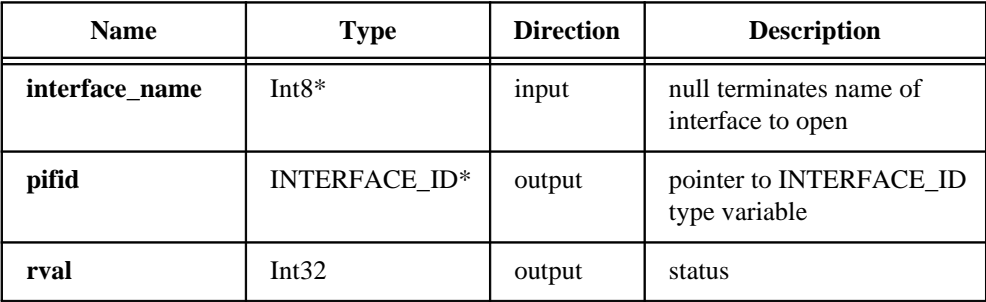

### Parameter Discussion

**interface\_name** needs a null terminated string that is the name of the interface to open img0, img1, or img2.

**pifid** passes a pointer to an area of memory reserved as an INTERFACE\_ID type variable. If the function succeeds, the variable will contain a valid INTERFACE\_ID that can be used in subsequent functions.

**rval** returns the following status codes:

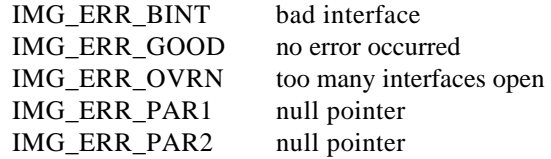

 $\mathbb{F}$ 

**Note:** *You can use* imgInterfaceQueryNames *to retrieve a valid list of interface names.*

### <span id="page-21-0"></span>imgSessionOpen

### Format

### **rval =** imgSessionOpen**(INTERFACE\_ID ifid, SESSION\_ID\* psid)**

### Purpose

Opens a session of an unknown type and returns a session ID. This function inherits all data associated with the given interface.

### **Parameters**

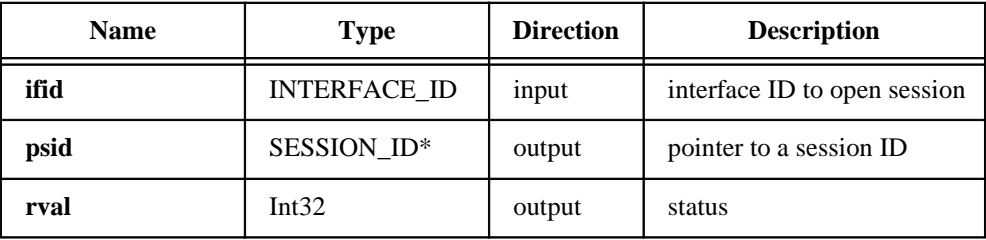

### Parameter Discussion

**ifid** is a valid INTERFACE\_ID type variable.

**psid** passes a pointer to an area of memory reserved for a SESSION\_ID type variable. If the function succeeds, the variable will contain a valid SESSION\_ID that can be used in subsequent functions.

**rval** returns the following status codes:

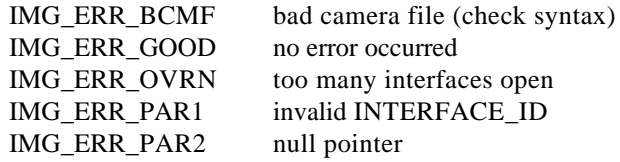

### <span id="page-22-0"></span>imgClose

### Format

**rval =** imgClose**(uInt32 void\_id, uInt32 freeResources)**

#### Purpose

Closes a session or interface and unlocks and releases all buffers associated with the data type.

### **Parameters**

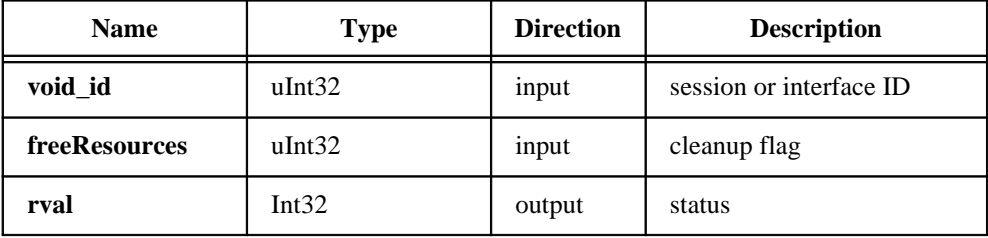

### Parameter Discussion

**void\_id** is a valid SESSION\_ID or INTERFACE\_ID type variable.

**freeResources** is the cleanup flag. If **freeResources** is TRUE, it indicates that all buffers and buffer lists associated with the session are to be released. If **freeResources** is FALSE, it indicates no buffer cleanup should be performed. If **void\_id** is an INTERFACE\_ID and **freeResources** is TRUE, all sessions associated with that interface will be closed.

**rval** returns the following status codes:

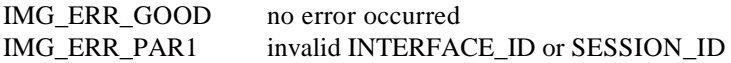

 $\mathbb{T}^*$ **Note:** *Closing an interface closes all sessions attached to that interface.*

# <span id="page-23-0"></span>High-Level Functions **3**

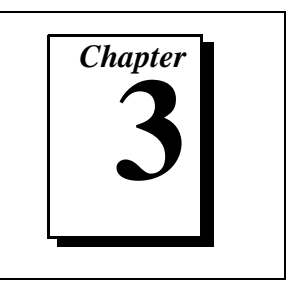

This chapter contains a detailed explanation of each high-level NI-IMAQ function. The functions are arranged according to the category of image acquisition procedure—snap, grab, ring and sequence functions, or miscellaneous functions—and then the order in which you will use them.

Using high-level functions, you can easily perform such functions as acquiring images in single-shot (snap) or continuous (ring) mode without advanced knowledge of the NI-IMAQ low-level function calls and image acquisition details.

### Snap Functions

Snap functions include imgSnap and imgSnapArea. You can use these functions to acquire a single image after opening a valid session, using imgInterfaceopen and imgSessionOpen to obtain a valid SESSION\_ID.

### <span id="page-24-0"></span>imgSnap

### Format

**rval =** imgSnap**(SESSION\_ID sid, void\* bufAddr)**

### Purpose

Performs a single frame or field acquisition. This function uses the following attributes to perform an image acquisition:

IMG\_ATTR\_ACQWINDOW\_LEFT IMG\_ATTR\_ACQWINDOW\_WIDTH IMG\_ATTR\_ACQWINDOW\_TOP IMG\_ATTR\_ACQWINDOW\_HEIGHT IMG\_ATTR\_ROI\_LEFT IMG\_ATTR\_ROI\_TOP IMG\_ATTR\_ROI\_HEIGHT IMG\_ATTR\_ROI\_WIDTH IMG\_ATTR\_ROWBYTES IMG\_ATTR\_YOFF\_BUFFER

### **Parameters**

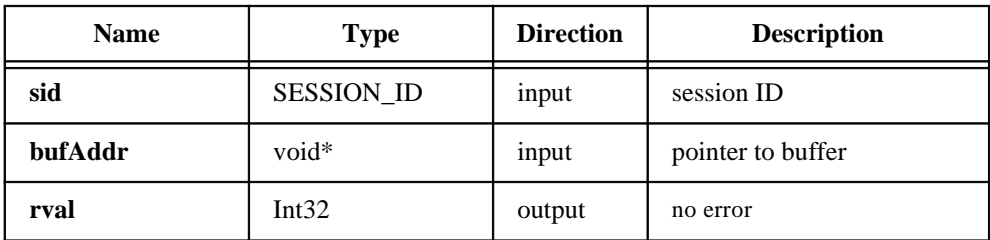

### Parameter Discussion

**sid** is a valid SESSION\_ID type variable.

**bufAddr** points to an area of memory in which to store the image.

**rval** returns IMG\_ERR\_GOOD if no error occurs.

### <span id="page-25-0"></span>imgSnapArea

### Format

#### **rval =** imgSnapArea**(SESSION\_ID sid, void\* bufAddr, uInt32 top, uInt32 left, uInt32 height, uInt32 width, uInt32 rowBytes)**

### Purpose

Performs an area-specific frame or field acquisition. This function does not modify any attributes.

### **Parameters**

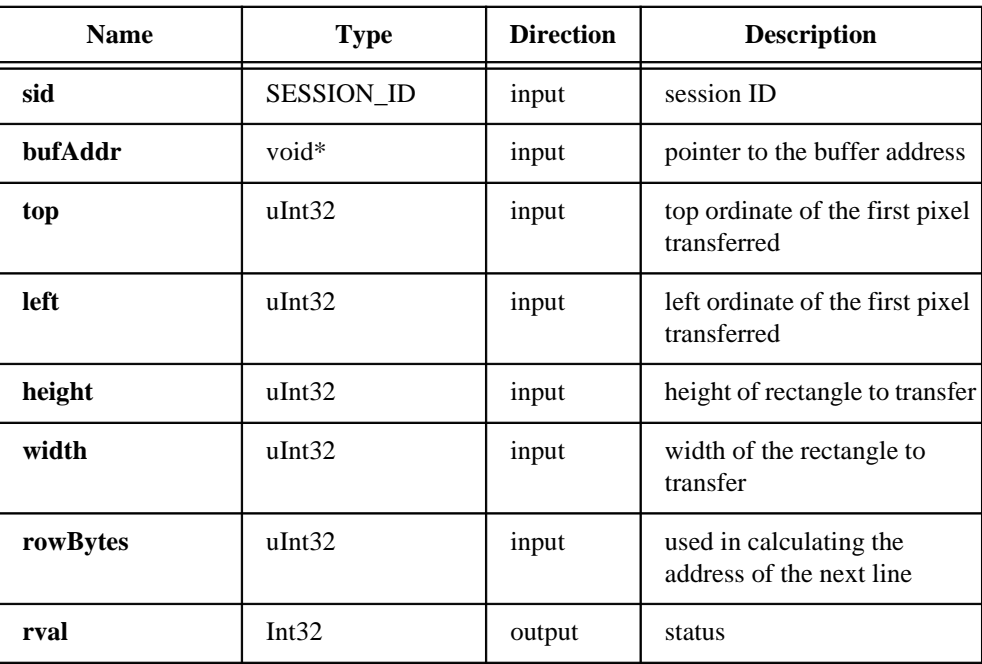

### imgSnapArea

**(Continued)**

### Parameter Discussion

**sid** is a valid SESSION\_ID type variable.

**bufAddr** points to an area of memory in which to store the image. If **bufAddr** points to a NULL pointer, this call will allocate an appropriate size buffer and return the buffer address in the location specified by **bufAddr**.

**top** indicates the top vertical offset of the first pixel transferred.

**left** indicates the left horizontal offset of the first pixel transferred.

**height** indicates the height of area to transfer.

**width** indicates the width of the area to transfer.

**rowBytes** indicates the exact byte-width of the horizontal line to acquire. This parameter specifies the number of bytes to add to the line pointer for the next scan line. This value must be greater than or equal to the width parameter. Passing a zero for this value causes it to be ignored.

**rval** returns IMG\_ERR\_GOOD if no error occurs.

### <span id="page-27-0"></span>Grab Functions

Grab functions include imgGrabSetup, imgGrab, and imgGrabArea. You can use the grab functions to perform a continuous acquisition.

To use the grab functions, you must first call imgGrabSetup to configure the session for grabbing and optionally start the acquisition process. If you do not start the acquisition via imgGrabSetup, you must start it by calling imgSessionStartAcquisition prior to calling the imgGrab and imgGrabArea functions. After the acquisition has started, you obtain an image copy by calling the imgGrab and imgGrabArea. To stop the acquisition, call imgSessionStopAcquisition.

### <span id="page-28-0"></span>**imgGrabSetup**

### Format

**rval =** imgGrabSetup**(SESSION\_ID sid, uInt32 startNow)**

### Purpose

Configures and optionally starts a continuous acquisition. This function uses the following attributes to perform an image acquisition:

IMG\_ATTR\_ACQWINDOW\_LEFT IMG\_ATTR\_ACQWINDOW\_WIDTH IMG\_ATTR\_ACQWINDOW\_TOP IMG\_ATTR\_ACQWINDOW\_HEIGHT IMG\_ATTR\_ROI\_LEFT IMG\_ATTR\_ROI\_TOP IMG\_ATTR\_ROI\_HEIGHT IMG\_ATTR\_ROI\_WIDTH IMG\_ATTR\_ROWBYTES IMG\_ATTR\_YOFF\_BUFFER

### **Parameters**

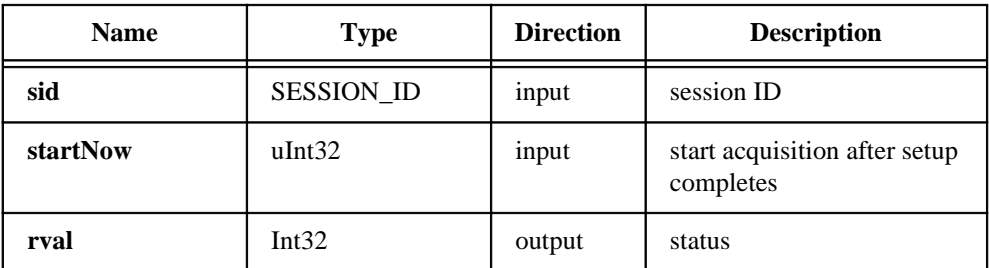

### Parameter Discussion

**sid** is a valid SESSION\_ID type variable.

**startNow** starts a grab acquisition after setup has been completed. A non-zero value here specifies that the continuous requisition should start immediately. If the value is zero, start the grab acquisition with imgSessionStartAcquisition.

**rval** returns IMG\_ERR\_GOOD if no error occurs.

### <span id="page-29-0"></span>imgGrab

### Format

#### **rval =** imgGrab**(SESSION\_ID sid, void\* bufAddr, uInt32 syncOnVB)**

### Purpose

Performs a transfer from a continuous acquisition session. Call this function only after calling imgGrabSetup. This function uses the following attributes:

IMG\_ATTR\_ROI\_LEFT IMG\_ATTR\_ROI\_TOP IMG\_ATTR\_ROI\_HEIGHT IMG\_ATTR\_ROI\_WIDTH IMG\_ATTR\_ROWBYTES IMG\_ATTR\_YOFF\_BUFFER

### **Parameters**

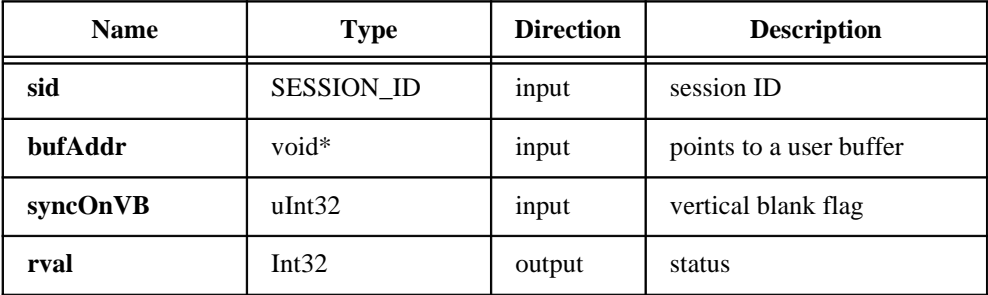

### Parameter Discussion

**sid** is a valid SESSION\_ID type variable.

**bufAddr** points to an area of memory in which to store the image. If **bufAddr** points to a NULL pointer, this call will allocate an appropriate size buffer and return the buffer address in the location specified by **bufAddr**.

**syncOnVB** indicates a wait for a vertical blank. If this parameter is TRUE, the transfer will be done according to and using the video synchronization. Using this option avoids mixing two different time bases within the same video field. If **syncOnVB** is FALSE, the transfer is done without considering the video synchronization.

**rval** returns IMG\_ERR\_GOOD if no error occurs.

### <span id="page-30-0"></span>imgGrabArea

### Format

#### **rval =** imgGrabArea**(SESSION\_ID sid, void\* bufAddr, uInt32 syncOnVB, uInt32 top, uInt32 left, uInt32 height, uInt32 width, uInt32 rowBytes)**

### Purpose

Performs a transfer from a continuous acquisition using the given parameters. This function does not modify any attributes. Call this function only after calling imgGrabSetup.

### **Parameters**

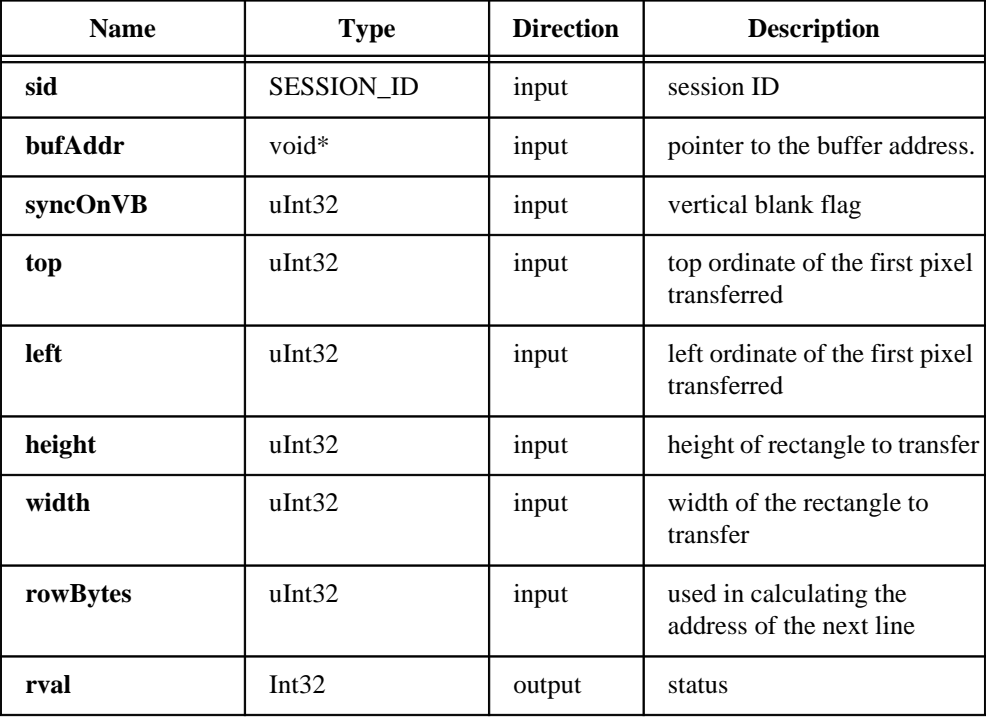

### imgGrabArea

**(Continued)**

### Parameter Discussion

**sid** is a valid SESSION\_ID type variable.

**bufAddr** points to an area of memory in which to store the image. If **bufAddr** points to a NULL pointer, this call will allocate an appropriate size buffer and return the buffer address in the location specified by **bufAddr**.

**syncOnVB** indicates a wait for a vertical blank. If **syncOnVB** is TRUE, the transfer will be done according to and using the video synchronization. Using this option avoids mixing two different time bases within the same video field. If **syncOnVB** is FALSE, the transfer is done without considering the video synchronization.

**top** indicates the top vertical offset of the first pixel transferred.

**left** indicates the left horizontal offset of the first pixel transferred.

**height** indicates the height of area to transfer.

**width** indicates the width of the area to transfer.

**rowBytes** indicates the exact byte-width of the horizontal line to acquire. This parameter specifies the number of bytes to add to the line pointer for the next scan line. This value must be greater than or equal to the width parameter. Passing a zero for this value causes it to be ignored.

**rval** returns IMG\_ERR\_GOOD if no error occurs.

## <span id="page-32-0"></span>Ring and Sequence Functions

Ring and sequence functions include imgRingSetup, imgSequenceSetup, imgSessionStartAcquisition, and imgSessionStopAcquisition. You can use these functions to perform a continuous acquisition that loops or stops after a certain number of images have been captured.

To use the ring and sequence functions, you must first call imgRingSetup or imgSequenceSetup to configure the session and optionally start the acquisition process. If you do not start the acquisition via imgRingSetup or imgSequenceSetup, you must call imgSessionStartAcquisition to start it.

### <span id="page-33-0"></span>imgRingSetup

### Format

#### **rval =** imgRingSetup**(SESSION\_ID sid, uInt32 numberBuffer, void\* bufferList, uInt32 skipCount, uInt32 startNow)**

### Purpose

Prepares a session for acquiring continuously and looping into buffer list.

### **Parameters**

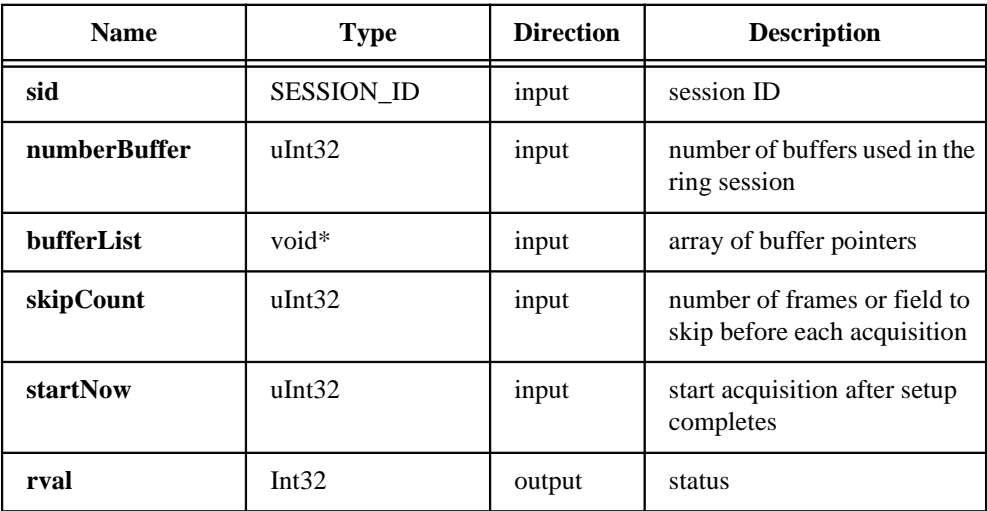

### **imgRingSetup**

**(Continued)**

### Parameter Discussion

**sid** is a valid SESSION\_ID type variable.

**numberBuffer** indicates the number of buffers in the buffer list.

**bufferList** is an array of buffer pointers. If buffer[0] contains a NULL pointer, this call allocates the number of buffers required and returns the buffer addresses in **bufferList[]**.

**skipCount** indicates the number of frames or field to skip before each acquisition. This number is the same for all acquisitions.

**startNow** starts a grab acquisition after setup has been completed. A non-zero value for **startNow** specifies that the continuous acquisition should start immediately. If **startNow** is zero, start the grab acquisition with imgSessionStartAcquisition.

**rval** returns IMG\_ERR\_GOOD if no error occurs.

### <span id="page-35-0"></span>imgSequenceSetup

### Format

#### **rval =** imgSequenceSetup**(SESSION\_ID sid, uInt32 numberBuffer, void\* bufferList[], uInt32 skipCount[], uInt32 startnow)**

### Purpose

Prepares a session for acquiring a full sequence into the buffer list.

### **Parameters**

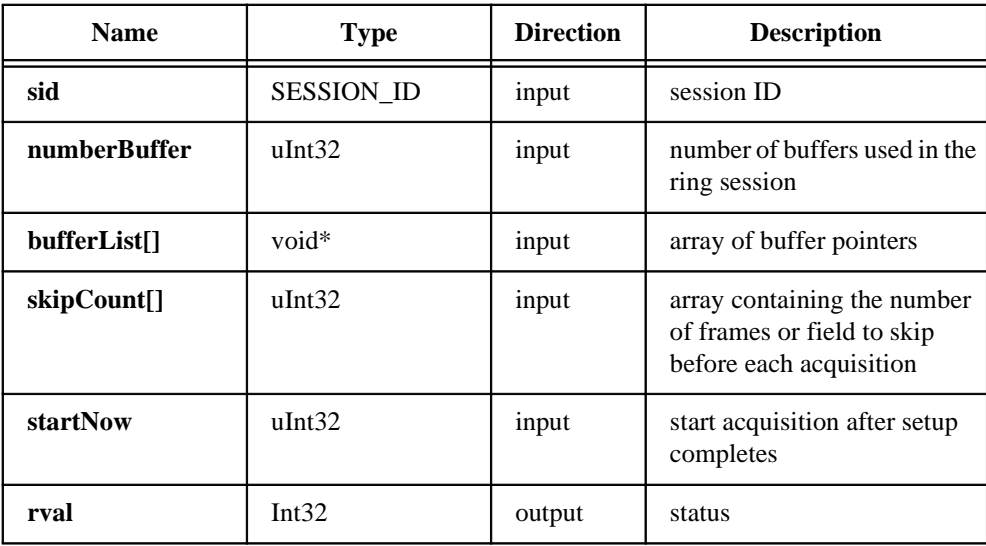
### imgSequenceSetup

**(Continued)**

#### Parameter Discussion

**sid** is a valid SESSION\_ID type variable.

**numberBuffer** indicates the number of buffers in the buflist.

**bufferList[]** is an array of buffer pointers. If buffer[0] contains a NULL pointer, this call allocates the number of buffers required and returns the buffer addresses in **bufferList[]**.

**skipCount[]** is an array containing the number of frames or fields to skip before each acquisition.

**startNow** starts a grab acquisition after setup has been completed. A non-zero value for **startNow** specifies that the continuous acquisition should start immediately. If **startNow** is zero, start the grab acquisition with imgSessionStartAcquisition.

### imgSessionStartAcquisition

#### Format

**rval =** imgSessionStartAcquisition**(SESSION\_ID sid)**

#### Purpose

Starts a session acquisition identified by **sid**. Use this function with grab, ring, and sequence functions.

### **Parameters**

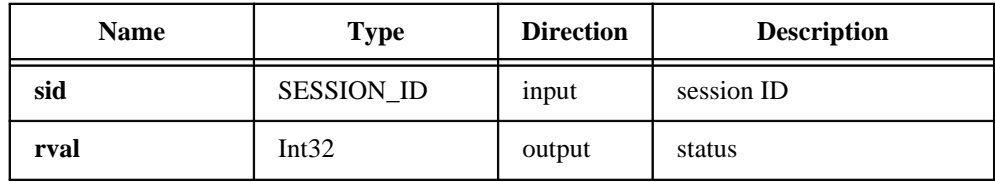

#### Parameter Discussion

**sid** is a valid SESSION\_ID type variable.

### imgSessionStopAcquisition

#### Format

**rval =** imgSessionStopAcquisition**(SESSION\_ID sid)**

#### Purpose

Stops a session acquisition identified by **sid**. Use this function with grab, ring, and sequence functions.

#### **Parameters**

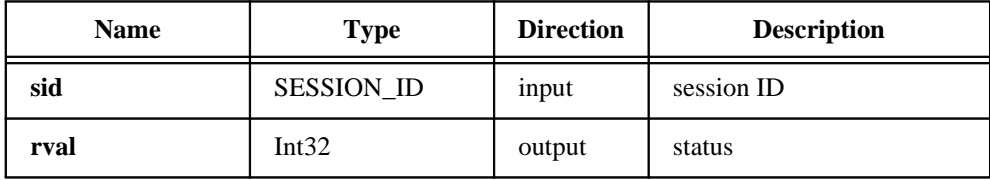

#### Parameter Discussion

**sid** is a valid SESSION\_ID type variable.

# Miscellaneous Functions

Miscellaneous functions include imgSessionStatus, imgSessionSetROI, imgSessionGetROI, and imgSessionGetBufferSize.

These functions obtain status information on a session, get and set a region of interest, and get the buffer size required for a session based on current attributes.

### imgSessionStatus

#### Format

**rval =** imgSessionStatus**(SESSION\_ID sid, uInt32\* status, uInt32\* bufferNumber)**

#### Purpose

Gets the current session status.

#### **Parameters**

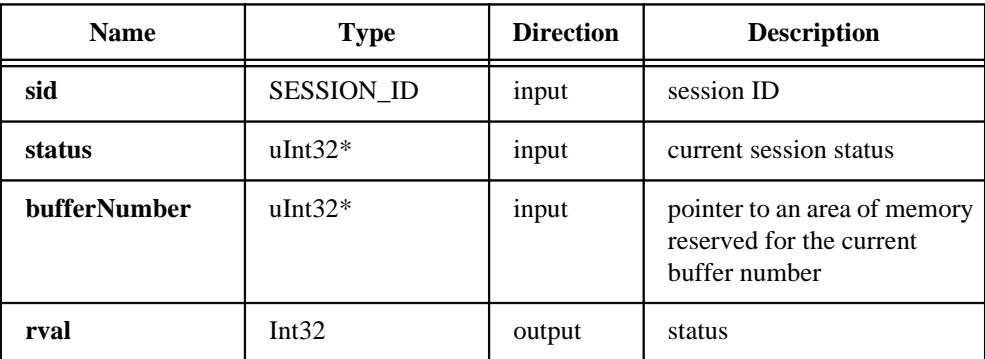

#### Parameter Discussion

**sid** is a valid SESSION\_ID type variable.

**status** indicates the current session status. If **status** is non-zero, the session currently is acquiring. If **status** is zero, the session is idle. This is the value returned by IMG\_ATTR\_ACQ\_IN\_PROGRESS in imgGetAttribute.

**bufferNumber** is a pointer to an area of memory reserved for the current buffer number.

### imgSessionSetROI

#### Format

#### **rval =** imgSessionSetROI**(SESSION\_ID sid, uInt32 top, uInt32 left, uInt32 height, uInt32 width)**

#### Purpose

Set acquisition origin and dimension. You would typically make this call after creating a session and before calling the imgSessionStartAcquisition.

This function modifies the following attributes:

IMG\_ATTR\_ROI\_TOP IMG\_ATTR\_ROI\_LEFT IMG\_ATTR\_ROI\_HEIGHT IMG\_ATTR\_ROI\_WIDTH

#### **Parameters**

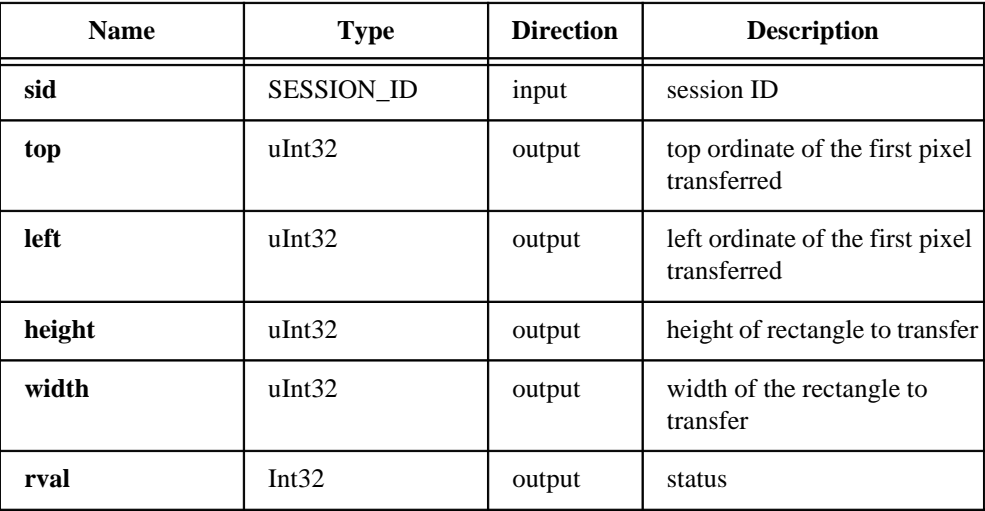

### imgSessionSetROI

**(Continued)**

#### Parameter Discussion

**sid** is a valid SESSION\_ID type variable.

**top** indicates the top vertical offset of the first pixel transferred.

**left** indicates the left horizontal offset of the first pixel transferred.

**height** indicates the height of area to transfer.

**width** indicates the width of the area to transfer.

### imgSessionGetROI

#### Format

#### **rval =** imgSessionGetROI**(SESSION\_ID sid, uInt32\* top, uInt32\* left, uInt32\* height, uInt32\* width)**

#### Purpose

Gets acquisition origin and dimensions.

#### **Parameters**

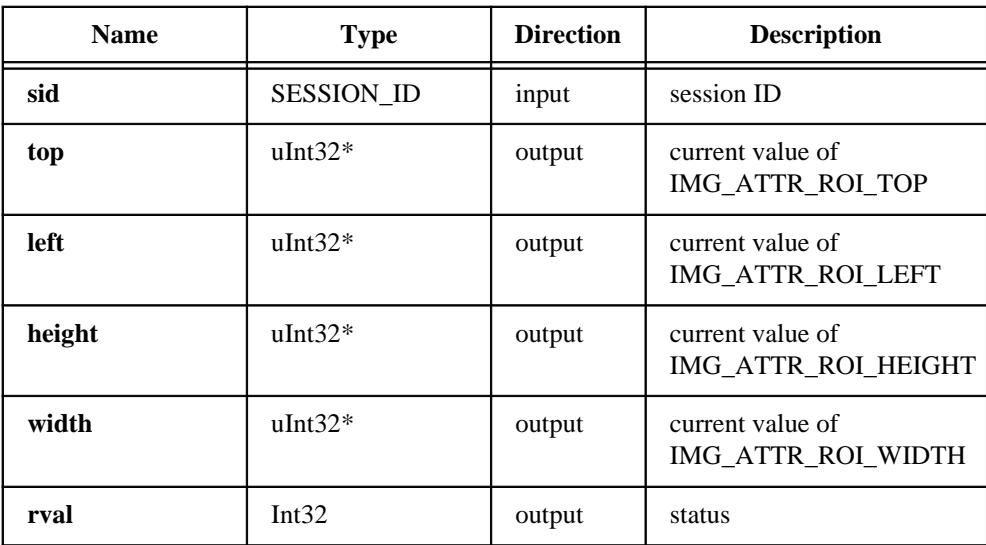

#### Parameter Discussion

**sid** is a valid SESSION\_ID type variable.

**top** indicates the top vertical offset of the first pixel transferred.

**left** indicates the left horizontal offset of the first pixel transferred.

**height** indicates the height of area to transfer.

**width** indicates the width of the area to transfer.

### imgSessionGetBufferSize

#### Format

**rval =** imgSessionGetBufferSize**(SESSION\_ID sid, uInt32\* sizeNeeded)** 

#### Purpose

Gets the minimum buffer size needed for frame buffer allocation. This function calculates the buffer size by using the following attributes:

IMG\_ATTR\_ROI\_HEIGHT IMG\_ATTR\_ROWBYTES IMG\_ATTR\_YOFF\_BUFFER

#### **Parameters**

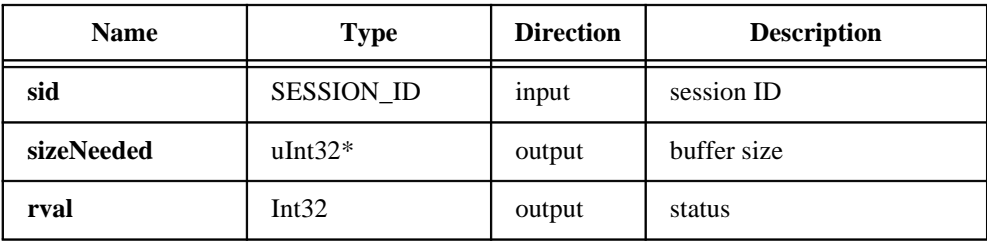

#### Parameter Discussion

**sid** is a valid SESSION\_ID type variable.

**sizeNeeded** returns the buffer size needed for an image based on the attributes listed above.

# Low-Level Functions **4**

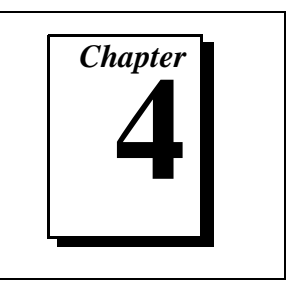

This chapter contains a detailed explanation of each low-level NI-IMAQ function. The functions are arranged alphabetically under the type of image acquisition procedure interface (board-specific) functions, session-specific functions, and miscellaneous functions.

Low-level functions let you perform in-depth tasks that require a more advanced understanding of the PCI-IMAQ-1408 and image acquisition, such as directly controlling video parameters like gain and offset level or locking down a buffer during a continuous acquisition.

## Interface Functions

Interface functions include imgInterfaceLock, imgInterfaceQueryNames, imgInterfaceReset, and imgInterfaceUnlock.

You can use these functions to perform operations specific to an interface. All interface functions require a valid INTERFACE\_ID.

Interface functions operate on a board-wide basis. When you make a call to an interface function, it will affect all sessions connected to that interface in all processes. Interface function changes are global and must be done with care.

### imgInterfaceLock

#### Format

**rval =** imgInterfaceLock**(INTERFACE\_ID ifid)**

#### Purpose

Locks a logical interface so that another process cannot use it. To unlock an interface, call imgInterfaceUnlock. Each call to imgInterfaceLock causes the lock count associated with this interface to be incremented by one.

#### **Parameters**

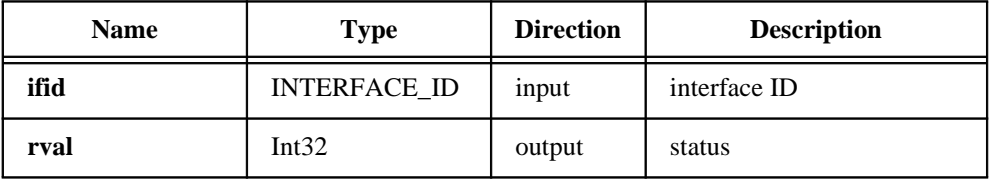

#### Parameter Discussion

**ifid** is a valid INTERFACE\_ID type variable.

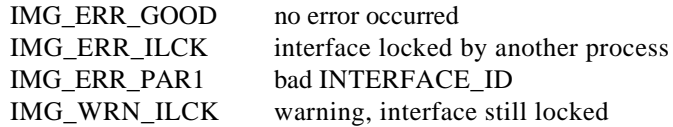

### imgInterfaceQueryNames

#### Format

#### **rval =** imgInterfaceQueryNames**(uInt32 index, Int8\* queryName)**

#### Purpose

Returns the interface name identified by the index parameter. To obtain a list of all the available interface names, call this function repeatedly until the function returns an error. Make the first call with the **index** parameter initialized to zero. Each successive call increments the index parameter by one.

#### **Parameters**

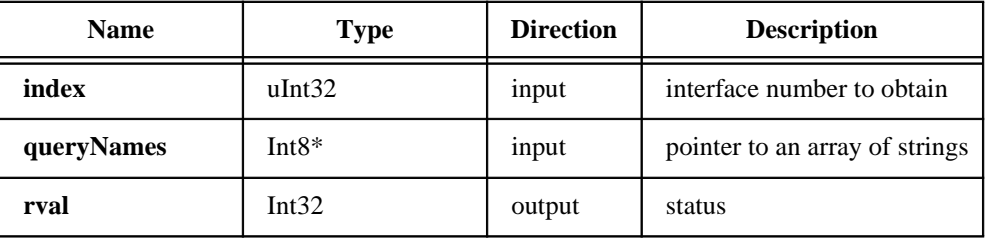

#### Parameter Discussion

**index** is the interface number to obtain.

**queryNames** is a pointer to an array in memory large enough to hold the interface name returned (INTERFACE\_NAME\_SIZE).

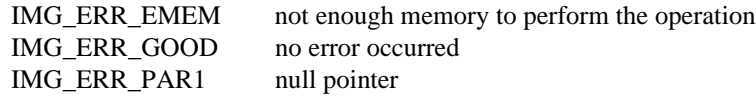

### imgInterfaceReset

#### Format

**rval =** imgInterfaceReset**(INTERFACE\_ID ifid)**

#### Purpose

Performs a hardware reset on the interface type and returns a status, either good or bad. This function sets the hardware associated with the interface to its default state and resets the onboard DMA controller.

#### **Parameters**

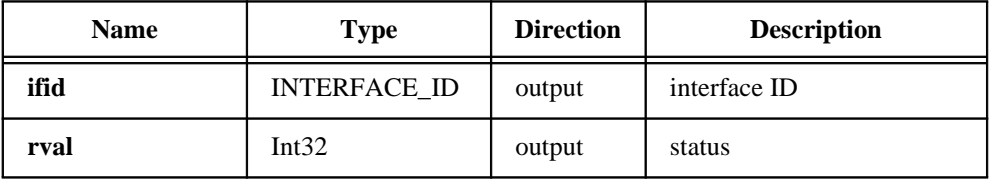

#### Parameter Discussion

**ifid** is a valid INTERFACE\_ID type variable.

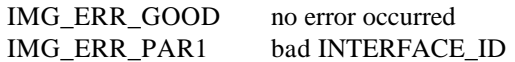

### imgInterfaceUnlock

#### Format

#### **rval =** imgInterfaceUnlock**(INTERFACE\_ID ifid)**

#### Purpose

Unlocks a logical interface, allowing another process to use it. Each call to imgInterfaceUnlock causes the lock count associated with this interface to be decremented by one. If the interface is still locked after this call is made, the function will return the warning, IMG\_WRN\_ILCK.

#### **Parameters**

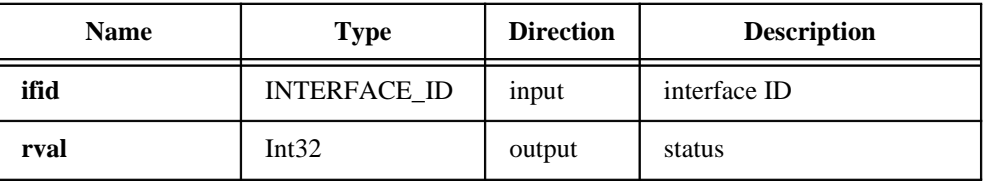

#### Parameter Discussion

**ifid** is a valid INTERFACE\_ID type variable.

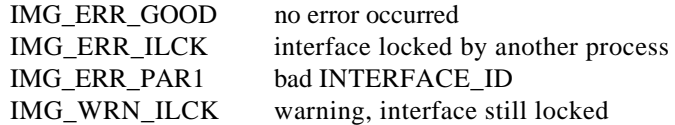

# Session Functions

Session functions include imgSessionAbort, imgSessionAcquire, imgSessionClearBuffer, imgSessionClearTriggers, imgSessionConfigure, imgSessionCopyArea, imgSessionCopyBuffer, imgSessionExamineBuffer, imgSessionGetTriggerStatus, imgSessionReleaseBuffer, imgSessionSaveBuffer, imgSessionSetRTSImap, imgSessionSetTrigger, imgSessionWait, and imgSessionWaitVblank.

You can use the session functions to perform operations specific to a session. All session functions require a valid SESSION\_ID.

Session functions operate on a channel basis. *Channels* are a physical connection to a camera. When you make a call to a session function, it affects the camera and the channel associated with your session. If you change a camera-related attribute on a session, you will change the camera setting for *all* sessions, whether in your process or not.

Since you must reprogram the hardware before you can lock the video source, your camera settings become everybody's camera settings for that interface. Be sure you have exclusive control of the interface (if sharing the interface) and channel before changing any camera-specific attributes in your session.

The NI-IMAQ driver software knows only about buffer lists, not sessions. You can have multiple sessions open on the same interface with the same or different buffer lists. If two sessions have the same buffer list, they will have the same buffers. In this case, the driver locks into memory a single instance of the buffers contained in the buffer list.

Calling imgSessionConfigure essentially calculates the permanent storage of your buffers for any figure acquisitions. No matter how you set up your buffers, after calling imgSessionConfigure, there can be only one set of data in the driver associated with that buffer; buffer storage areas in the driver are not allocated on a per process basis. If two sessions with the same buffer list both call imgSessionConfigure, the latter call defines the actual configuration for both sessions. If you wish to have multiple sessions open at one time, use different buffer lists for different sessions.

### imgSessionAbort

#### Format

#### **rval =** imgSessionAbort**(SESSION\_ID sid, uInt32\* buf\_num)**

#### Purpose

Stops asynchronous acquisition or synchronous continuous acquisition immediately.

#### **Parameters**

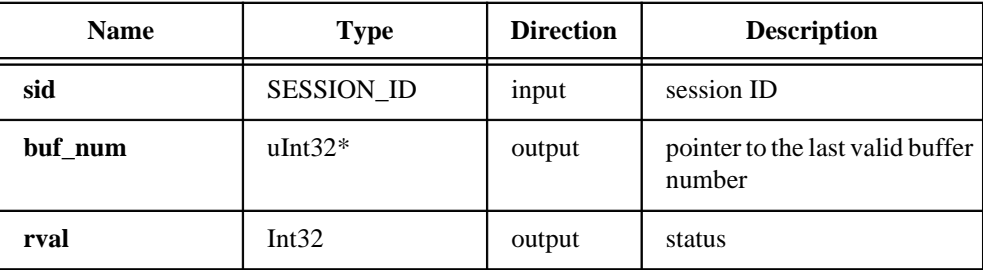

#### Parameter Discussion

**sid** is a valid SESSION\_ID type variable.

**buf\_num** points to an area of memory to return the last valid buffer number.

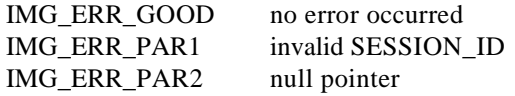

### imgSessionAcquire

#### Format

**rval =** imgSessionAcquire**(SESSION\_ID sid, uInt32 async, IMG\_CALLBACK callback)**

#### Purpose

Starts acquisition synchronously or asynchronously to the frame buffers in the associated session buffer list.

#### **Parameters**

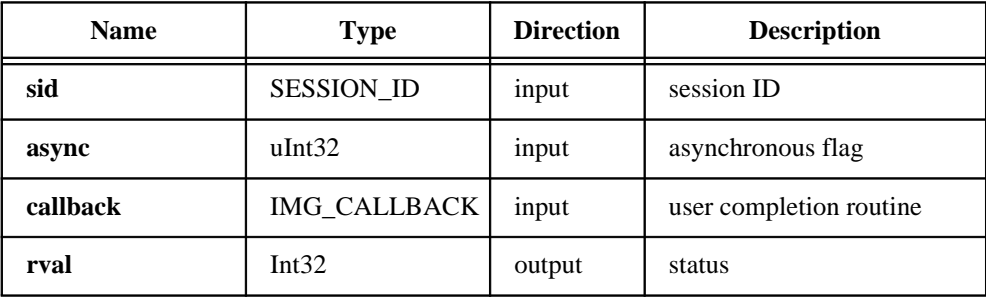

#### Parameter Discussion

**sid** is a valid SESSION\_ID type variable.

**async** is the asynchronous flag. If **async** is non-zero, it indicates an asynchronous acquisition. If **async** is zero, it indicates a synchronous acquisition.

**callback** is a pointer to a user completion routine. This routine is called at the completion of the acquisition.

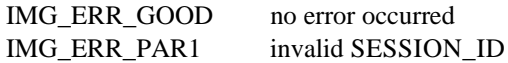

### imgSessionClearBuffer

#### Format

**rval =** imgSessionClearBuffer**(SESSION\_ID sid, uInt32 bufElement, char pixel\_value)**

#### Purpose

Clears a session's image data to the specified pixel value.

#### **Parameters**

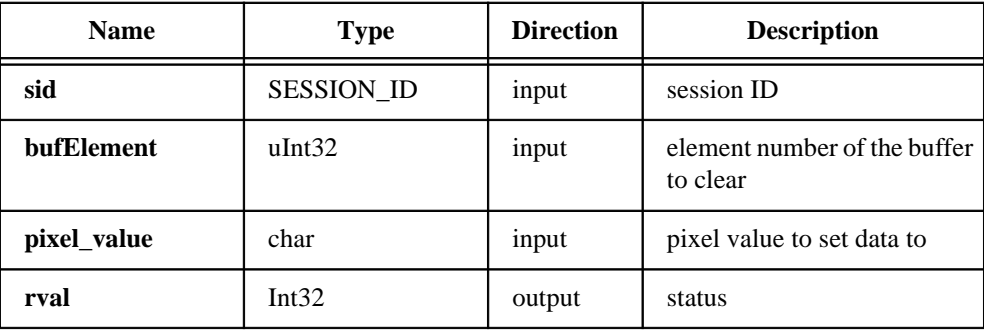

#### Parameter Discussion

**sid** is a valid SESSION\_ID type variable.

**bufElement** indicates a valid buffer list element number.

**pixel\_value** indicates a pixel value to set all the buffer data with.

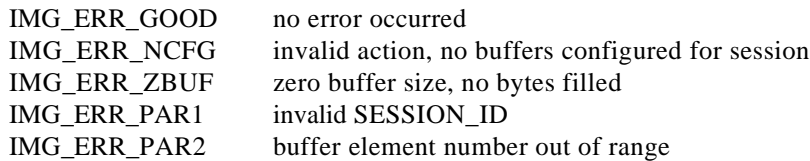

### imgSessionClearTriggers

#### Format

**rval =** imgSessionClearTriggers**(SESSION\_ID sid)**

#### Purpose

Disables all triggers and trigger modes on the corresponding session.

#### **Parameters**

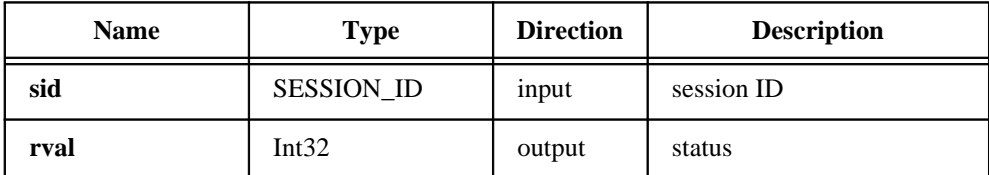

#### Parameter Discussion

**sid** is a valid SESSION\_ID type variable.

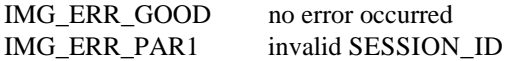

### imgSessionConfigure

#### Format

#### **rval =** imgSessionConfigure**(SESSION\_ID sid, BUFLIST\_ID bid)**

#### Purpose

Specifies the buffer list to use with this session. A valid BUFLIST\_ID must be passed. Upon successful completion of this call, you can then call imgSessionAcquire.

#### **Parameters**

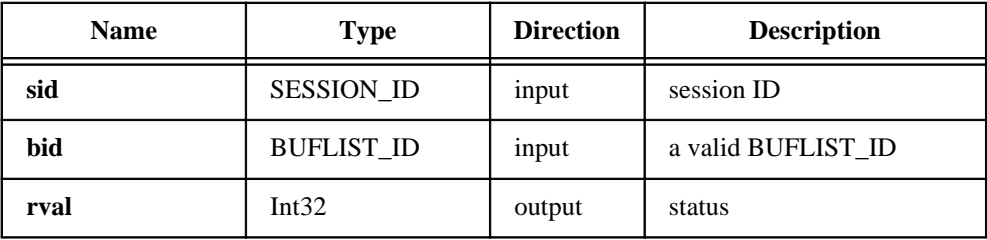

#### Parameter Discussion

**sid** is a valid SESSION\_ID type variable.

**bid** is a valid BUFLIST\_ID type variable.

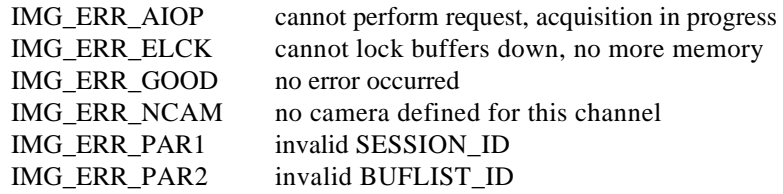

### imgSessionCopyArea

#### Format

#### **rval =** imgSessionCopyArea**(SESSION\_ID sid, uInt32 bufElement, uInt32 top, uInt32 left, uInt32 width, uInt32 height, Ptr buffer, uInt32 rowBytes, uInt32 vsync)**

#### Purpose

Copies an area of a session's buffer to a user-specified buffer.

#### **Parameters**

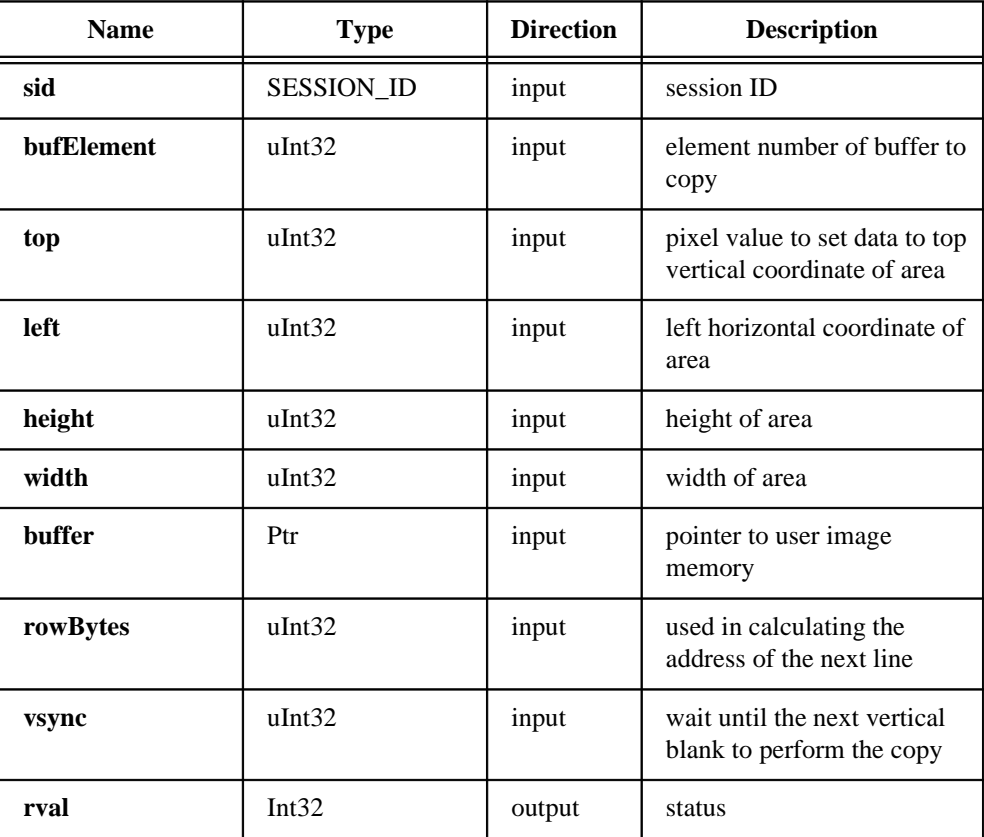

### imgSessionCopyArea

**(Continued)**

#### Parameter Discussion

**sid** is a valid SESSION\_ID type variable.

**bufElement** indicates a valid buffer list element number of the buffer to copy from.

**top** indicates the top vertical coordinate of the area to copy.

**left** indicates the left horizontal coordinate.

**height** indicates the height of the area to copy.

**width** indicates the width of the area to copy.

**buffer** indicates an address to a buffer that is large enough to hold the data.

**rowBytes** indicates the exact byte-width of the horizontal line to acquire. This parameter specifies the number of bytes to add to the line pointer for the next scan line. This value must be greater than or equal to the width parameter. Passing a zero for this value causes it to be ignored.

**vsync** controls when copying occurs. If **vsync** is TRUE, imgSessionCopyArea waits until the next vertical blank to perform the copy. If **vsync** is FALSE, imgSessionCopyArea does not wait.

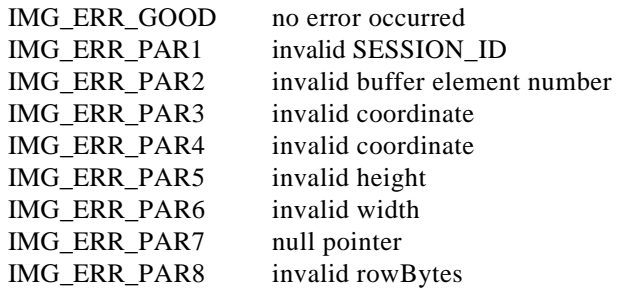

### imgSessionCopyBuffer

#### Format

**rval =** imgSessionCopyBuffer**(SESSION\_ID sid, uInt32 bufElement, char\* buffer, uInt32 vsync)**

#### Purpose

Copies a session's image data to a user buffer format. If the board is capable, a DMA transfer is initiated to the host memory.

#### **Parameters**

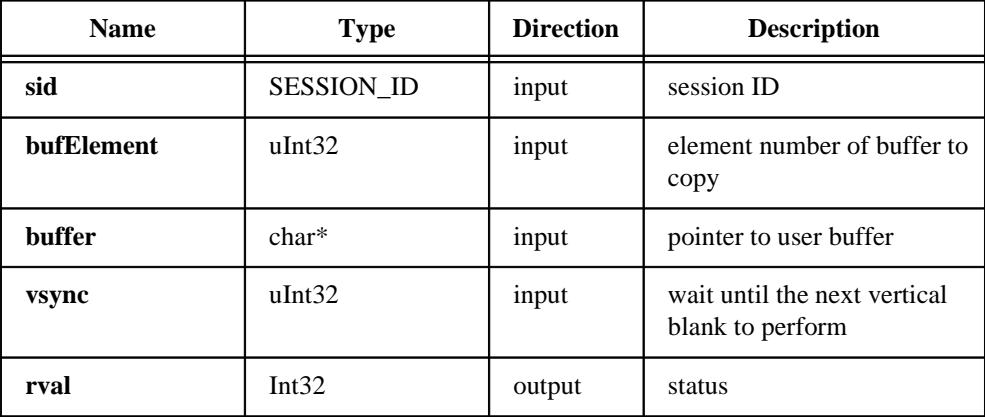

### imgSessionCopyBuffer

**(Continued)**

#### Parameter Discussion

**sid** is a valid SESSION\_ID type variable.

**bufElement** indicates a buffer list element number that corresponds to the buffer you want to copy.

**buffer** points to an area of memory to receive the copy.

**vsync** controls a session's image data transfer. If **vsync** is TRUE, imgSessionCopyBuffer waits until a host vertical blank occurs before transferring. If **vsync** is FALSE, imgSessionCopyBuffer does not wait for a host vertical blank.

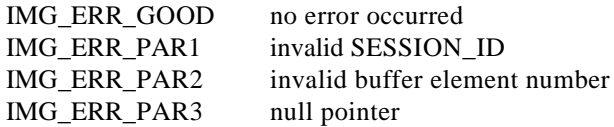

### imgSessionExamineBuffer

#### Format

#### **rval =** imgSessionExamineBuffer**(SESSION\_ID sid, uInt32 whichBuffer, uInt32 holdBuffer, uInt32 waitANew, uInt32\* elementNumber, void\* bufferAddrPtr)**

#### Purpose

Extracts a buffer from a live acquisition. This function lets you lock a buffer out of a continuous loop sequence for processing when you are using a ring (continuous) sequence.

#### **Parameters**

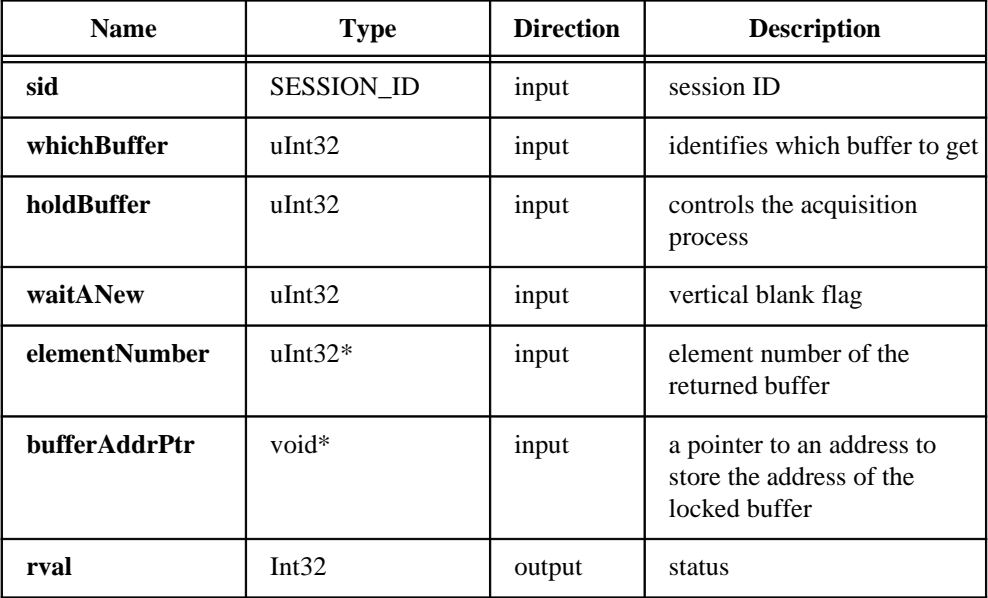

**(Continued)**

#### Parameter Discussion

**sid** is a valid SESSION\_ID type variable.

**whichBuffer** identifies which buffer to get. The available options are:

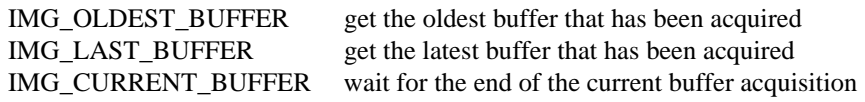

**holdBuffer** controls the acquisition process. If **holdBuffer** is TRUE, imgSessionExamineBuffer prevents the acquisition process from loading new data into the buffer until it is released.

**waitANew** is the vertical blank flag. If **waitANew** is TRUE, buffers already have been processed, and imgSessionExamineBuffer waits for a new acquisition. If partial buffer data is available, imgSessionExamineBuffer waits for the next frame. If **waitANew** is FALSE, imgSessionExamineBuffer returns immediately when the buffer is filled.

**elementNumber** returns the buffer number of the returned buffer. If **waitANew** is FALSE, the returned value may be -1 to indicate there is no new buffer available.

**bufferAddrPtr** is a pointer to an address to store the address of the locked buffer.

**rval** returns the following status codes:

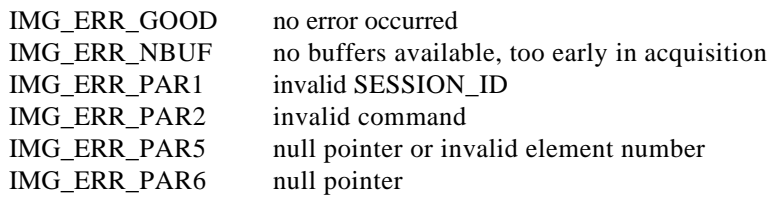

 $\mathbb{T}$ 

**Note:** *Use* imgSessionReleaseBuffer *to release the buffer being held with*  imgSessionExamineBuffer*.*

### imgSessionGetTriggerStatus

#### Format

**rval** = imgSessionGetTriggerStatus**(SESSION\_ID sid, uInt32 trig\_num, uInt32\* status)**

#### Purpose

Returns a status on a specified trigger line.

#### **Parameters**

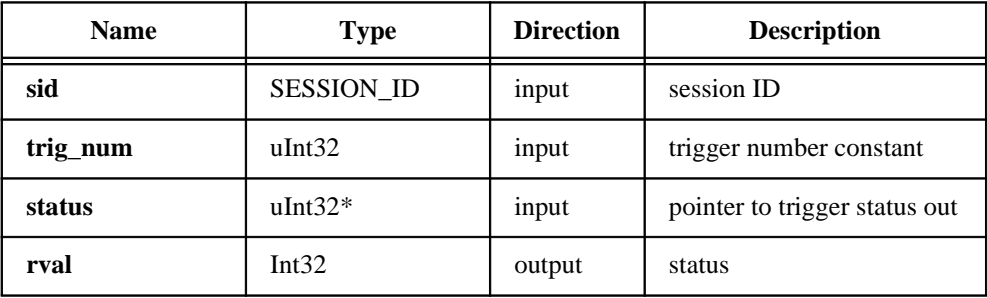

#### Parameter Discussion

**sid** is a valid SESSION\_ID type variable.

**trig\_num** is a valid trigger number as defined by the constants:

IMG\_EXT\_TRIG0 IMG\_EXT\_TRIG1 IMG\_EXT\_TRIG2 IMG\_EXT\_TRIG3 IMG\_EXT\_RTSI0 IMG\_EXT\_RTSI1 IMG\_EXT\_RTSI2 IMG\_EXT\_RTSI3

**status** is a pointer to an area of memory reserved as a trigger status variable. Returns TRUE if the trigger is currently enabled, FALSE if it is not enabled.

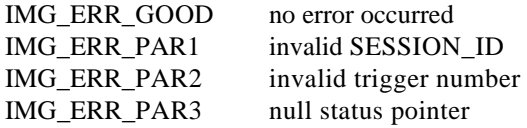

### imgSessionReleaseBuffer

#### Format

**rval =** imgSessionReleaseBuffer**(SESSION\_ID sid, uInt32 elementNumber)**

#### Purpose

Releases a buffer that was previously held with imgSessionExamineBuffer. This function has the effect of re-entering a buffer into a continuous ring buffer pool after analysis.

#### **Parameters**

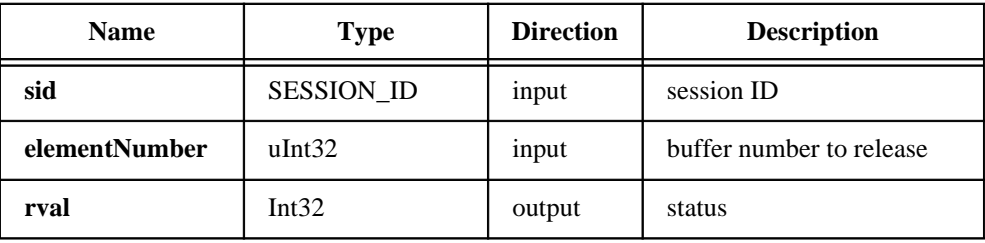

#### Parameter Discussion

**sid** is a valid SESSION\_ID type variable.

**elementNumber** indicates the buffer number to release as returned by imgSessionExamineBuffer.

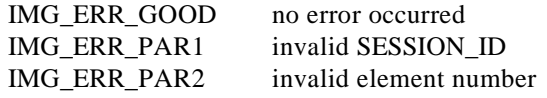

### imgSessionSaveBuffer

#### Format

**rval =** imgSessionSaveBuffer**(SESSION\_ID sid, uInt32 bufElement, char\* file\_name)**

#### Purpose

Saves a buffer of a session to disk in a native operating system-specific format such as bmp or PICT.

#### **Parameters**

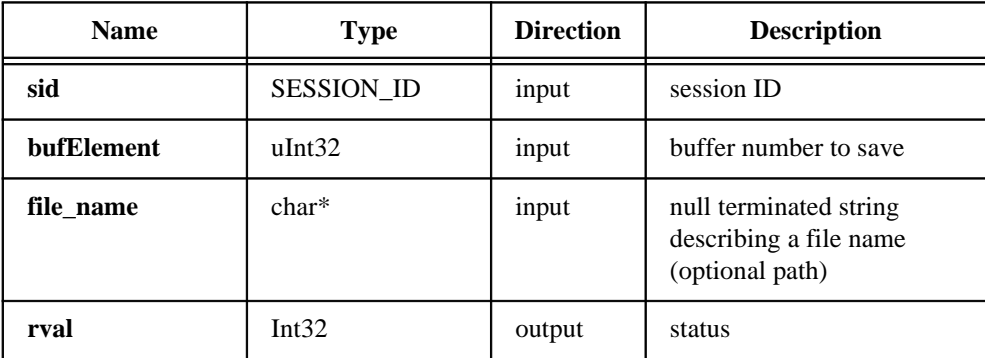

#### Parameter Discussion

**sid** is a valid SESSION\_ID type variable.

**bufElement** indicates a buffer list element number of the buffer to save.

**file\_name** indicates a file name used to save the image.

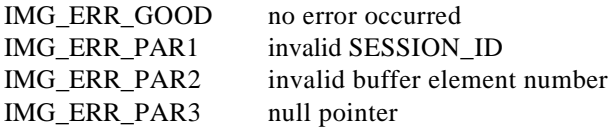

### imgSessionSetRTSImap

#### Format

**rval** = imgSessionSetRTSImap**(SESSION\_ID sid, uInt32 RTSImap)**

#### Purpose

Maps the internal RTSIbus triggers to the external RTSIbus connector lines.

#### **Parameters**

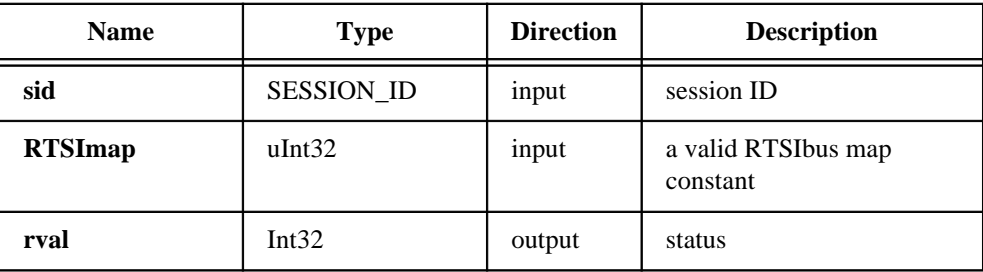

#### Parameter Discussion

**sid** is a valid SESION\_ID.

**RTSImap** is one of the following RTSI map constants:

IMG\_TRIG\_MAP\_RTSI0\_DISABLED IMG\_TRIG\_MAP\_RTSI0\_EXT0 IMG\_TRIG\_MAP\_RTSI0\_EXT1 IMG\_TRIG\_MAP\_RTSI0\_EXT2 IMG\_TRIG\_MAP\_RTSI0\_EXT3 IMG\_TRIG\_MAP\_RTSI0\_EXT4 IMG\_TRIG\_MAP\_RTSI0\_EXT5 IMG\_TRIG\_MAP\_RTSI0\_EXT6 IMG\_TRIG\_MAP\_RTSI1\_DISABLED IMG\_TRIG\_MAP\_RTSI1\_EXT0 IMG\_TRIG\_MAP\_RTSI1\_EXT1 IMG\_TRIG\_MAP\_RTSI1\_EXT2 IMG\_TRIG\_MAP\_RTSI1\_EXT3 IMG\_TRIG\_MAP\_RTSI1\_EXT4 IMG\_TRIG\_MAP\_RTSI1\_EXT5 IMG\_TRIG\_MAP\_RTSI1\_EXT6

### imgSessionSetRTSImap

**(Continued)**

IMG\_TRIG\_MAP\_RTSI2\_DISABLED IMG\_TRIG\_MAP\_RTSI2\_EXT0 IMG\_TRIG\_MAP\_RTSI2\_EXT1 IMG\_TRIG\_MAP\_RTSI2\_EXT2 IMG\_TRIG\_MAP\_RTSI2\_EXT3 IMG\_TRIG\_MAP\_RTSI2\_EXT4 IMG\_TRIG\_MAP\_RTSI2\_EXT5 IMG\_TRIG\_MAP\_RTSI2\_EXT6 IMG\_TRIG\_MAP\_RTSI3\_DISABLED IMG\_TRIG\_MAP\_RTSI3\_EXT0 IMG\_TRIG\_MAP\_RTSI3\_EXT1 IMG\_TRIG\_MAP\_RTSI3\_EXT2 IMG\_TRIG\_MAP\_RTSI3\_EXT3 IMG\_TRIG\_MAP\_RTSI3\_EXT4 IMG\_TRIG\_MAP\_RTSI3\_EXT5 IMG\_TRIG\_MAP\_RTSI3\_EXT6

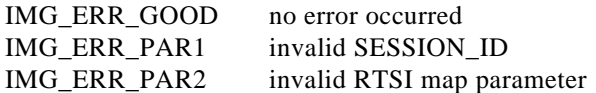

### imgSessionSetTrigger

#### Format

#### **rval =** imgSessionSetTrigger**(SESSION\_ID sid, uInt32 trig\_num, uInt32 trig\_drive, uInt32 trig\_action, uInt32 trig\_polarity)**

#### Purpose

Configures the specified trigger line with a drive, an action, and a polarity. You must set up each individual trigger line to externally drive or internally capture on a trigger assertion. You must also set a trigger mode using imgSetAttribute with the

IMG\_ATTR\_TRIGGER\_MODE attribute if you want to initiate acquisition as the result of a trigger.

#### **Parameters**

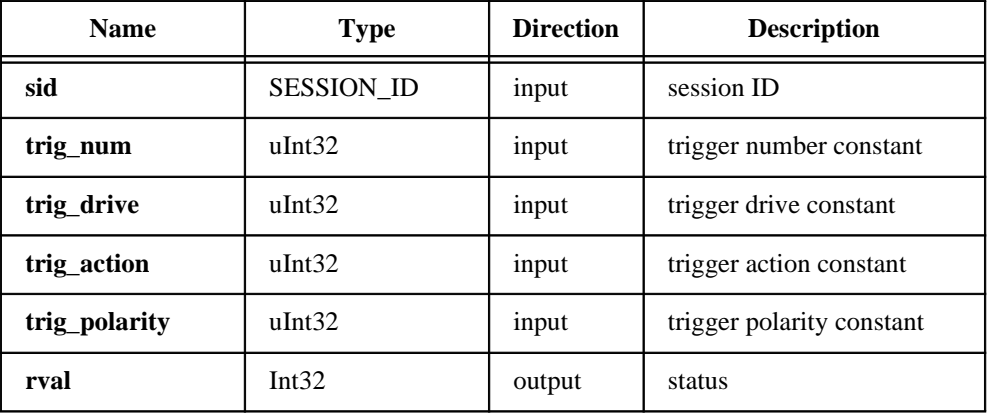

### imgSessionSetTrigger

**(Continued)**

#### Parameter Discussion

**sid** is a valid SESSION\_ID type variable.

**trig num** is a valid trigger number as defined by the constants:

IMG\_EXT\_TRIG0 IMG\_EXT\_TRIG1 IMG\_EXT\_TRIG2 IMG\_EXT\_TRIG3 IMG\_EXT\_RTSI0 IMG\_EXT\_RTSI1 IMG\_EXT\_RTSI2 IMG\_EXT\_RTSI3

**trig\_drive** is a valid trigger drive as defined by the constants:

IMG\_TRIG\_DRIVE\_DISABLED IMG\_TRIG\_DRIVE\_AQ\_IN\_PROGRESS IMG\_TRIG\_DRIVE\_AQ\_DONE IMG\_TRIG\_DRIVE\_PIXEL\_CLK IMG\_TRIG\_DRIVE\_ASSERTED IMG\_TRIG\_DRIVE\_HSYNC IMG\_TRIG\_DRIVE\_VSYNC

**trig** action is a valid trigger action as defined by the constants

IMG\_TRIG\_ACTION\_CAPTURE IMG\_TRIG\_ACTION\_NONE

**trig\_polarity** is a valid trigger action as defined by the constants:

IMG\_TRIG\_POLAR\_ACTIVEL IMG\_TRIG\_POLAR\_ACTIVEH

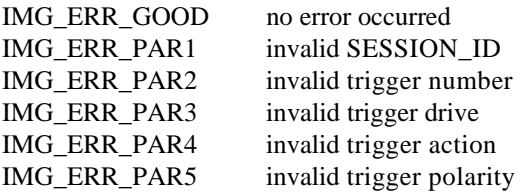

### imgSessionWait

#### Format

#### **rval =** imgSessionWait**(SESSION\_ID sid)**

#### Purpose

Waits for an asynchronous acquisition to complete. If a user completion routine has been specified, it is invoked prior to this call returning.

#### **Parameters**

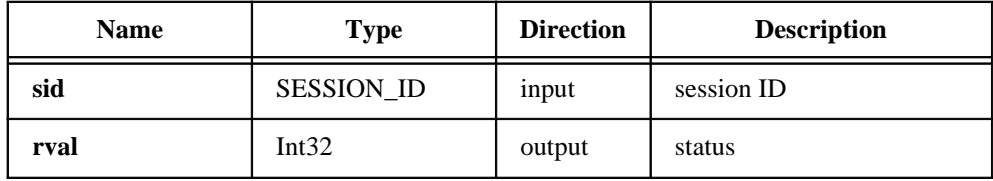

#### Parameter Discussion

**sid** is a valid SESSION\_ID type variable.

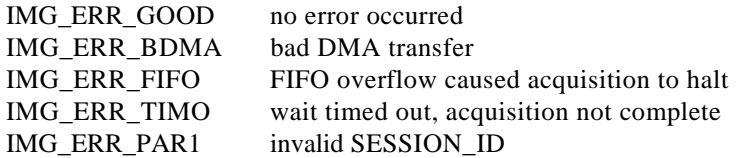

### imgSessionWaitVblank

#### Format

**rval =** imgInterfaceWaitVblank**(INTERFACE\_ID ifid)**

#### Purpose

Waits for the start of the next camera vertical blank before returning.

#### **Parameters**

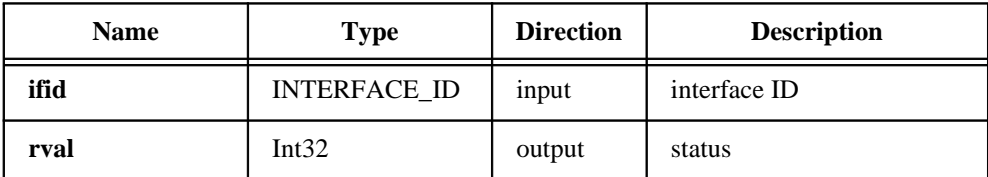

#### Parameter Discussion

**ifid** is a valid INTERFACE\_ID type variable.

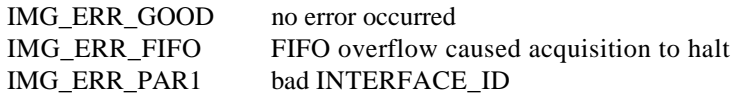

# Miscellaneous Functions

Miscellaneous functions include imgCameraAction, imgCreateBuffer, imgCreateBufList, imgDisposeBuffer, imgDisposeBufList, imgGetAttribute, imgGetBufferElement, imgMemLock, imgMemUnlock, imgPlot, imgSetAttribute, imgSetBufferElement, and imgShowError.

You can use these functions to wait for host- or interface-specific events, change acquisition parameters, create buffers, and dispose of sessions and interfaces.

Miscellaneous functions set up objects such as buffer lists, buffers, and session and interface attributes. When changing buffer list elements, make sure no other sessions depend on that buffer list to be in a known state. When changing attributes, remember that attributes are either interface- or session- (channel) specific.

Some attribute changes such as gain or white reference that are session-specific can take effect while a live acquisition is in progress. In this case, the driver will wait for a vertical blank before making the change. Most session attributes, however, require that you call imgSessionConfigure to reconfigure the driver, especially when changing the ROI width or height.

NI-IMAQ will not let you change any attribute that would have a detrimental effect on any acquisition in progress. If NI-IMAQ lets you change an attribute during a live acquisition, you should see the effect of the change immediately. If NI-IMAQ does not let you change an attribute during a live acquisition, stop the acquisition, change the attribute, call imgSessionConfigure, and restart the acquisition.

Calling imgSessionConfigure reprograms the video hardware and recalculates the DMA based on the attributes of the buffers in the session's buffer list.
### imgCameraAction

#### Format

**rval =** imgCameraAction**(SESSION\_ID sid, void\* data)**

#### Purpose

Sends camera control information to a camera (if applicable).

#### **Parameters**

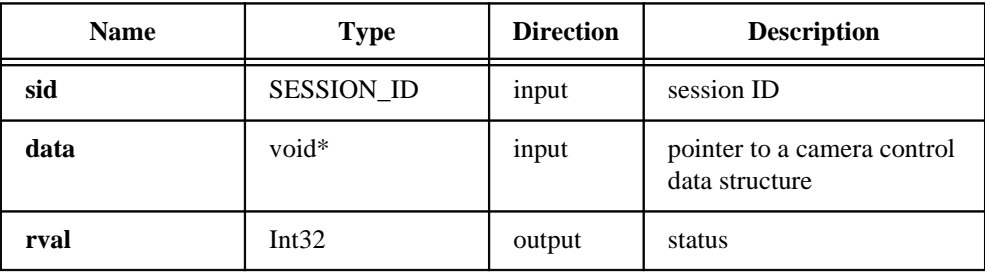

#### Parameter Discussion

**sid** is a valid SESSION\_ID type variable.

**data** passes a pointer to a valid camera control structure.

**rval** returns the following status codes:

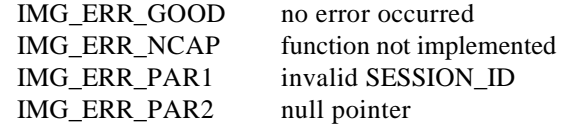

 $\Box$ **Note:** *Reserved for future use.*

### imgCreateBuffer

#### Format

#### **rval =** imgCreateBuffer**(SESSION\_ID sid, uInt32 where, uInt32 bufferSize, void\* bufPtrAddr)**

#### Purpose

Creates a user frame buffer based on the geometric definitions of the associated session. Passing a null or zero for the SESSION\_ID is valid. In this case, you must pass a buffer size. If you do not pass a buffer size, the buffer size is computed based on the ROI height\*rowBytes for the associated session. An error is returned if the buffer size is smaller than the minimum buffer size required for the session.

#### **Parameters**

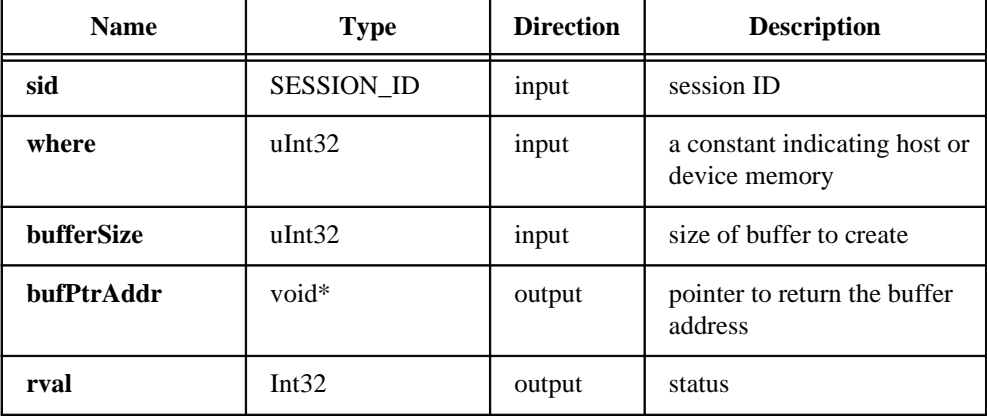

### imgCreateBuffer

**(Continued)**

#### Parameter Discussion

**sid** is a valid SESSION\_ID type variable.

**where** is a constant indicating host or device memory. If **where** contains IMG\_HOST\_MEMORY, imgCreateBuffer will create the buffer in the computer's memory. If **where** contains IMG\_DEVICE\_MEMORY, imgCreateBuffer will create the buffer in onboard memory.

**bufferSize** indicates the size of the buffer you want to create.

**bufPtrAddr** is a pointer to an area of memory that stores the new buffer address.

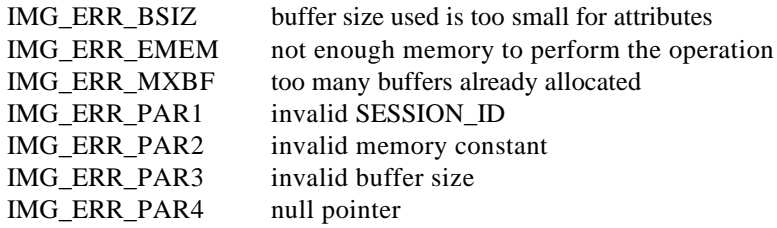

### imgCreateBufList

#### Format

#### **rval =** imgCreateBufList**(SESSION\_ID sid, uInt32 numElements, BUFLIST\_ID\* bidPtr)**

#### Purpose

Creates a buffer list. This buffer list is passed to imgConfigureSession. The buffer list is initialized to an empty default state and must be filled before calling imgSessionConfigure.

#### **Parameters**

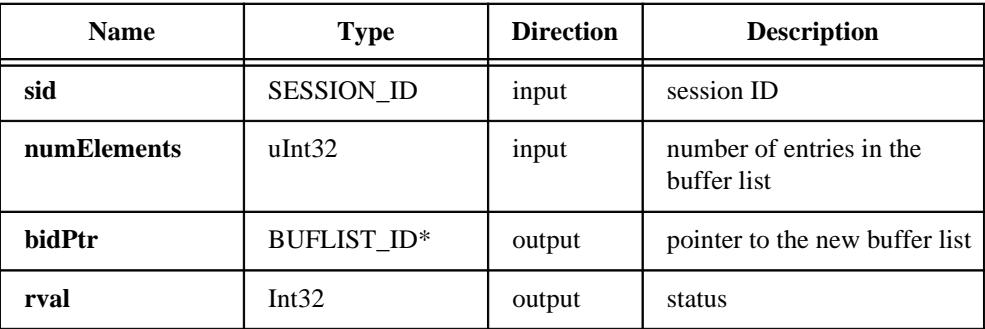

#### Parameter Discussion

**sid** is a valid SESSION\_ID type variable.

**numElements** indicates the maximum number of elements the buffer list should contain.

**bidPtr** is a pointer to an area of memory that contains a BUFLIST\_ID type variable.

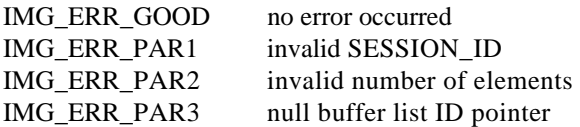

### imgDisposeBuffer

#### Format

**rval =** imgDisposeBuffer**(void\* buffPtr)**

#### Purpose

Disposes of a user frame buffer.

#### **Parameters**

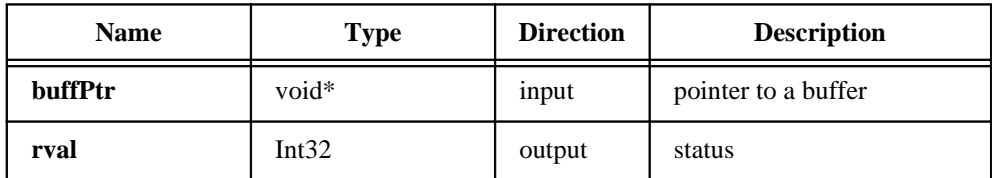

#### Parameter Discussion

**buffPtr** is a pointer to a private buffer or a buffer created by imgCreateBuffer.

**rval** returns the following status codes:

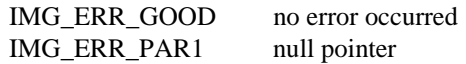

**Note:** *Make sure no active buffer lists contain this buffer before disposing of the user frame buffer.*

### imgDisposeBufList

#### Format

#### **rval =** imgDisposeBufList**(BUFLIST\_ID bid)**

#### Purpose

Purges all image buffers associated with this buffer list. You must call imgSessionConfigure to reconfigure any session that was attached to the purged buffer list.

#### **Parameters**

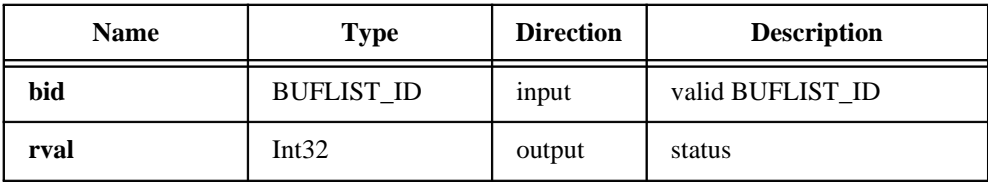

#### Parameter Discussion

**bid** is a valid BUFLIST\_ID type variable.

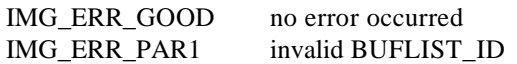

### imgGetAttribute

#### Format

**rval =** imgGetAttribute**(uInt32 void\_id, uInt32 type, void\* value)**

#### Purpose

Returns an attribute for an interface or session.

#### **Parameters**

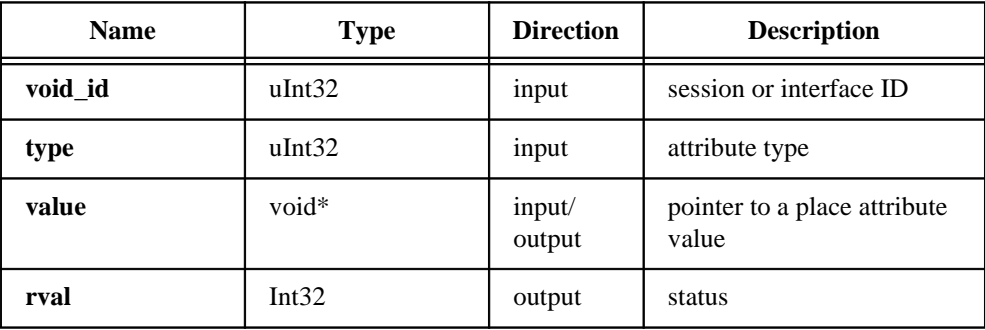

#### Parameter Discussion

**void\_id** indicates an area of memory reserved for a valid SESSION\_ID or INTERFACE\_ID type variable.

**type** passes a valid SESSION\_ID or INTERFACE\_ID attribute type. See Appendix A, *Attributes and Constants*, for valid types.

**value** passes a pointer to place attribute value.

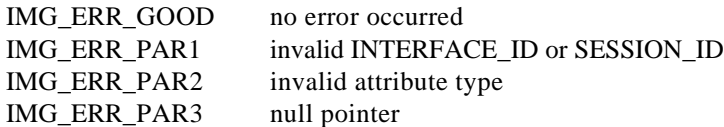

### imgGetBufferElement

#### Format

#### **rval =** imgGetBufferElement**(BUFLIST\_ID bid, uInt32 element, uInt32 itemType, void\* itemValue)**

#### Purpose

Gets an element of a specific type from a buffer list.

#### **Parameters**

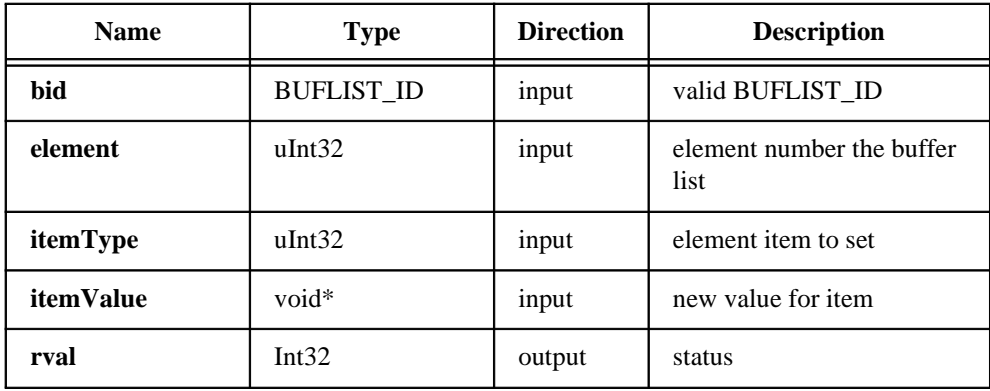

#### Parameter Discussion

**bid** is a valid BUFLIST\_ID type variable.

**element** is the element number of the buffer list item to modify.

**itemType** passes a valid buffer list element type.

**itemValue** passes a pointer to an area of memory reserved for the return type (32 bits).

**rval** returns the following status codes:

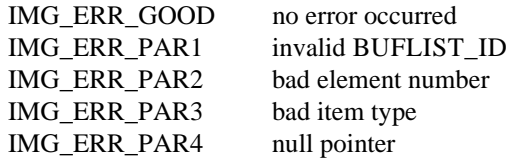

**Note:** *See Constants in Appendix A, Attributes and Constants, for valid element and command types.*

### imgMemLock

#### Format

**rval =** imgMemLock**(SESSION\_ID sid)**

#### Purpose

Locks all session-associated image buffers in memory in preparation for an acquisition. The buffers must be successfully locked down before an acquisition can begin. The function does not do anything if the buffers exist in onboard memory.

#### **Parameters**

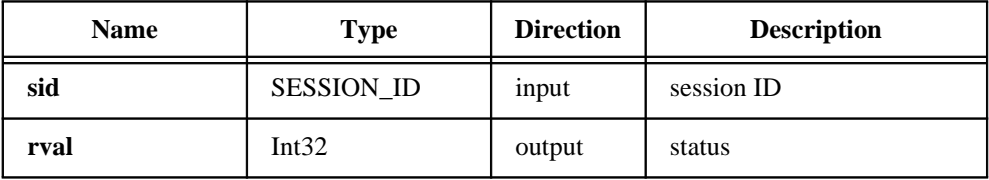

#### Parameter Discussion

**sid** is a valid SESSION\_ID type variable.

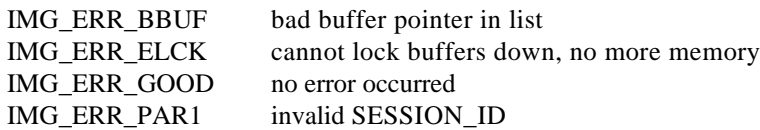

### imgMemUnlock

#### Format

**rval =** imgMemUnlock**(SESSION\_ID sid)**

#### Purpose

Unlocks all session-associated buffers.

#### **Parameters**

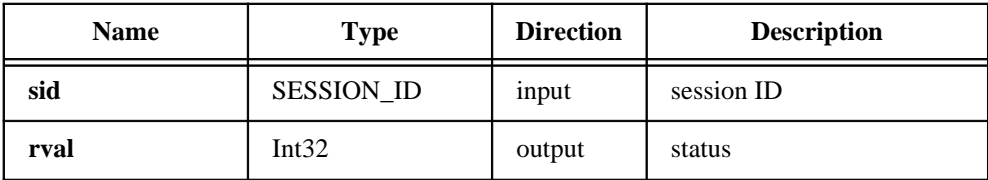

#### Parameter Discussion

**sid** is a valid SESSION\_ID type variable.

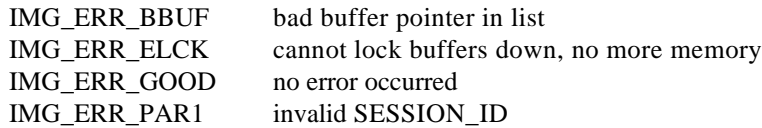

### imgPlot

#### Format

#### **rval =** imgPlot**(GUIHNDL window, void\* buffer, uInt32 leftBufOffset, uInt32 topBufOffset, uInt32 xsize, uInt32 ysize, uInt32 xpos, uInt32 ypos, uInt32 invert)**

#### Purpose

Plots a buffer to a window given a native window handle. This function is an easy way to display a buffer after it is acquired.

### **Parameters**

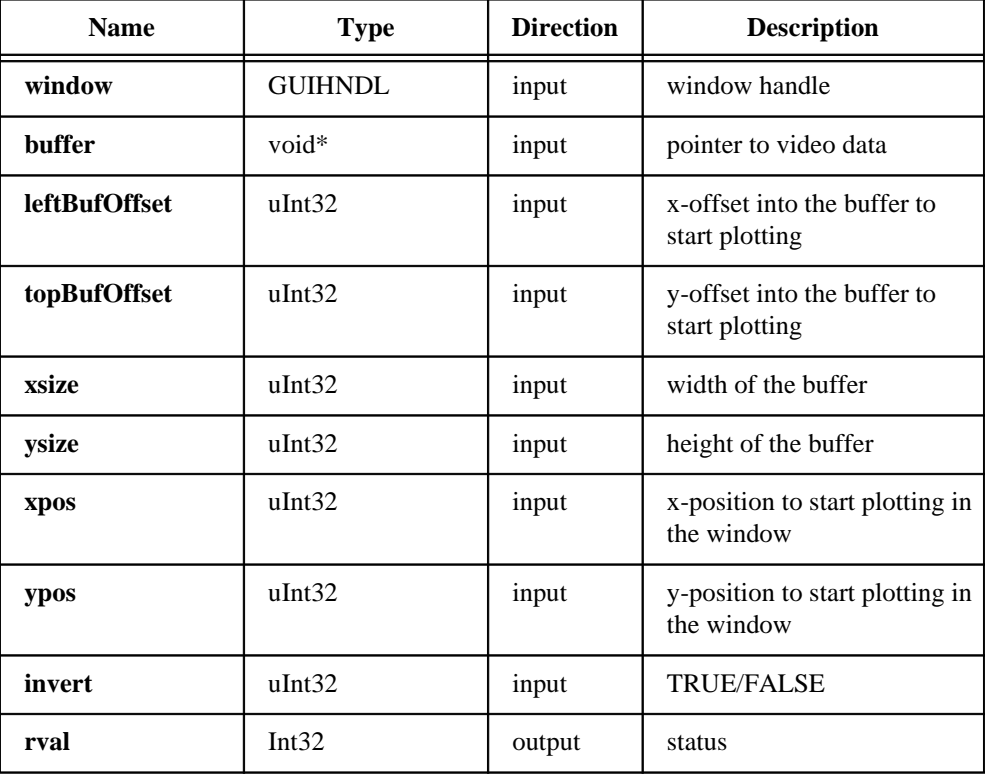

### imgPlot

#### **(Continued)**

#### Parameter Discussion

**window** is a native window handle designating the window to plot in.

**buffer** is a pointer to an area of memory containing a video frame buffer.

**leftBufOffset** is the left offset into the buffer to start plotting.

**topBufOffset** is the top offset into the buffer to start plotting.

**xsize** is the pixel width of the buffer.

**ysize** is the length of the buffer.

**xpos** is the left position to start plotting in the window.

**ypos** is the top position to start plotting in the window.

**invert** passes TRUE to have the image inverted before plotting pass and FALSE to plot the image in the native plot orientation.

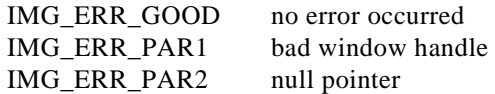

### imgSetAttribute

#### **Format**

**rval =** imgSetAttribute**(uInt32 void\_id, uInt32 type, uInt32 value)**

#### Purpose

Sets an attribute for an interface or session.

#### **Parameters**

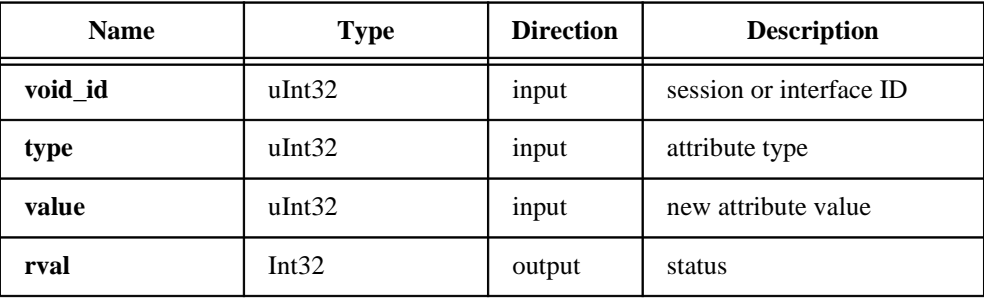

#### Parameter Discussion

**void\_id** indicates an area of memory reserved for a valid SESSION\_ID or INTERFACE\_ID type variable.

**type** passes a valid SESSION\_ID or INTERFACE\_ID attribute type. See Appendix A, *Attributes and Constants*, for valid types.

**value** passes a pointer to place attribute value.

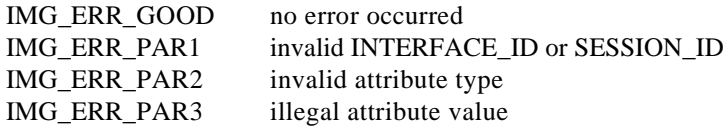

### imgSetBufferElement

#### Format

#### **rval =** imgSetBufferElement**(BUFLIST\_ID bid, uInt32 element, uInt32 itemType, uInt32 itemValue)**

#### Purpose

Sets a buffer list element of a given type to a specific value.

#### **Parameters**

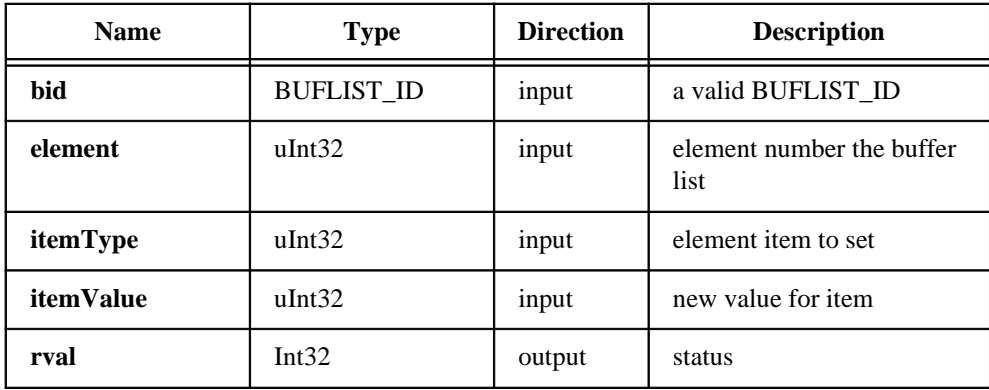

#### Parameter Discussion

**bid** is a valid BUFLIST\_ID type variable.

**element** is the element number of the buffer list item to modify.

**itemType** describes the parameter of the element to set.

**itemValue** indicates the value of the element type to set.

**rval** returns the following status codes:

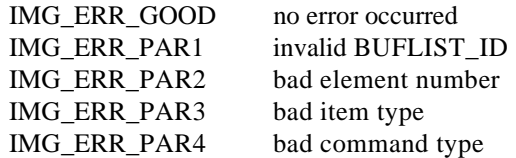

 $\Box$ **Note:** *See Constants in Appendix A, Attributes and Constants, for valid element and command types.*

### imgShowError

#### Format

**rval =** imgShowError**(IMG\_ERR error, Int8\* text)**

#### Purpose

Returns a null terminated string describing the error code.

#### **Parameters**

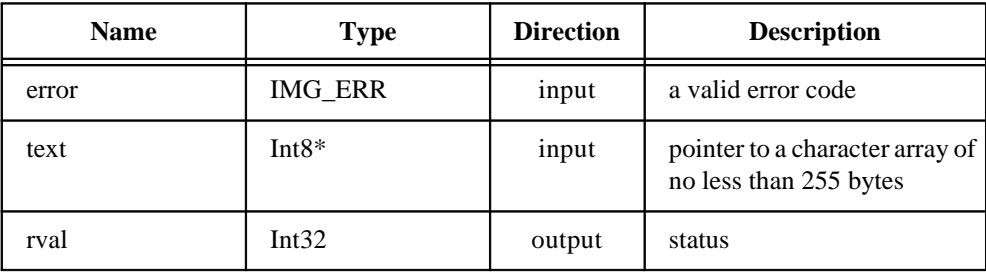

#### Parameter Discussion

**error** is a valid NI-IMAQ error code.

**text** is a pointer to an area of memory reserved for an error string.

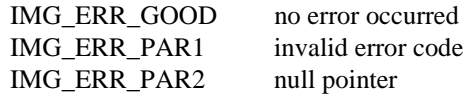

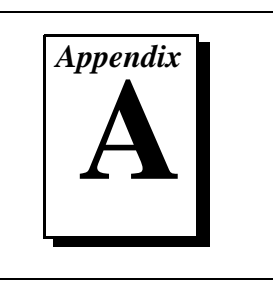

This appendix describes the attributes and constants used by NI-IMAQ.

### NI-IMAQ Attributes

Attributes describe a specific property of a session or interface. A summary of NI-IMAQ attributes is listed in Table A-1.

**Attribute** describes the constant name of the attribute. The **type**  describes whether the get/set attribute function requires an INTERFACE\_ID or SESSION\_ID type parameter. **Imd.** describes whether the effect of setting the attribute is immediate (Yes), or whether it requires a subsequent imgSessionConfigure to take effect (No). **R/W** describes whether the attribute is read only (R), write only (W), or both(R/W). **Description** describes what values the attribute can take and the effect the setting of the attribute has or what values are returned.

| <b>Attribute</b>          | <b>Type</b>    | Imd.           | $\mathbf{R}^{\prime}$<br>W | <b>Description</b>                                                                             |
|---------------------------|----------------|----------------|----------------------------|------------------------------------------------------------------------------------------------|
| IMG_ATTR_ACQ_IN_PROGRESS  | Session        | Yes            | R                          | Returns TRUE if an acquisition is in<br>progress on the camera associated with this<br>session |
| IMG_ATTR_ACQWINDOW_HEIGHT | <b>Session</b> | N <sub>0</sub> | R/<br>W                    | Get/set the acquisition window height of the<br>camera/channel associated with this session    |
| IMG_ATTR_ACQWINDOW_LEFT   | Session        | N <sub>0</sub> | R/<br>W                    | Get/set the acquisition window left of the<br>camera/channel associated with this session      |
| IMG ATTR ACOWINDOW TOP    | Session        | N <sub>0</sub> | R/<br>W                    | Get/set the acquisition window top of the<br>camera/channel associated with this session       |
| IMG_ATTR_ACQWINDOW_WIDTH  | Session        | No             | R/<br>W                    | Get/set the acquisition window width of the<br>camera/channel associated with this session     |
| IMG ATTR BITSPERPIXEL     | Session        | Yes            | R                          | Returns the bits per pixel value of the<br>camera/channel associated with this session         |

Table A-1. Attribute Summary

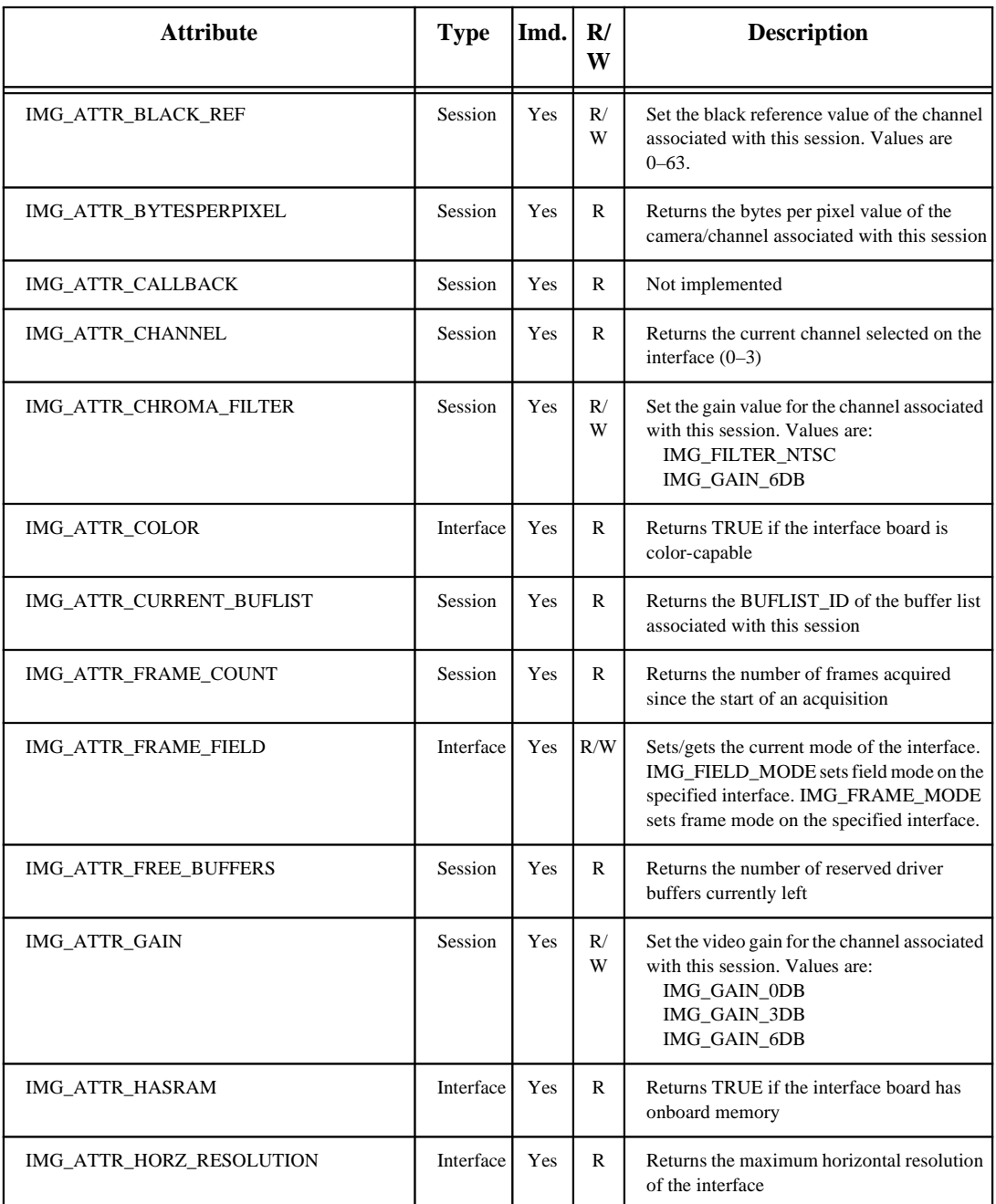

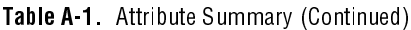

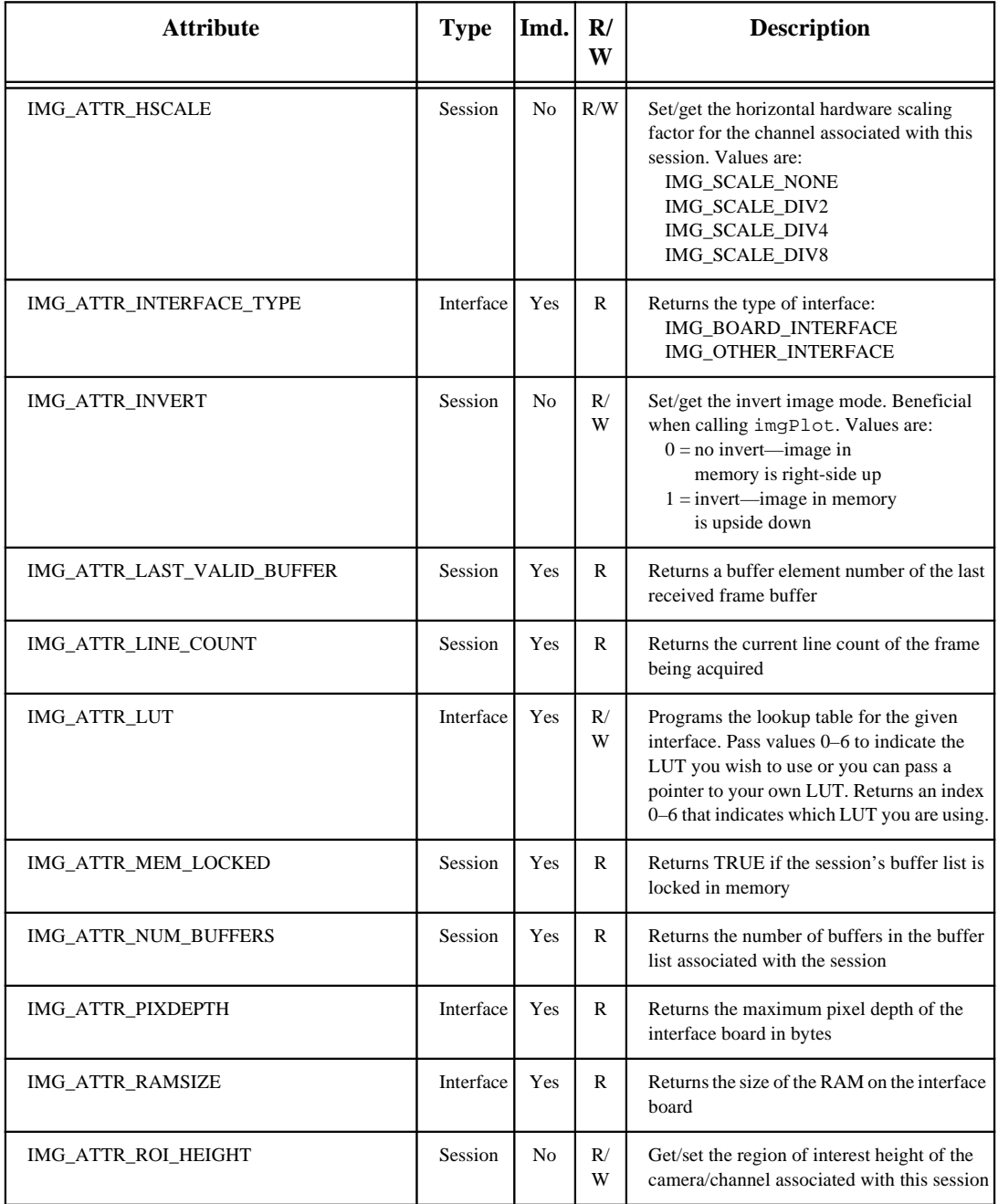

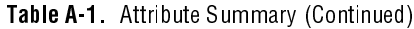

| <b>Attribute</b>                | <b>Type</b> | Imd.           | $\mathbf{R}^{\prime}$<br>W | <b>Description</b>                                                                                                    |
|---------------------------------|-------------|----------------|----------------------------|----------------------------------------------------------------------------------------------------|
| IMG_ATTR_ROI_LEFT               | Session     | Yes            | R/<br>W                    | Get/set the region of interest left of the<br>camera/channel associated with this session                                                                                                    |
| IMG_ATTR_ROI_TOP                | Session     | Yes            | R/<br>W                    | Get/set the region of interest top of the<br>camera/channel associated with this session                                                                                                    |
| IMG_ATTR_ROI_WIDTH              | Session     | No             | R/<br>W                    | Get/set the region of interest width of the<br>camera/channel associated with this session                                                                                                    |
| <b>IMG_ATTR_ROWBYTES</b>        | Session     | N <sub>0</sub> | R/<br>W                    | Set the true width of a horizontal line in<br>memory. Used to calculate the next lines<br>memory offset                                                                                                    |
| IMG_ATTR_START_FIELD            | Session     | N <sub>0</sub> | R/<br>W                    | Returns the start field setting of the camera<br>associated with this session                                                                                                    |
| IMG_ATTR_TRIGGER_FRAMEWAIT_MSEC | Session     | N <sub>0</sub> | R/<br>W                    | Get/Set the timeout value for a frame.<br>Values are:<br>IMG_FRAMETIME_STANDARD<br>IMG_FRAMETIME_1SECOND<br>IMG_FRAMETIME_2SECONDS<br>IMG_FRAMETIME_5SECONDS<br>IMG_FRAMETIME_10SECONDS<br>IMG_FRAMETIME_1MINUTE<br>IMG_FRAMETIME_2MINUTES<br>IMG_FRAMETIME_5MINUTES<br>IMG_FRAMETIME_10MINUTES |
| IMG_ATTR_TRIGGER_MODE           | Session     | No             | R/<br>W                    | Get/set the trigger mode for the channel<br>associated with this session. Values are:<br>IMG_ATTR_TRIGMODE_NONE<br>IMG_ATTR_TRIGMODE_NOREPEAT<br>IMG_ATTR_TRIGMODE_REPEAT                                                                                                    |
| IMG_ATTR_VERT_RESOLUTION        | Interface   | Yes            | R                          | Returns the maximum vertical resolution of<br>the interface                                                                                                    |
| IMG_ATTR_VSCALE                 | Session     | No             | R                          | Set/get the vertical hardware scaling factor<br>for the channel associated with this session.<br>Values are:<br>IMG_SCALE_NONE<br>IMG_SCALE_DIV2<br>IMG_SCALE_DIV4<br>IMG_SCALE_DIV8                                                                                                    |

Table A-1. Attribute Summary (Continued)

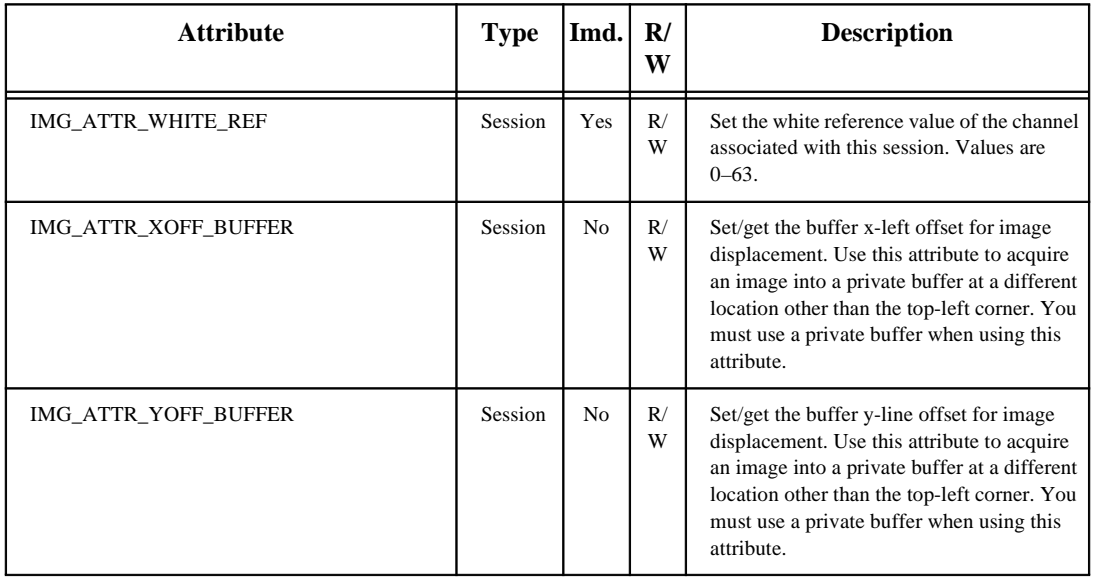

#### Table A-1. Attribute Summary (Continued)

### **Constants**

Constants help clearly define specific function parameter values. These constants are included in your niimaq.h header file. Use these constants when coding the imgGetAttribute and imgSetAttribute functions when required.

Table A-2 lists the constant name, the function to which the constant applies, and a general description.

| Constant            | <b>Use With</b>                            | <b>Description</b>                                                                                                    |
|---------------------|--------------------------------------------|----------------------------------------------------------------------------------------------------|
| IMG_BOARD_INTERFACE | imgGetAttribute                            | Specifies the type of interface<br>is a plug-in board                                                                                                    |
| IMG_BOARD_INTERFACE | imgGetAttribute                            | Specifies the type of interface<br>is not a plug-in board                                                                                                    |
| IMG_BUFF_ADDRESS    | imgGetBufferElement<br>imgSetBufferElement | Specifies the buffer address<br>portion of a buffer list element                                                                                                    |
| IMG_BUFF_COMMAND    | imgGetBufferElement<br>imgSetBufferElement | Specifies the command<br>portion of a buffer list element                                                                                                    |
| IMG_BUFF_SIZE       | imgGetBufferElement<br>imgSetBufferElement | Specifies the size portion of a<br>buffer list element (the<br>buffer's size). Required for<br>private buffers.                                                                                    |
| IMG_BUFF_SKIPCOUNT  | imgGetBufferElement<br>imgSetBufferElement | Specifies the skip count<br>portion of a buffer list element                                                                                                    |
| IMG_BUFF_TRIGGER    | imgGetBufferElement<br>imgSetBufferElement | Specifies the trigger portion of<br>a buffer list element. Set to<br>TRUE for each buffer that will<br>initiate a capture based on a<br>trigger.                                                   |
| IMG_CMD_LOOP        | imgGetBufferElement<br>imgSetBufferElement | Specifies a buffer list<br>command of LOOP. Used as<br>the command for the last<br>buffer element, this causes an<br>acquisition to perform a<br>continuous type of acquisition<br>such as a ring. |

Table A-2. Constants Summary

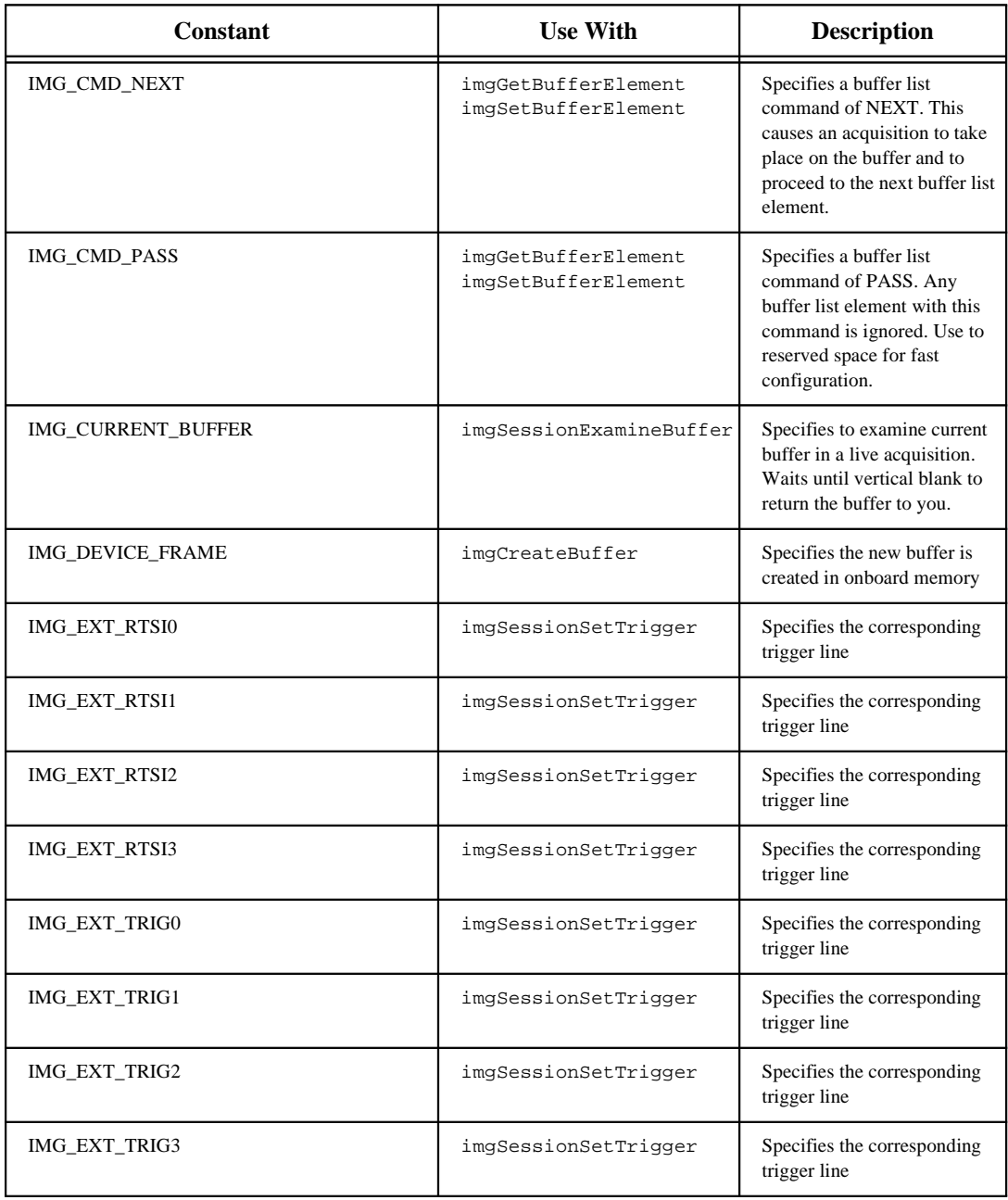

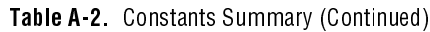

| <b>Constant</b>         | <b>Use With</b>                    | <b>Description</b>                                      |
|-------------------------|------------------------------------|---------------------------------------------------------|
| IMG_FIELD_EVEN          | imgGetAttribute<br>imgSetAttribute | Specifies the start field of the<br>acquisition as even |
| IMG_FIELD_MODE          | imgGetAttribute<br>imgSetAttribute | Specifies the acquisition mode<br>as field              |
| IMG_FIELD_ODD           | imgGetAttribute<br>imgSetAttribute | Specifies the start field of the<br>acquisition as odd  |
| IMG_FILTER_NONE         | imgGetAttribute<br>imgSetAttribute | Specifies no video filter                               |
| IMG_FILTER_NTSC         | imgGetAttribute<br>imgSetAttribute | Specifies the video filter is<br><b>NTSC</b>            |
| IMG_FILTER_PAL          | imgGetAttribute<br>imgSetAttribute | Specifies the video filter is<br>PAL                    |
| IMG_FRAME_MODE          | imgGetAttribute<br>imgSetAttribute | Specifies the acquisition mode<br>as interlaced         |
| IMG_FRAMETIME_1MINUTE   | imgGetAttribute<br>imgSetAttribute | Specifies a frame timeout<br>value of 1 minute          |
| IMG_FRAMETIME_2MINUTES  | imgGetAttribute<br>imgSetAttribute | Specifies a frame timeout<br>value of 2 minutes         |
| IMG_FRAMETIME_5MINUTES  | imgGetAttribute<br>imgSetAttribute | Specifies a frame timeout<br>value of 5 minutes         |
| IMG_FRAMETIME_10MINUTES | imgGetAttribute<br>imgSetAttribute | Specifies a frame timeout<br>value of 10 minutes        |
| IMG_FRAMETIME_1SECOND   | imgGetAttribute<br>imgSetAttribute | Specifies a frame timeout<br>value of 1 s               |
| IMG_FRAMETIME_2SECONDS  | imgGetAttribute<br>imgSetAttribute | Specifies a frame timeout<br>value of 2 s               |
| IMG_FRAMETIME_5SECONDS  | imgGetAttribute<br>imgSetAttribute | Specifies a frame timeout<br>value of 5 s               |
| IMG_FRAMETIME_10SECONDS | imgGetAttribute<br>imgSetAttribute | Specifies a frame timeout<br>value of 10 s              |
| IMG_FRAMETIME_STANDARD  | imgGetAttribute<br>imgSetAttribute | Specifies a frame timeout<br>value of 100 ms            |

Table A-2. Constants Summary (Continued)

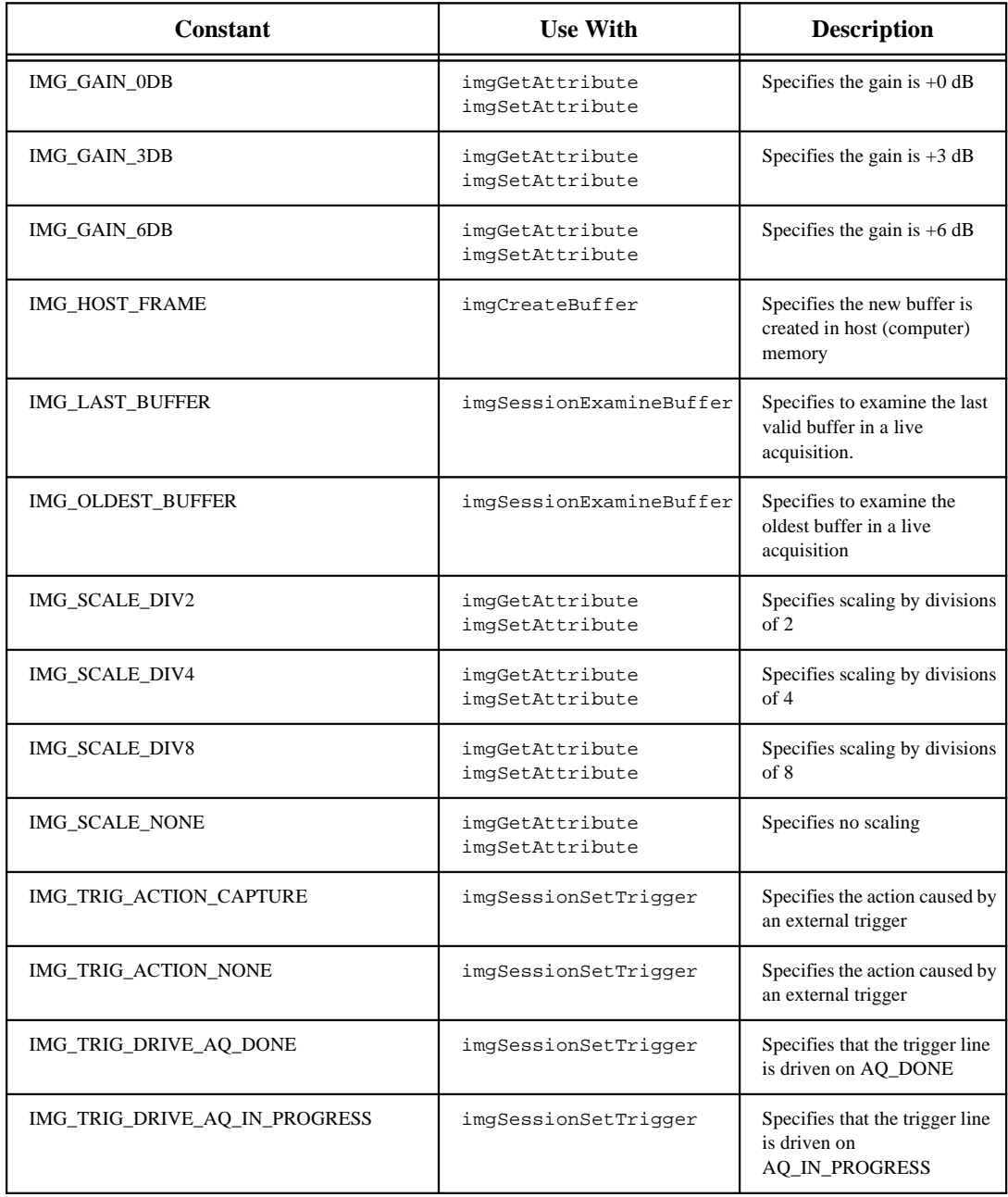

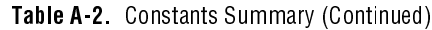

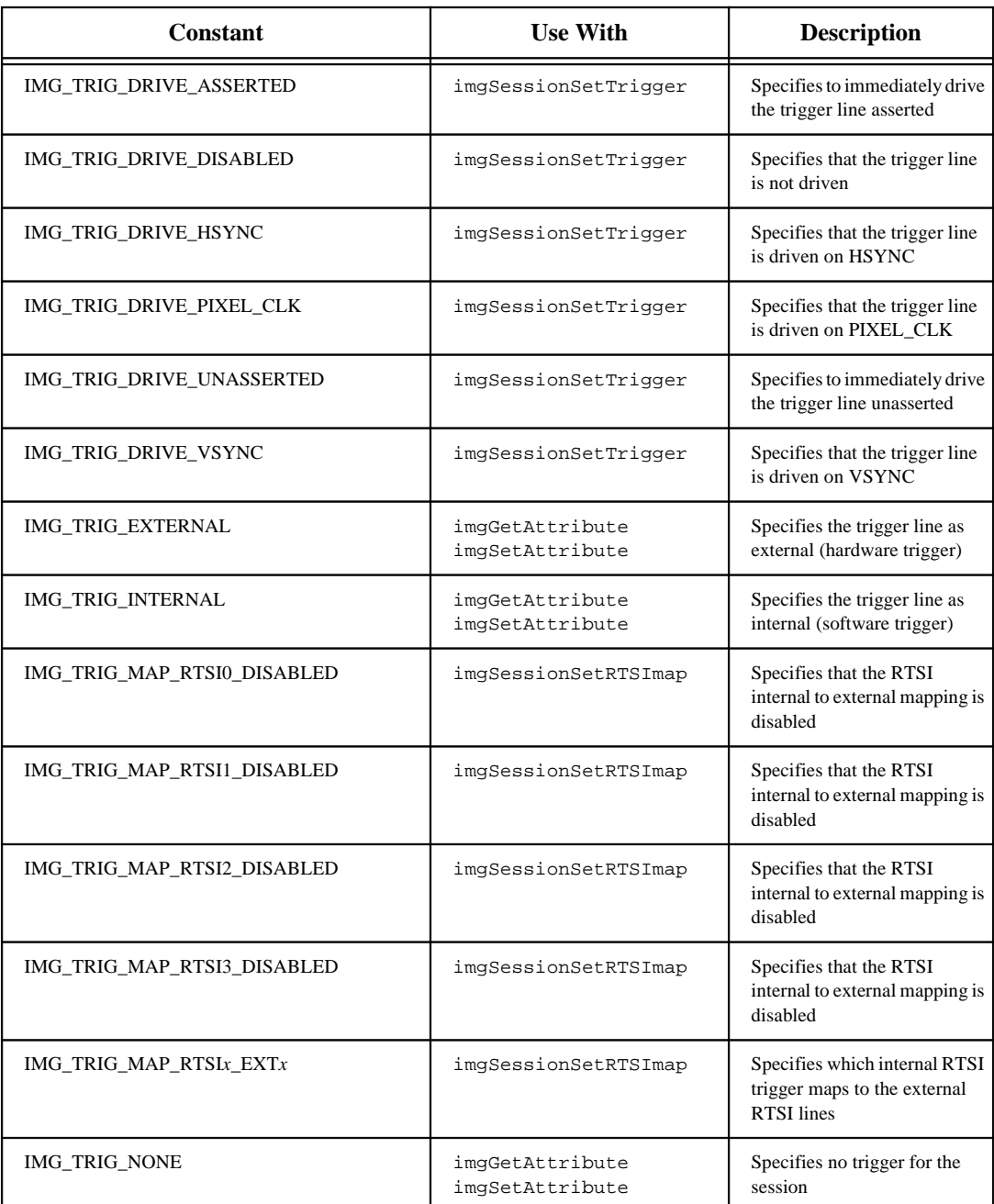

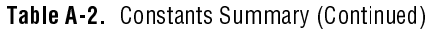

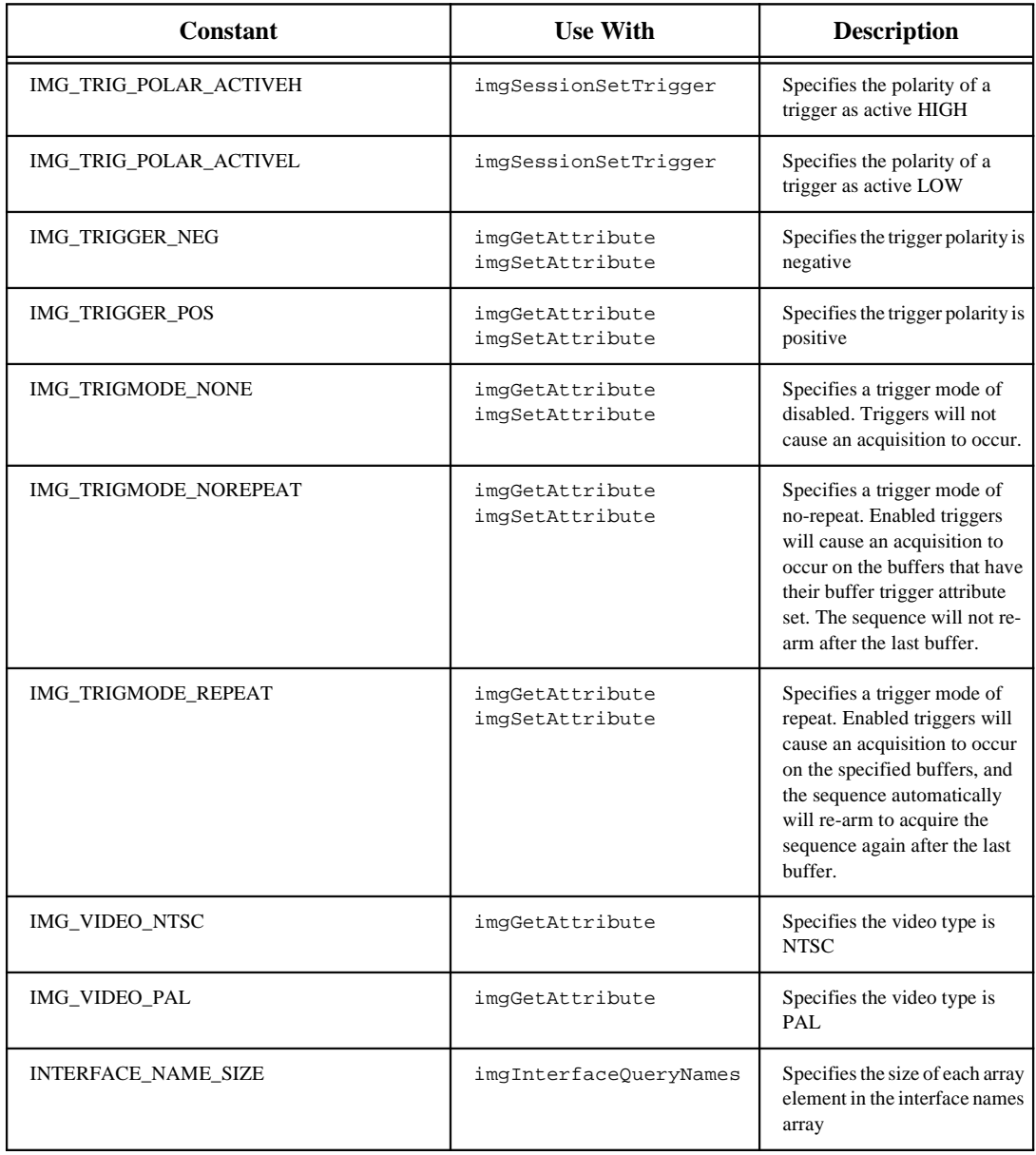

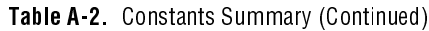

## **Status Codes**

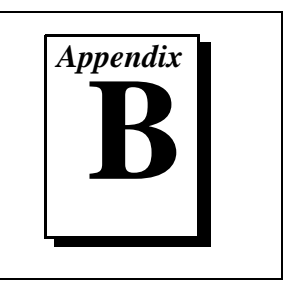

This appendix describes the status codes returned by NI-IMAQ.

Each NI-IMAQ function returns a status code that indicates whether the function was performed successfully. A summary of the status codes is listed in Table A-1.

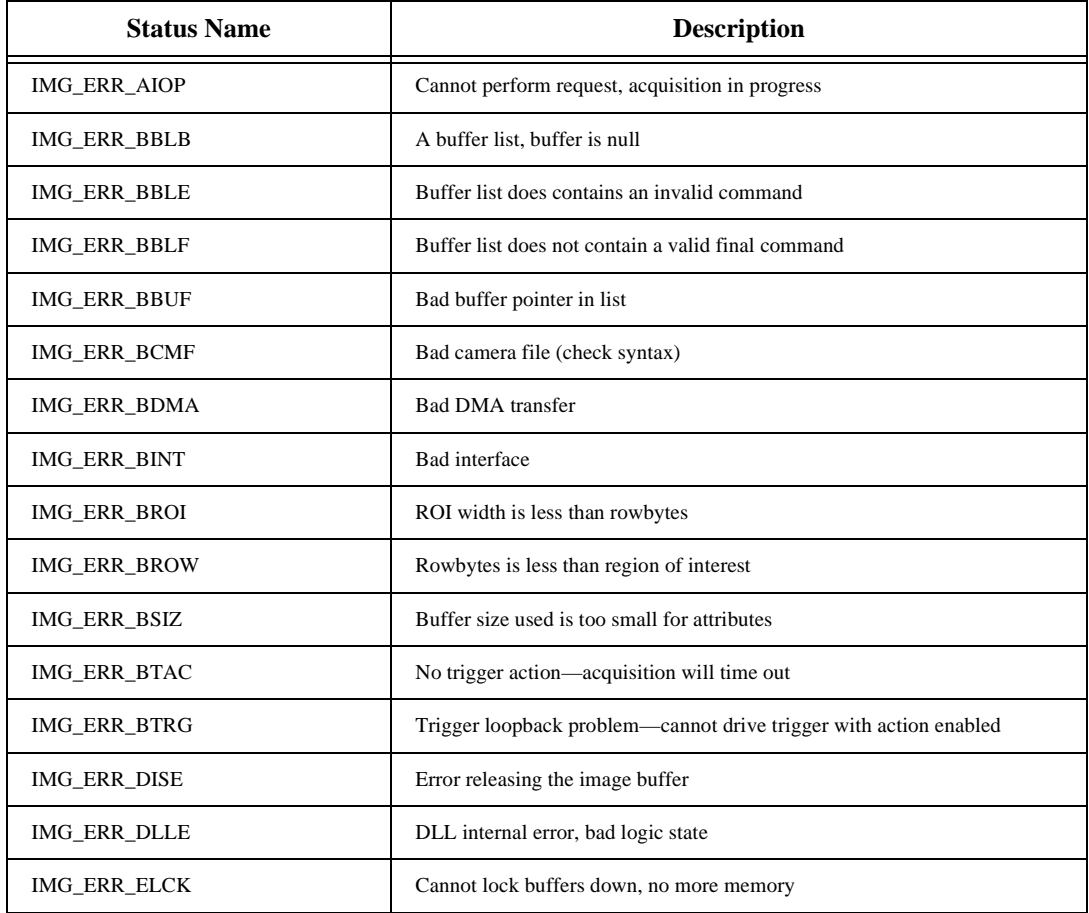

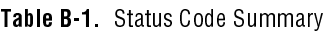

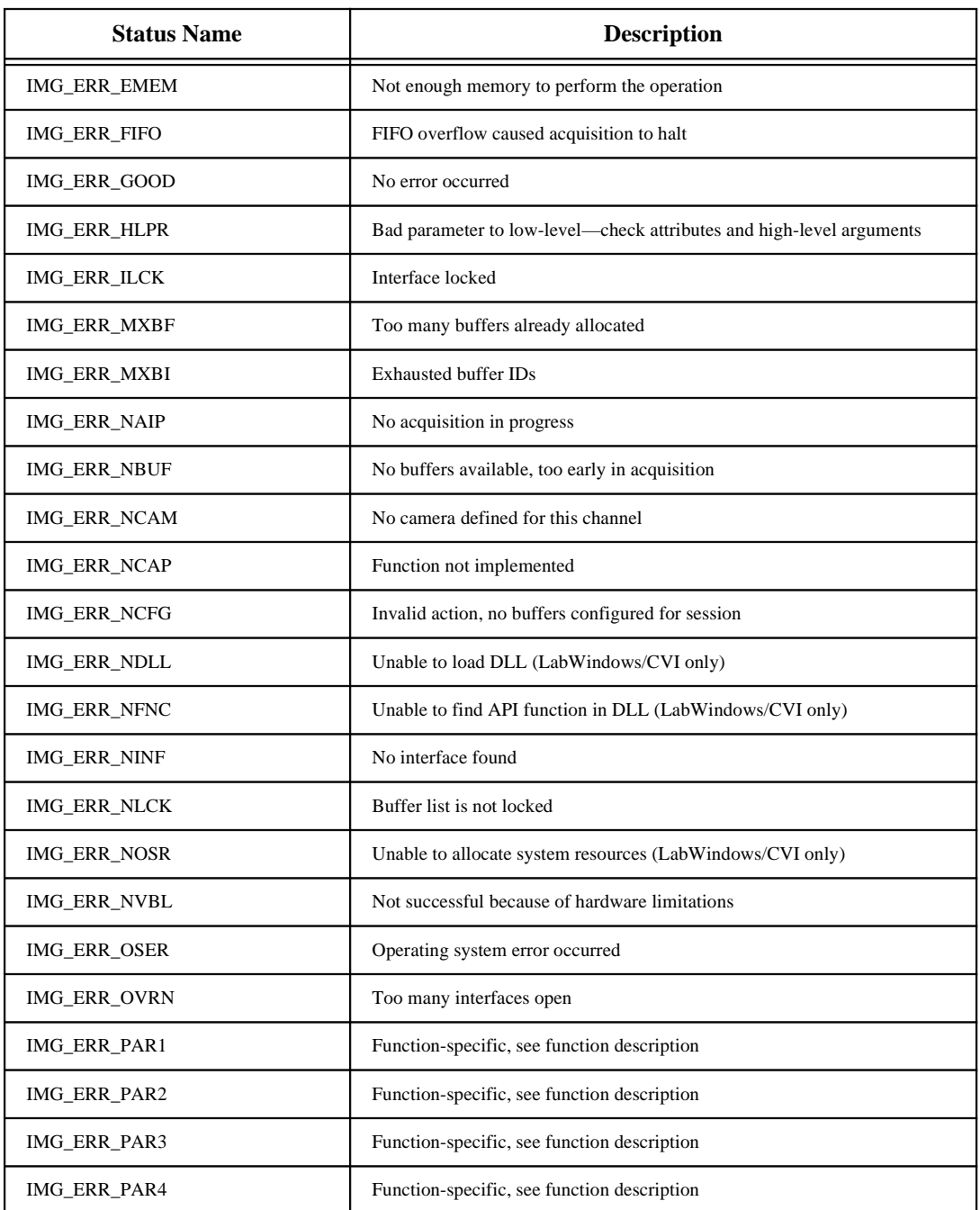

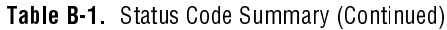

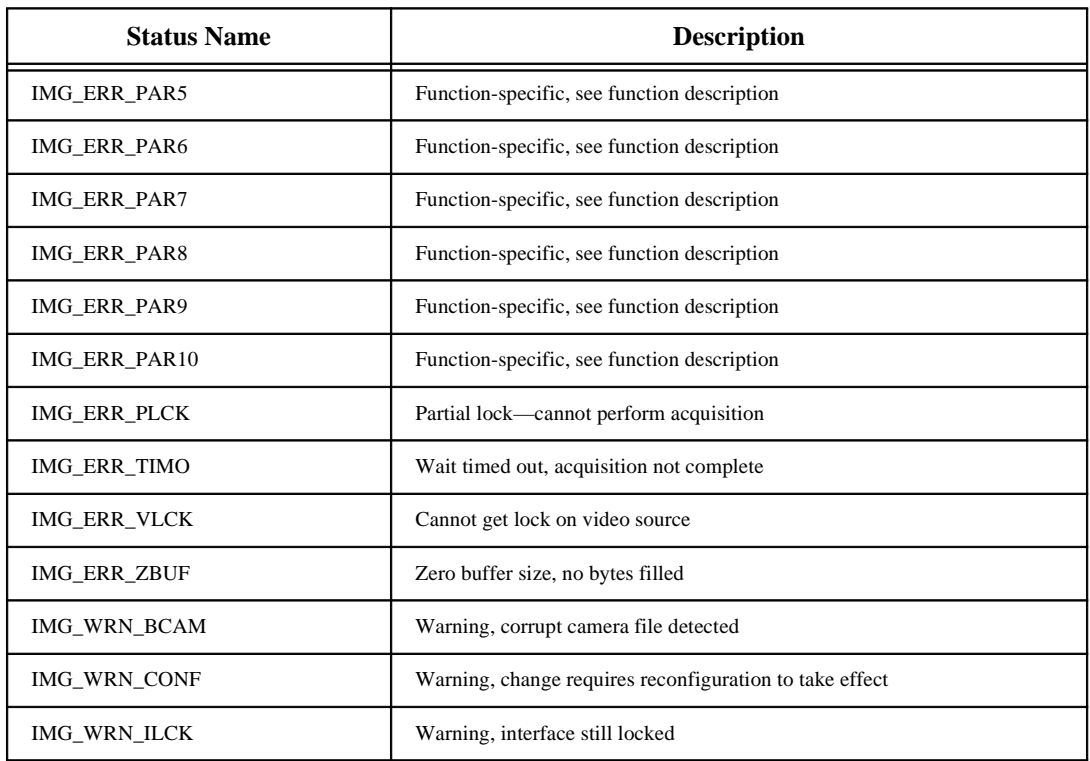

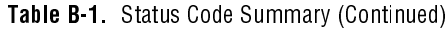

# Customer Communication **C**

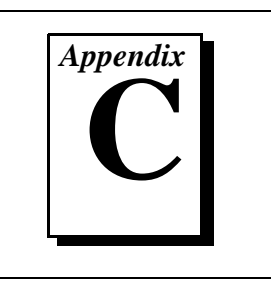

For your convenience, this appendix contains forms to help you gather the information necessary to help us solve your technical problems and a form you can use to comment on the product documentation. When you contact us, we need the information on the Technical Support Form and the configuration form, if your manual contains one, about your system configuration to answer your questions as quickly as possible.

National Instruments has technical assistance through electronic, fax, and telephone systems to quickly provide the information you need. Our electronic services include a bulletin board service, an FTP site, a FaxBack system, and e-mail support. If you have a hardware or software problem, first try the electronic support systems. If the information available on these systems does not answer your questions, we offer fax and telephone support through our technical support centers, which are staffed by applications engineers.

### Electronic Services

### Bulletin Board Support

National Instruments has BBS and FTP sites dedicated for 24-hour support with a collection of files and documents to answer most common customer questions. From these sites, you can also download the latest instrument drivers, updates, and example programs. For recorded instructions on how to use the bulletin board and FTP services and for BBS automated information, call (512) 795-6990. You can access these services at:

United States: (512) 794-5422 or (800) 327-3077 Up to 14,400 baud, 8 data bits, 1 stop bit, no parity United Kingdom: 01635 551422 Up to 9,600 baud, 8 data bits, 1 stop bit, no parity France: 1 48 65 15 59

Up to 9,600 baud, 8 data bits, 1 stop bit, no parity

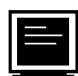

### FTP Support

To access our FTP site, log on to our Internet host, ftp.natinst.com, as anonymous and use your Internet address, such as joesmith@anywhere.com, as your password. The support files and documents are located in the /support directories.

# FaxBack Support

FaxBack is a 24-hour information retrieval system containing a library of documents on a wide range of technical information. You can access FaxBack from a touch-tone telephone at (512) 418-1111.

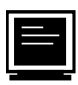

### E-Mail Support (currently U.S. only **)**

You can submit technical support questions to the appropriate applications engineering team through e-mail at the Internet addresses listed below. Remember to include your name, address, and phone number so we can contact you with solutions and suggestions.

GPIB: gpib.support@natinst.com LabVIEW: lv.support@natinst.com DAQ: daq.support@natinst.com HiQ: hiq.support@natinst.com VXI: vxi.support@natinst.com VISA: visa.support@natinst.com

LabWindows: lw.support@natinst.com Lookout: lookout.support@natinst.com

### Fax and Telephone Support

National Instruments has branch offices all over the world. Use the list below to find the technical support number for your country. If there is no National Instruments office in your country, contact the source from which you purchased your software to obtain support.

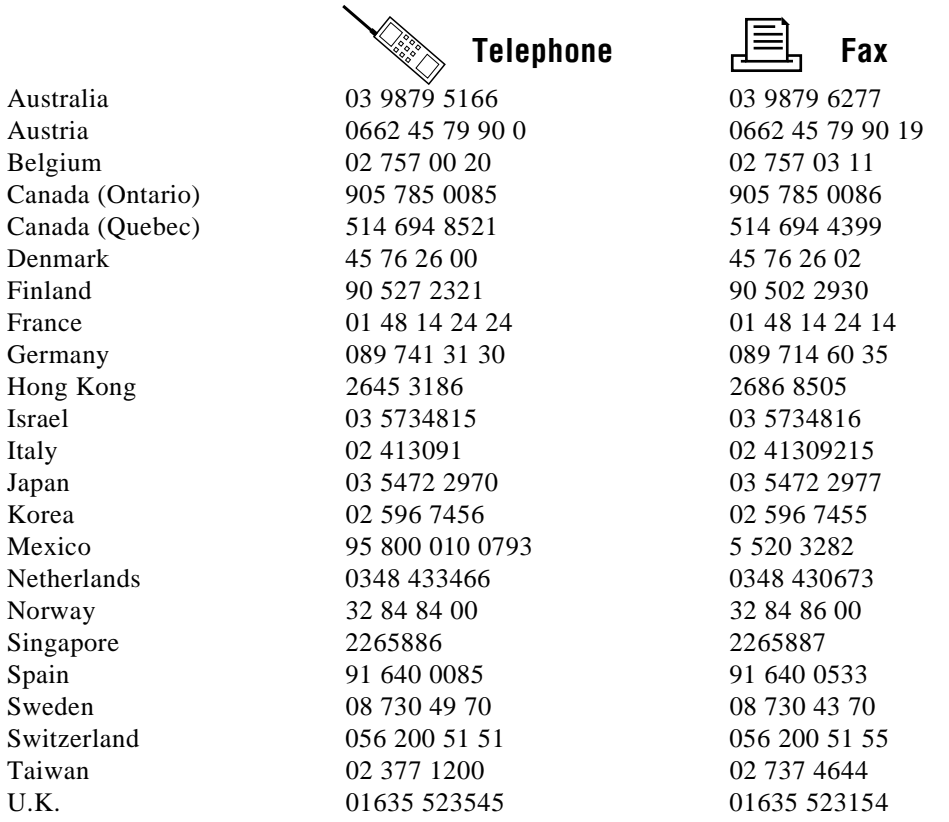

## Technical Support Form

Photocopy this form and update it each time you make changes to your software or hardware, and use the completed copy of this form as a reference for your current configuration. Completing this form accurately before contacting National Instruments for technical support helps our applications engineers answer your questions more efficiently.

If you are using any National Instruments hardware or software products related to this problem, include the configuration forms from their user manuals. Include additional pages if necessary.

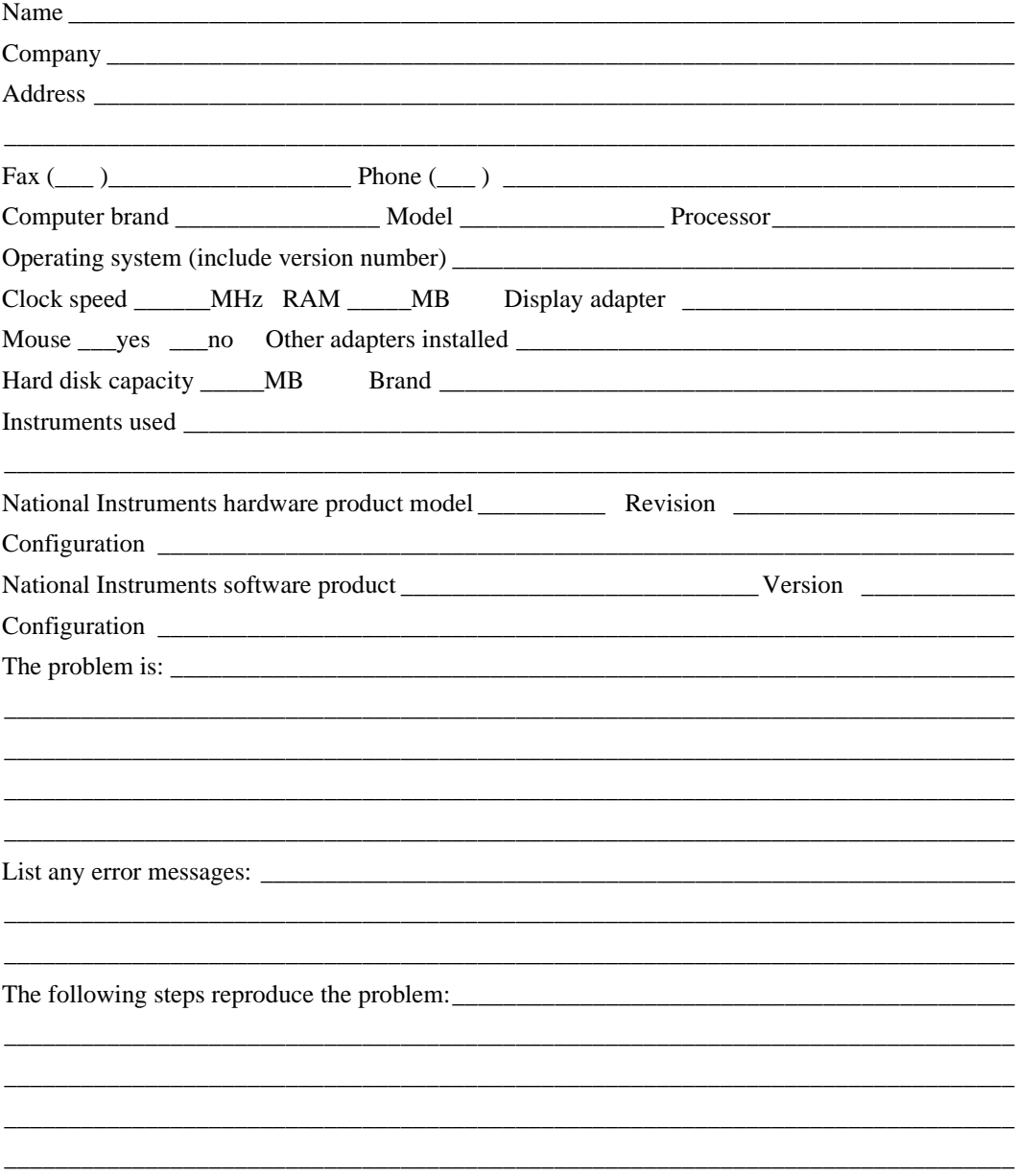

### IMAQ Hardware and Software Configuration Form

Record the settings and revisions of your hardware and software on the line to the right of each item. Complete a new copy of this form each time you revise your software or hardware configuration, and use this form as a reference for your current configuration. Completing this form accurately before contacting National Instruments for technical support helps our applications engineers answer your questions more efficiently.

### National Instruments Products

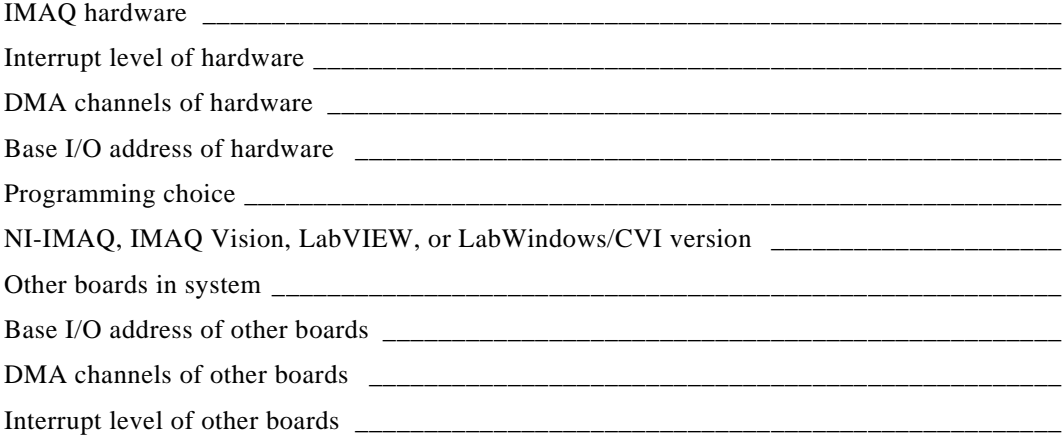

### Other Products

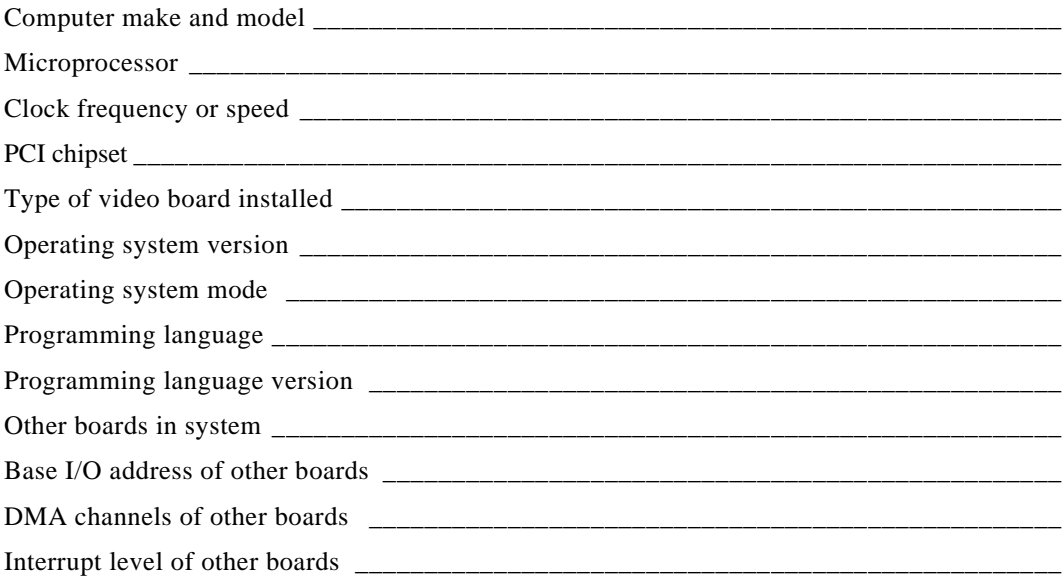

### **Documentation Comment Form**

National Instruments encourages you to comment on the documentation supplied with our products. This information helps us provide quality products to meet your needs.

Title: NI-IMAQ Function Reference Manual

Edition Date: November 1996

**Part Number:** 321387A-01

Please comment on the completeness, clarity, and organization of the manual.

If you find errors in the manual, please record the page numbers and describe the errors.

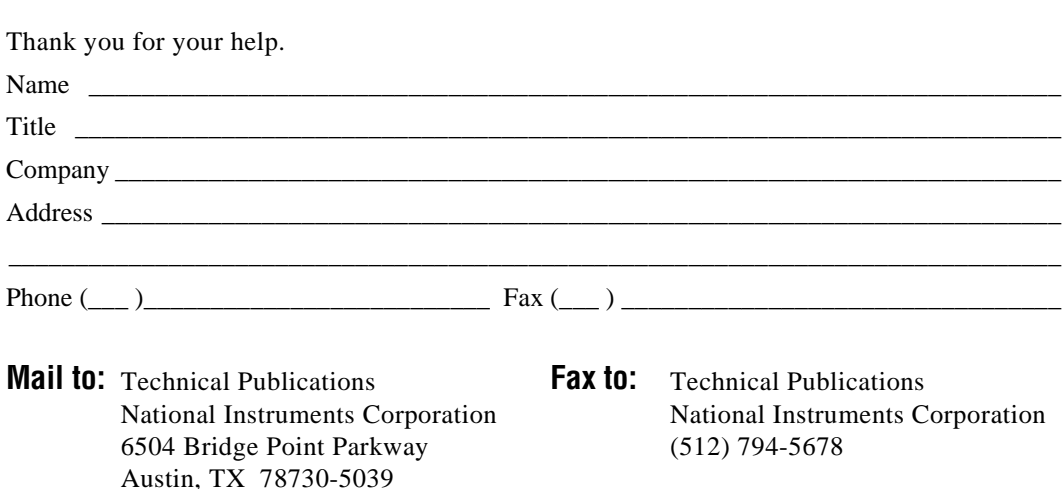

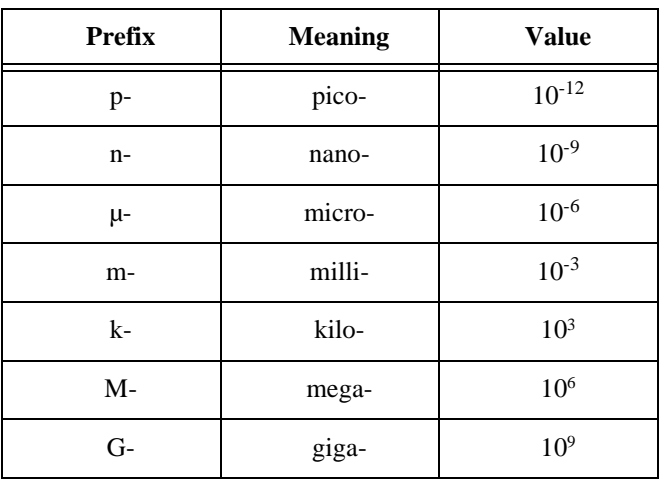

### Numbers/Symbols

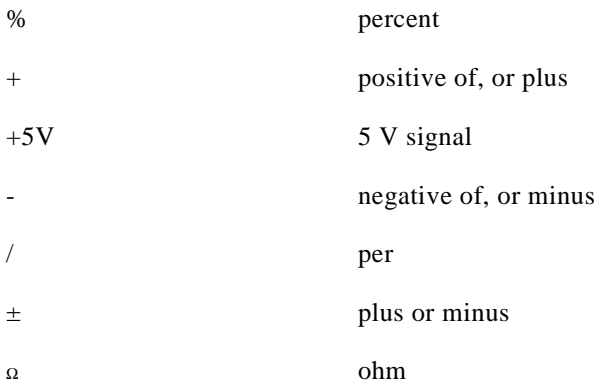

### A

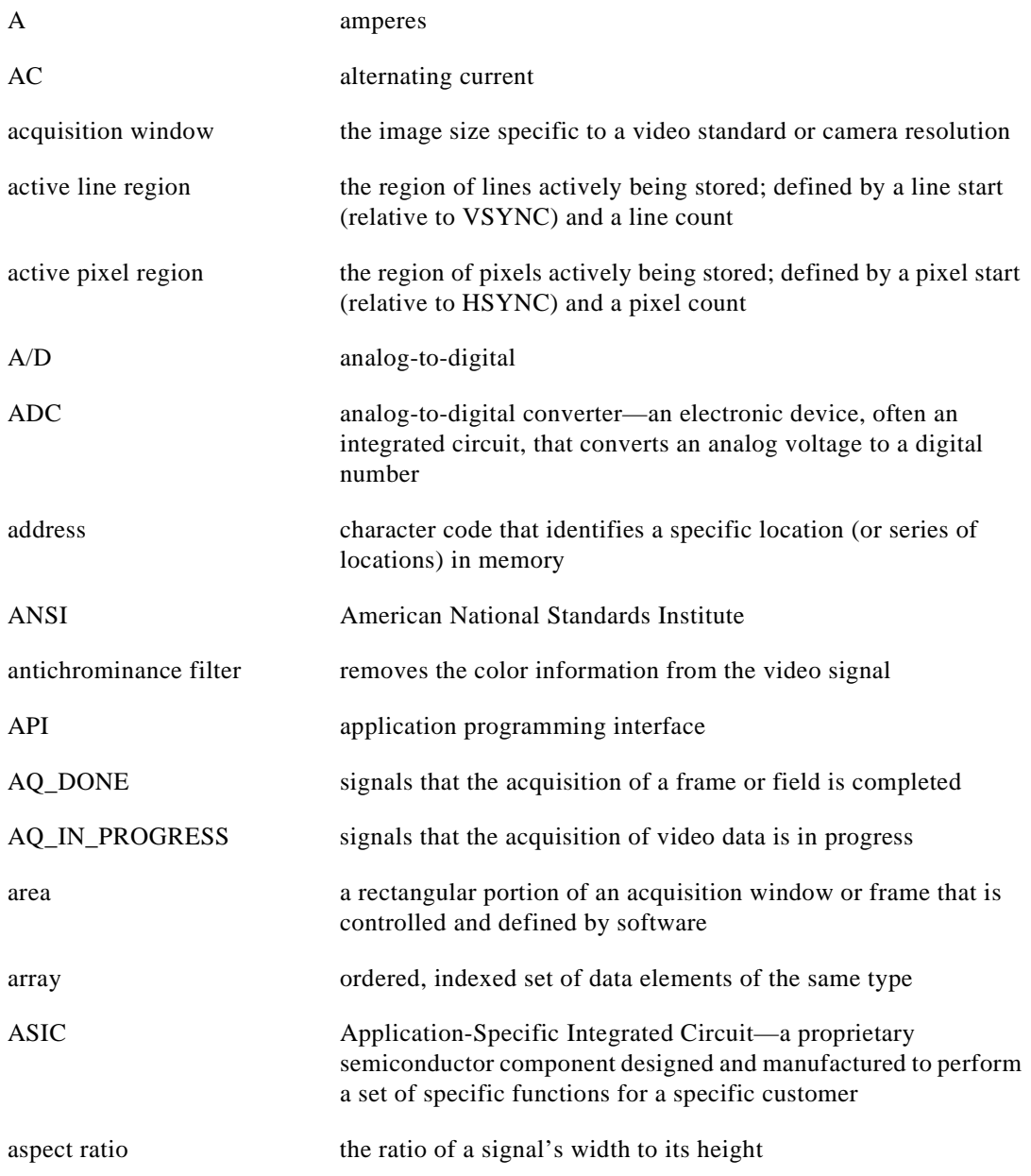
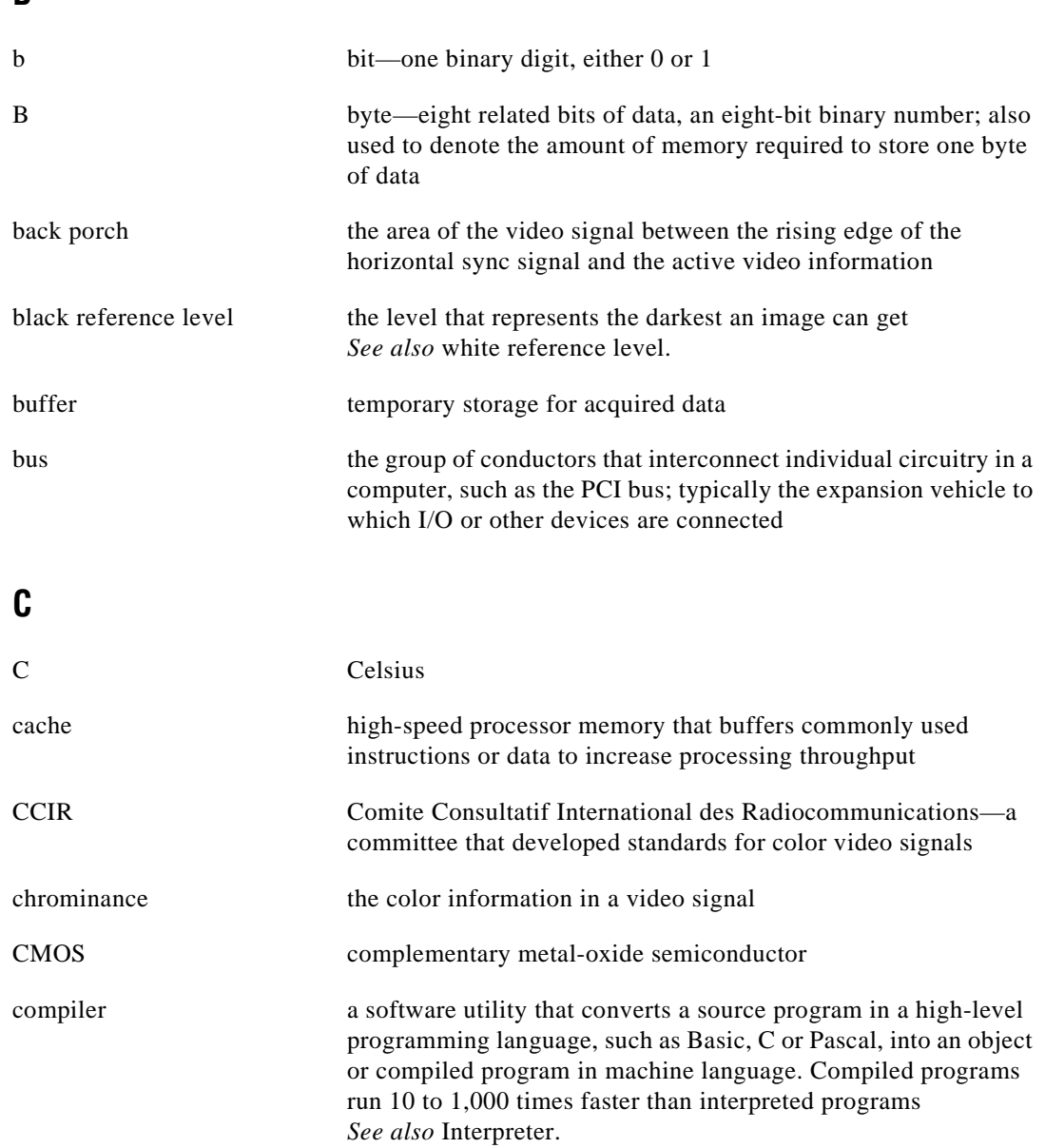

B

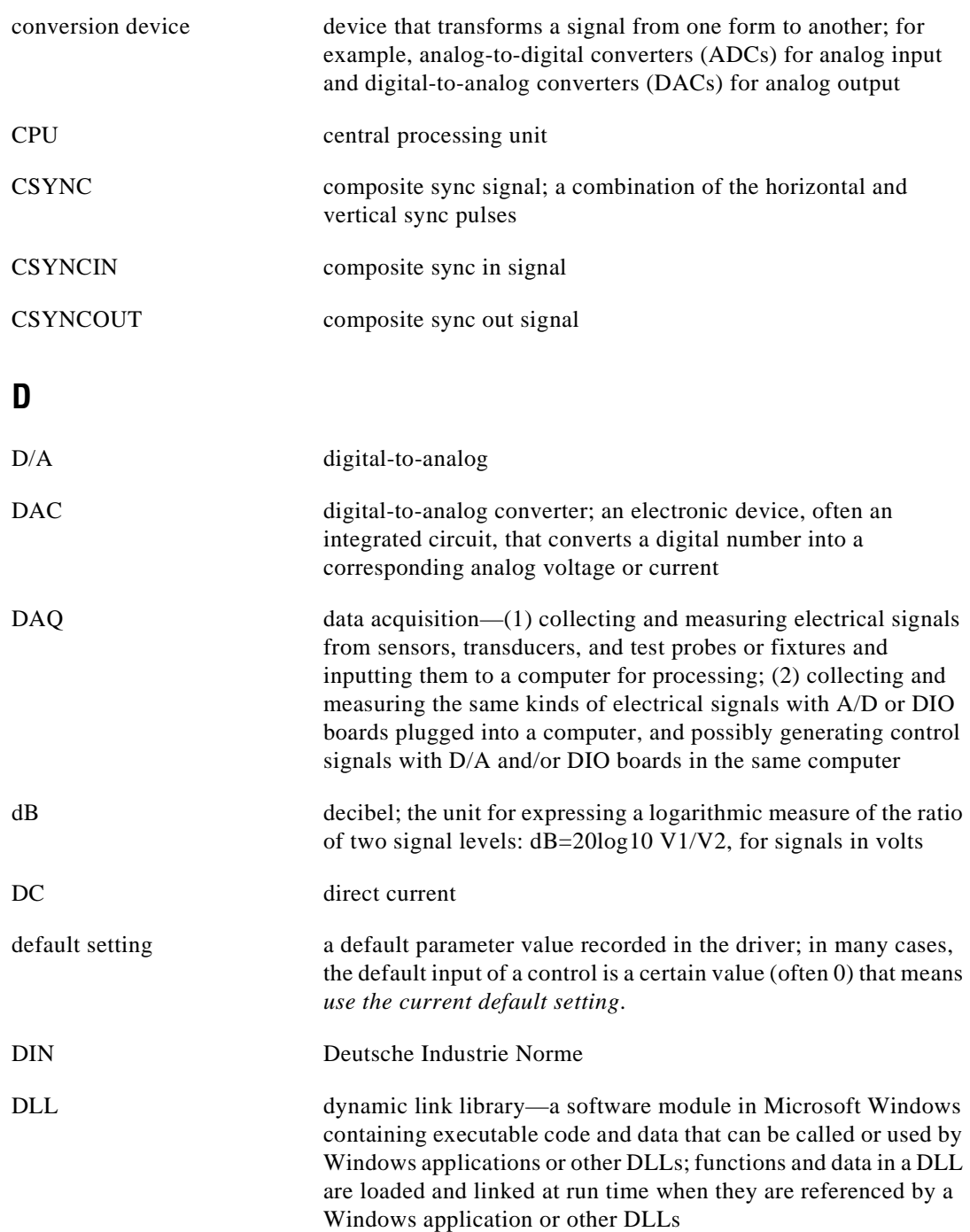

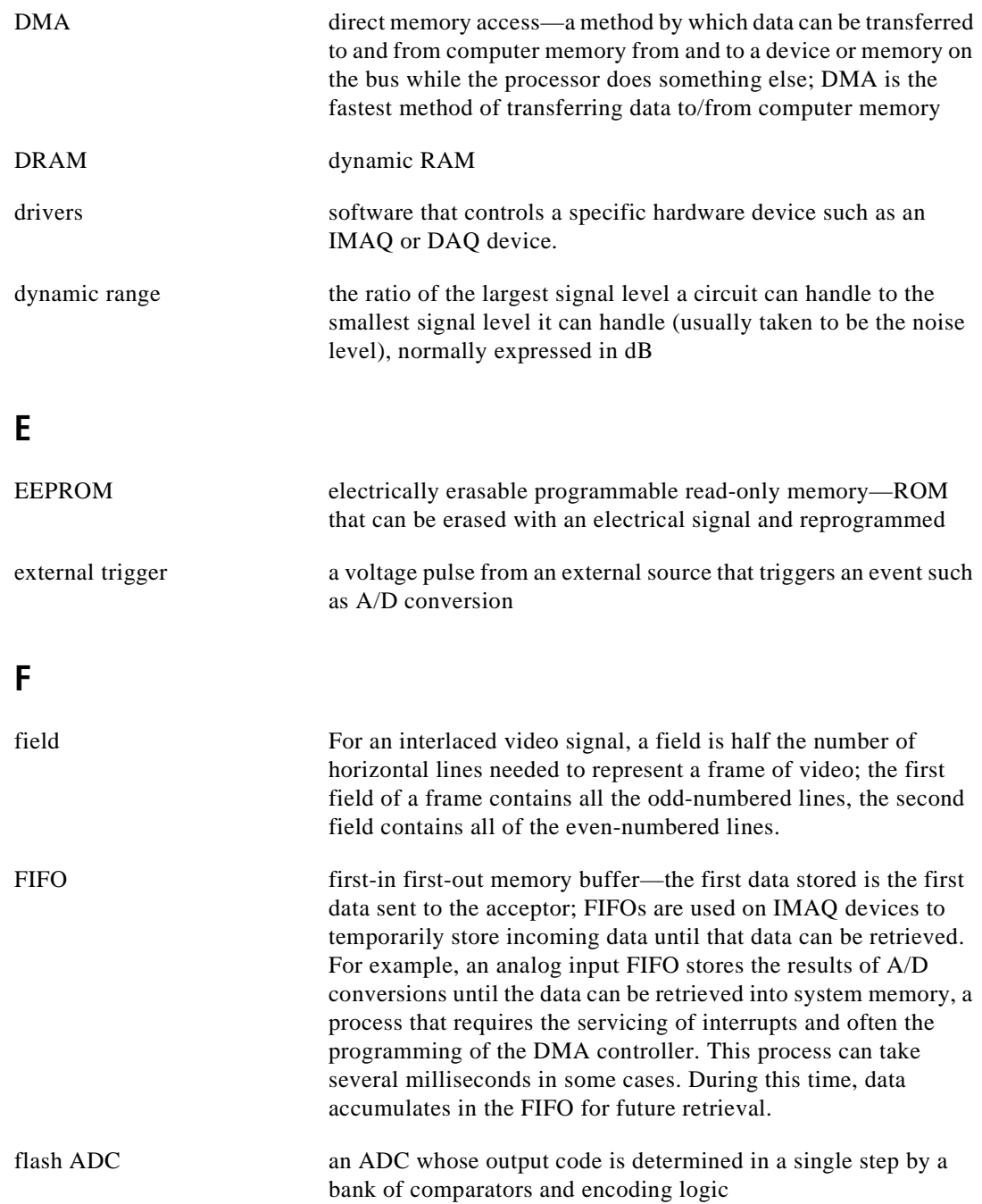

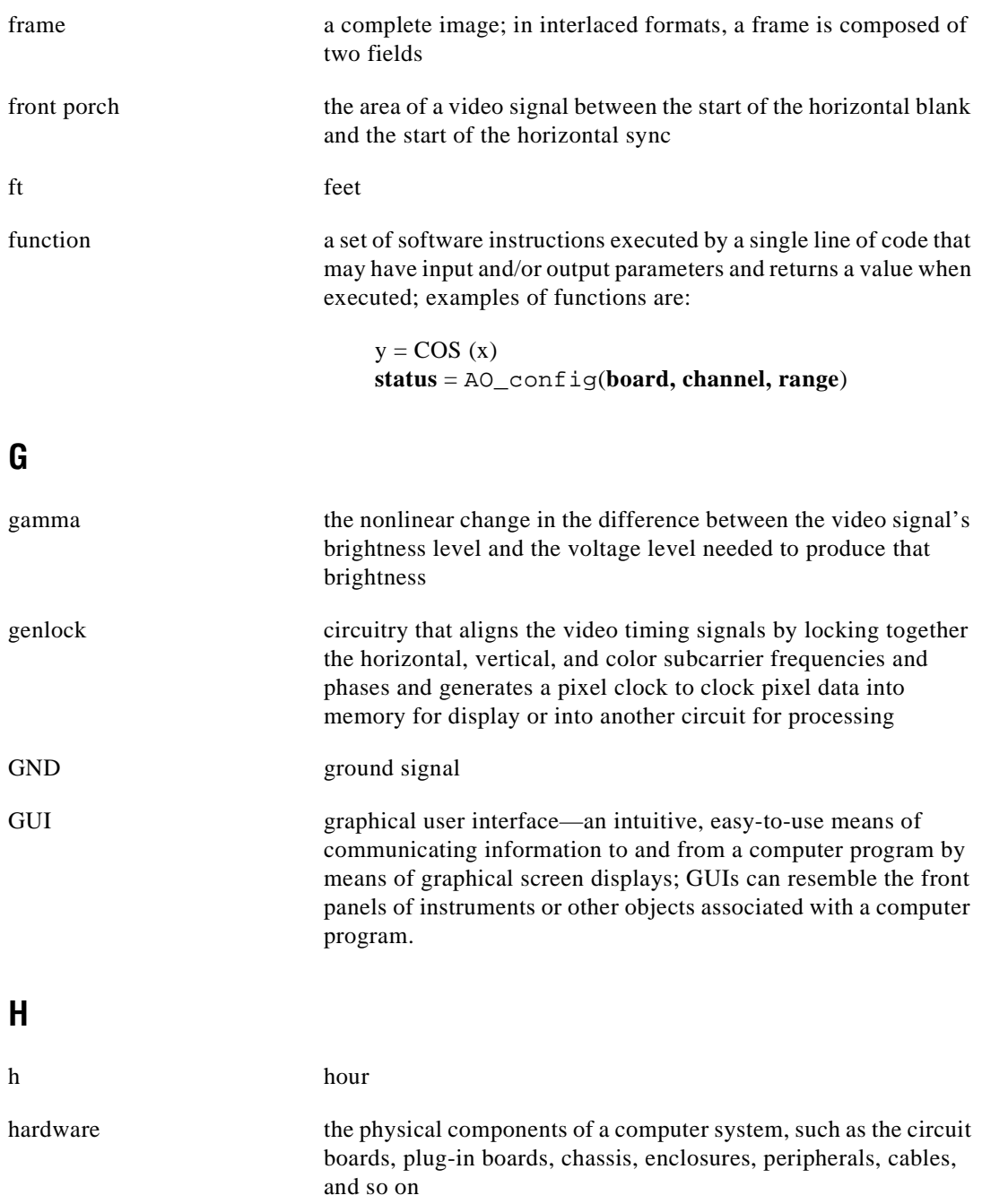

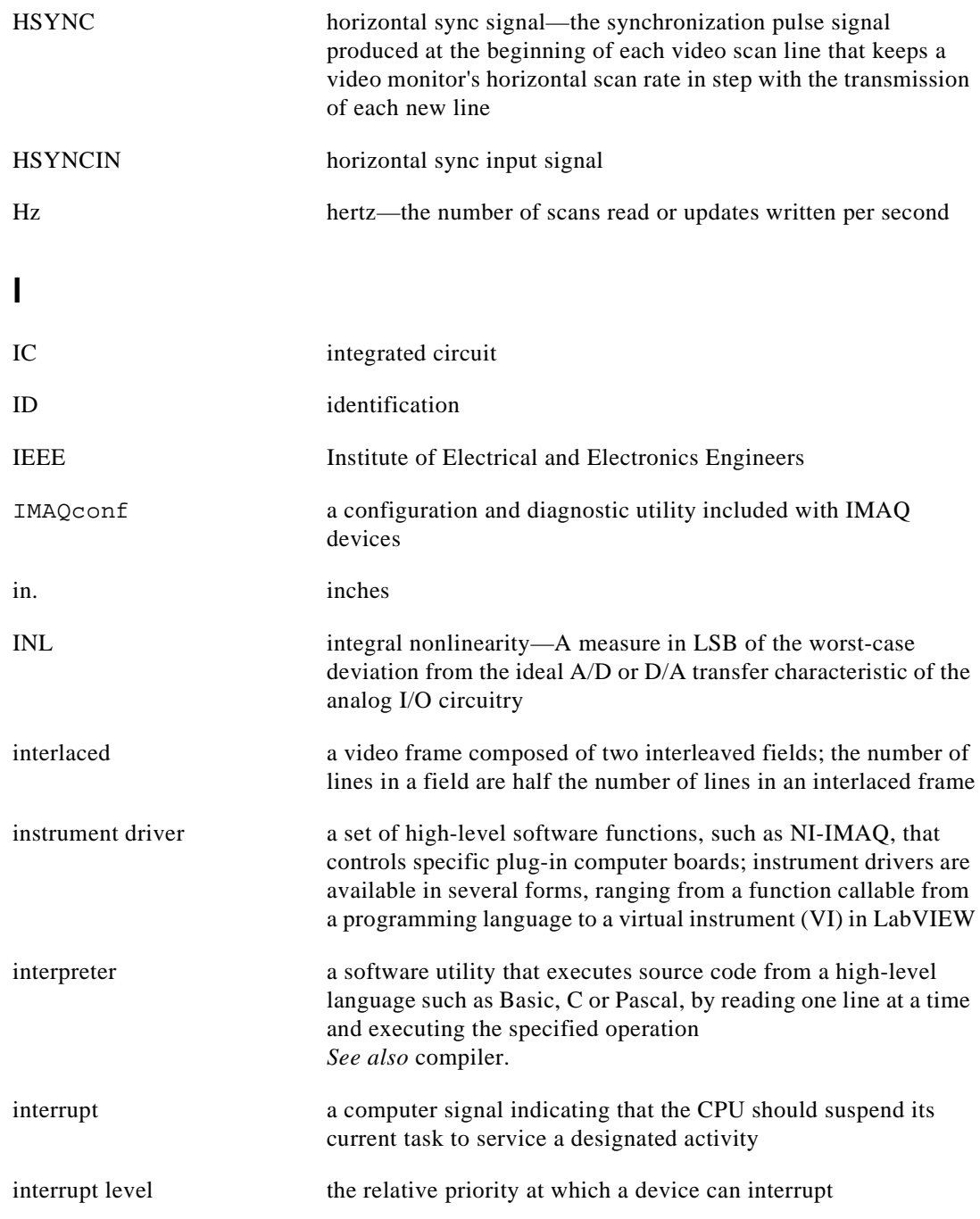

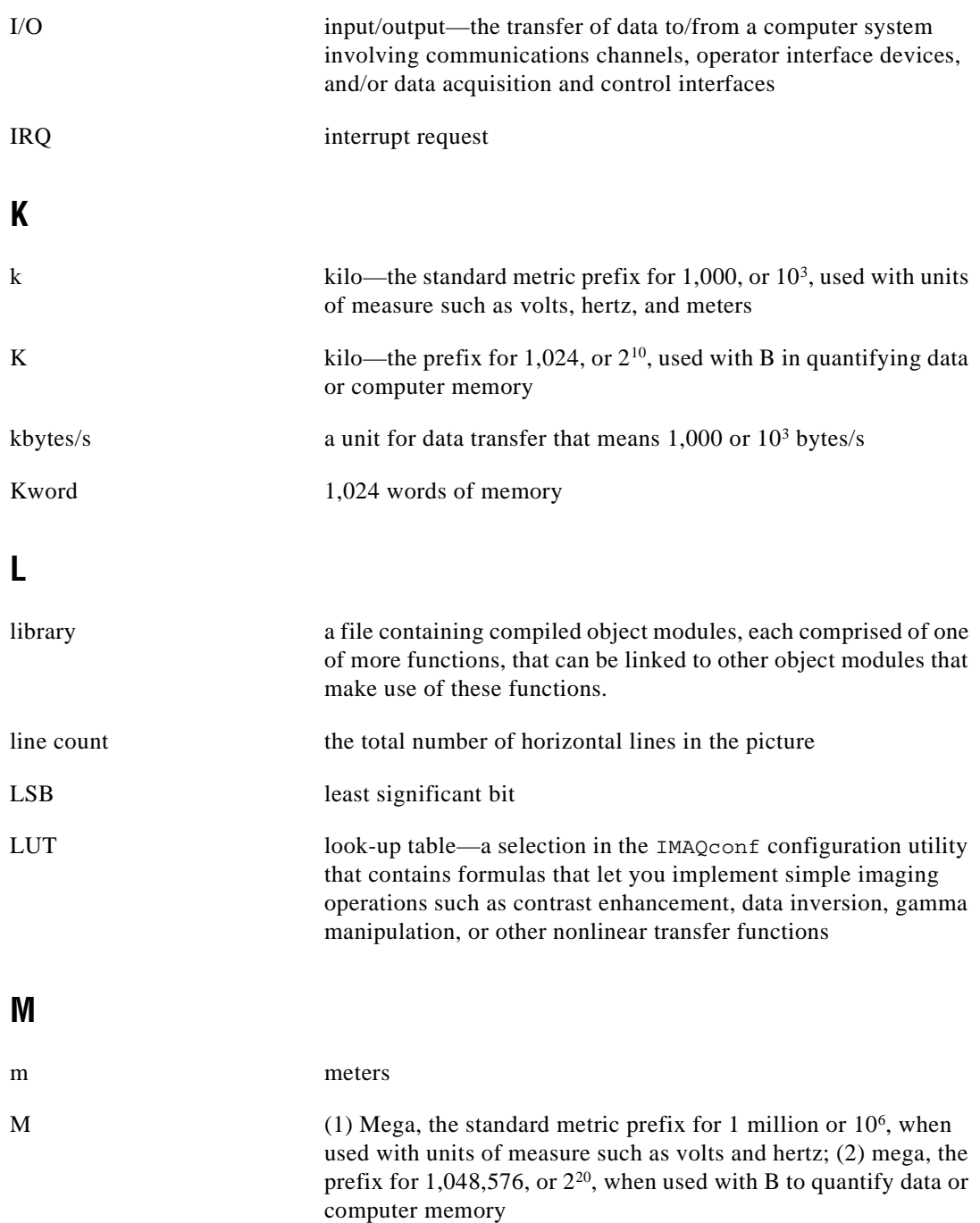

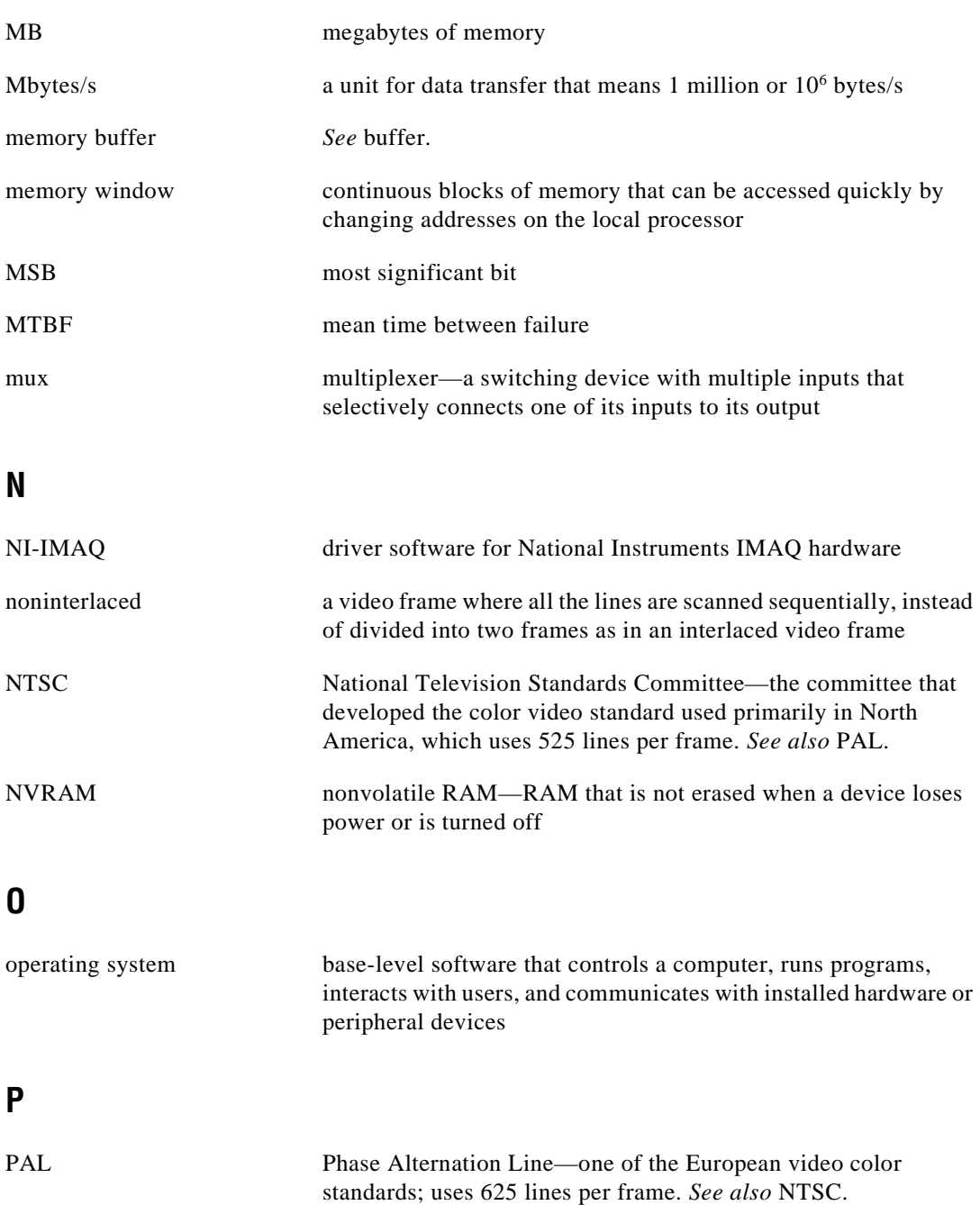

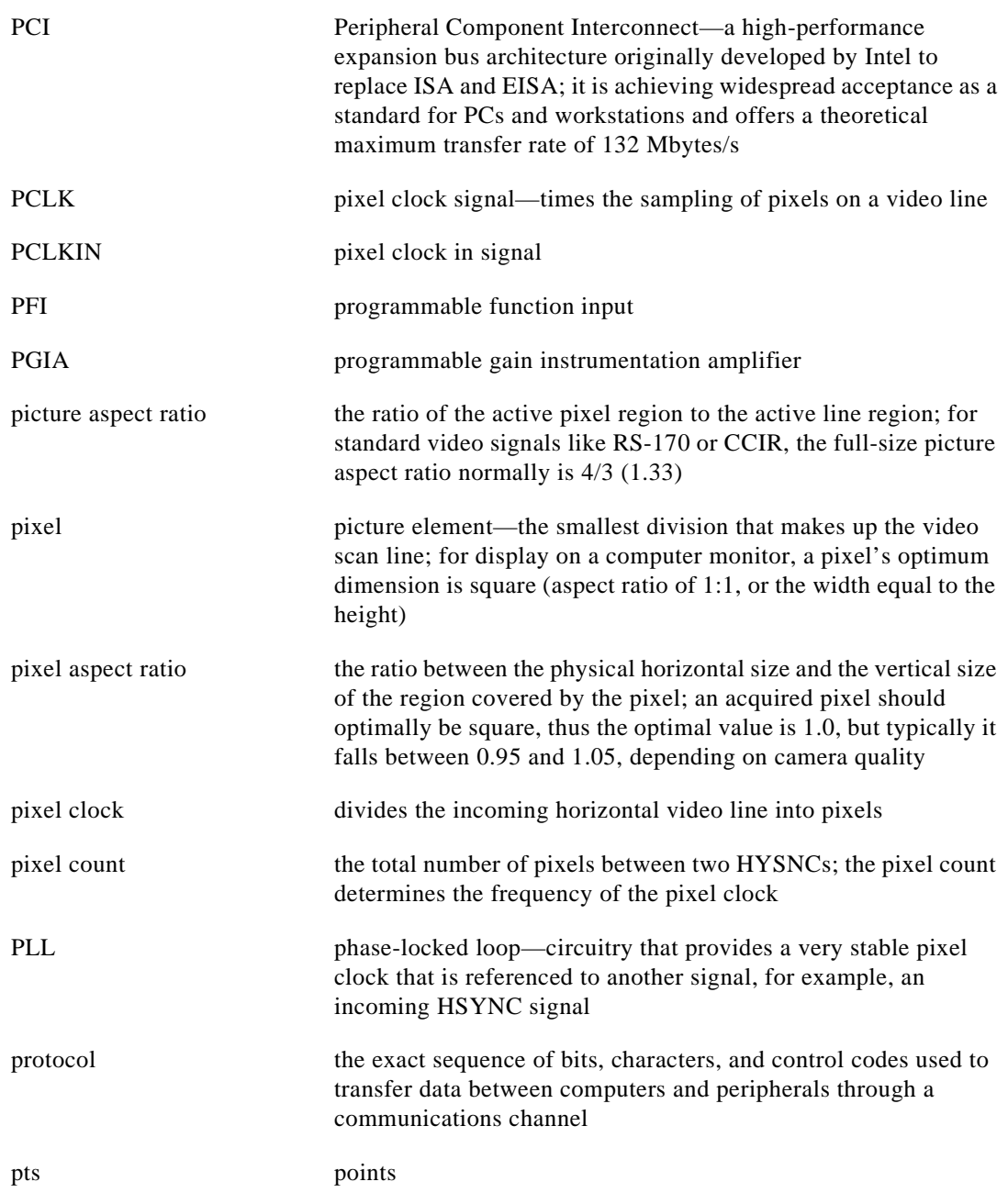

# R

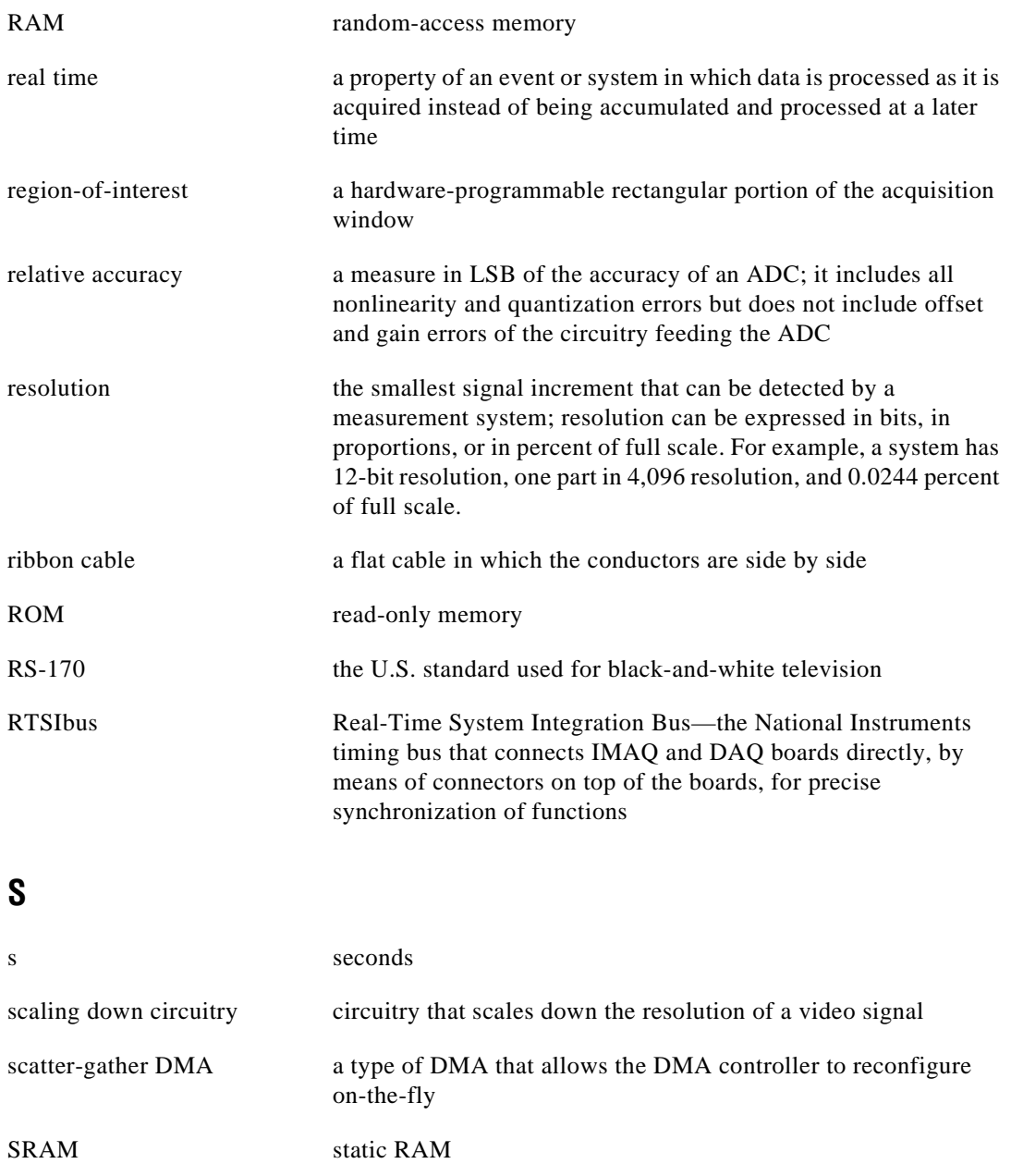

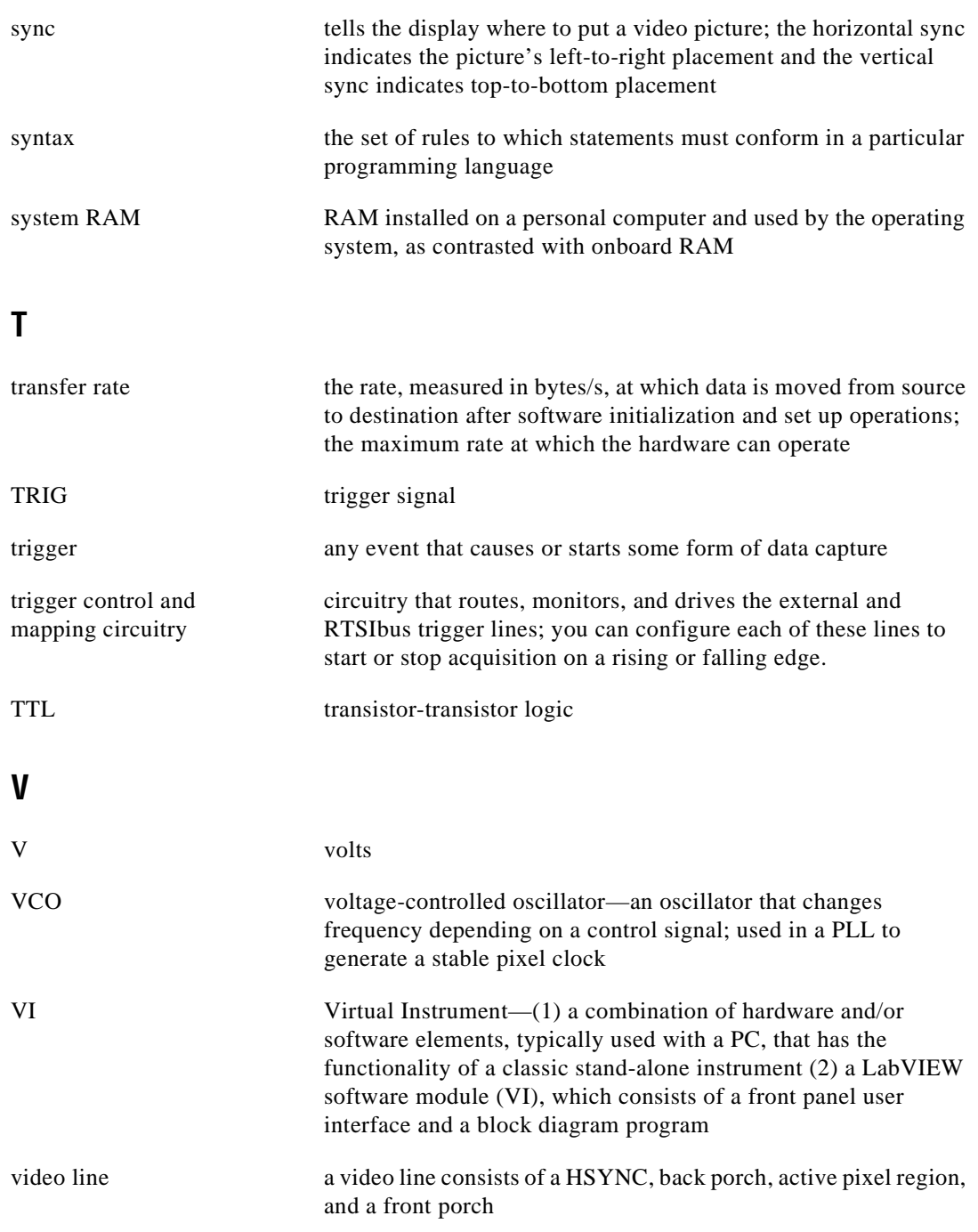

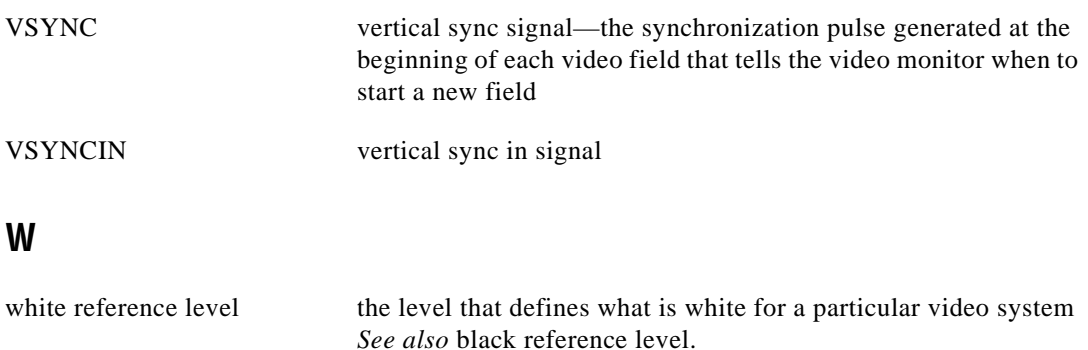

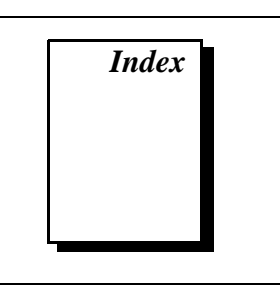

# A

acquisition functions, LabWindows/CVI, 1-3 acquisition window, definition, 1-7 architecture of NI-IMAQ, 1-8 area, definition, 1-7 attribute summary (table), A-1 to A-5

### B

bulletin board support, C-1

### C

constants summary (table), A-6 to A-11 customer communication, *xii,* C-1 to C-2

## D

data types. *See* variable data types. documentation conventions used in manual, *x* National Instruments documentation, *xi* organization of manual, *ix-x* related documentation, *xii*

#### E

electronic support services, C-1 to C-2 e-mail support, C-2

#### F

fax and telephone support, C-2 FaxBack support, C-2 FTP support, C-1

functions. *See also* high-level functions; low-level functions. LabWindows/CVI function tree for image acquisition, 1-3 to 1-5 status code summary (table), B-1 to B-3 status codes, 1-1

#### G

generic functions, 2-1 to 2-4 imgClose, 2-4 imgInterfaceOpen, 2-2 imgSessionOpen, 2-3 geometric definitions, 1-7 grab functions, 3-5 to 3-9 imgGrab, 3-7 imgGrabArea, 3-8 to 3-9 imgGrabSetup, 3-6

#### H

high-level functions grab functions, 3-5 to 3-9 imgGrab, 3-7 imgGrabArea, 3-8 to 3-9 imgGrabSetup, 3-6 LabWindows/CVI function tree, 1-3 to 1-4 miscellaneous functions, 3-17 to 3-22 imgSessionGetBufferSize, 3-22 imgSessionGetROI, 3-21 imgSessionSetROI, 3-19 to 3-20 imgSessionStatus, 3-18

ring and sequence functions, 3-10 to 3-16 imgRingSetup, 3-11 to 3-12 imgSequenceSetup, 3-13 to 3-14 imgSessionStartAcquisition, 3-15 imgSessionStopAcquisition, 3-16 snap functions, 3-1 to 3-4 imgSnap, 3-2 imgSnapArea, 3-3 to 3-4

### I

imgCameraAction function, 4-28 imgClose function, 2-4 imgCreateBuffer function, 4-29 to 4-30 imgCreateBufList function, 4-31 imgDisposeBuffer function, 4-32 imgDisposeBufList function, 4-33 imgGetAttribute function, 4-34 imgGetBufferElement function, 4-35 imgGrab function, 3-7 imgGrabArea function, 3-8 to 3-9 imgGrabSetup function, 3-6 imgInterfaceLock function, 4-2 imgInterfaceOpen function, 2-2 imgInterfaceQueryNames function, 4-3 imgInterfaceReset function, 4-4 imgInterfaceUnlock function, 4-5 imgMemLock function, 4-36 imgMemUnlock function, 4-37 imgPlot function, 4-38 to 4-39 imgRingSetup function, 3-11 to 3-12 imgSequenceSetup function, 3-13 to 3-14 imgSessionAbort function, 4-7 imgSessionAcquire function, 4-8 imgSessionClearBuffer function, 4-9 imgSessionClearTriggers function, 4-10 imgSessionConfigure function, 4-11 imgSessionCopyArea function, 4-12 to 4-13 imgSessionCopyBuffer function, 4-14 to 4-15

imgSessionExamineBuffer function, 4-16 to 4-17 imgSessionGetBufferSize function, 3-22 imgSessionGetROI function, 3-21 imgSessionGetTriggerStatus function, 4-18 imgSessionOpen function, 2-3 imgSessionReleaseBuffer function, 4-19 imgSessionSaveBuffer function, 4-20 imgSessionSetROI function, 3-19 to 3-20 imgSessionSetRTSImap function, 4-21 to 4-22 imgSessionSetTrigger function, 4-23 to 4-24 imgSessionStartAcquisition function, 3-15 imgSessionStatus function, 3-18 imgSessionStopAcquisition function, 3-16 imgSessionWait function, 4-25 imgSessionWaitVblank function, 4-26 imgSetAttribute function, 4-40 imgSetBufferElement function, 4-41 imgShowError function, 4-42 imgSnap function, 3-2 imgSnapArea function, 3-3 to 3-4 interface functions, 4-1 to 4-5 imgInterfaceLock, 4-2 imgInterfaceQueryNames, 4-3 imgInterfaceReset, 4-4 imgInterfaceUnlock, 4-5 LabWindows/CVI function tree, 1-4

#### L

LabVIEW application software, 1-2 LabWindows/CVI function tree for image acquisition, 1-3 to 1-5 generic functions, 1-3 high-level functions acquisition functions, 1-3 miscellaneous functions, 1-4

low-level functions interface functions, 1-4 miscellaneous functions, 1-5 session functions, 1-4 to 1-5 low-level functions interface functions, 4-1 to 4-5 imgInterfaceLock, 4-2 imgInterfaceQueryNames, 4-3 imgInterfaceReset, 4-4 imgInterfaceUnlock, 4-5 LabWindows/CVI function tree, 1-4 miscellaneous functions, 4-27 to 4-42 imgCameraAction, 4-28 imgCreateBuffer, 4-29 to 4-30 imgCreateBufList, 4-31 imgDisposeBuffer, 4-32 imgDisposeBufList, 4-33 imgGetAttribute, 4-34 imgGetBufferElement, 4-35 imgMemLock, 4-36 imgMemUnlock, 4-37 imgPlot, 4-38 to 4-39 imgSetAttribute, 4-40 imgSetBufferElement, 4-41 imgShowError, 4-42 LabWindows/CVI function tree, 1-5 session functions, 4-6 to 4-26 imgSessionAbort, 4-7 imgSessionAcquire, 4-8 imgSessionClearBuffer, 4-9 imgSessionClearTriggers, 4-10 imgSessionConfigure, 4-11 imgSessionCopyArea, 4-12 to 4-13 imgSessionCopyBuffer, 4-14 to 4-15 imgSessionExamineBuffer, 4-16 to 4-17 imgSessionGetTriggerStatus, 4-18 imgSessionReleaseBuffer, 4-19 imgSessionSaveBuffer, 4-20

imgSessionSetRTSImap, 4-21 to 4-22 imgSessionSetTrigger, 4-23 to 4-24 imgSessionWait, 4-25 imgSessionWaitVblank, 4-26 LabWindows/CVI function tree, 1-4 to 1-5

#### M

manual. *See* documentation. miscellaneous functions high-level, 3-17 to 3-22 imgSessionGetBufferSize, 3-22 imgSessionGetROI, 3-21 imgSessionSetROI, 3-19 to 3-20 imgSessionStatus, 3-18 LabWindows/CVI function tree, 1-4 low-level, 4-27 to 4-42 imgCameraAction, 4-28 imgCreateBuffer, 4-29 to 4-30 imgCreateBufList, 4-31 imgDisposeBuffer, 4-32 imgDisposeBufList, 4-33 imgGetAttribute, 4-34 imgGetBufferElement, 4-35 imgMemLock, 4-36 imgMemUnlock, 4-37 imgPlot, 4-38 to 4-39 imgSetAttribute, 4-40 imgSetBufferElement, 4-41 imgShowError, 4-42 LabWindows/CVI function tree, 1-5

#### N

NI-IMAQ architecture, 1-8 NI-IMAQ attribute summary (table), A-1 to  $A-5$ 

## P

programming language considerations, 1-2 to 1-6 code examples, 1-6 LabVIEW, 1-2 LabWindows/CVI, 1-3 to 1-5 other programming environments, 1-6

## R

region of interest (ROI), definition, 1-7 ring and sequence functions, 3-10 to 3-16 imgRingSetup, 3-11 to 3-12 imgSequenceSetup, 3-13 to 3-14 imgSessionStartAcquisition, 3-15 imgSessionStopAcquisition, 3-16

# S

sequence functions. *See* ring and sequence functions. session functions, 4-6 to 4-26 imgSessionAbort, 4-7 imgSessionAcquire, 4-8 imgSessionClearBuffer, 4-9 imgSessionClearTriggers, 4-10 imgSessionConfigure, 4-11 imgSessionCopyArea, 4-12 to 4-13 imgSessionCopyBuffer, 4-14 to 4-15 imgSessionExamineBuffer, 4-16 to 4-17

imgSessionGetTriggerStatus, 4-18 imgSessionReleaseBuffer, 4-19 imgSessionSaveBuffer, 4-20 imgSessionSetRTSImap, 4-21 to 4-22 imgSessionSetTrigger, 4-23 to 4-24 imgSessionWait, 4-25 imgSessionWaitVblank, 4-26 LabWindows/CVI function tree, 1-4 to 1-5 snap functions, 3-1 to 3-4 imgSnap, 3-2 imgSnapArea, 3-3 to 3-4 status codes, 1-1 summary (table), B-1 to B-3

## T

technical support, C-1 to C-2

### V

variable data types, 1-1 to 1-2 arrays, 1-2 primary type names and ranges (table), 1-2